### MAY THE SOURCE B

### **The ultimate microframework smackdown**

**Jaap Coomans**

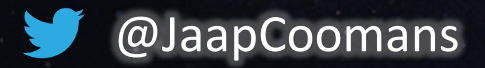

#### Who is that guy?

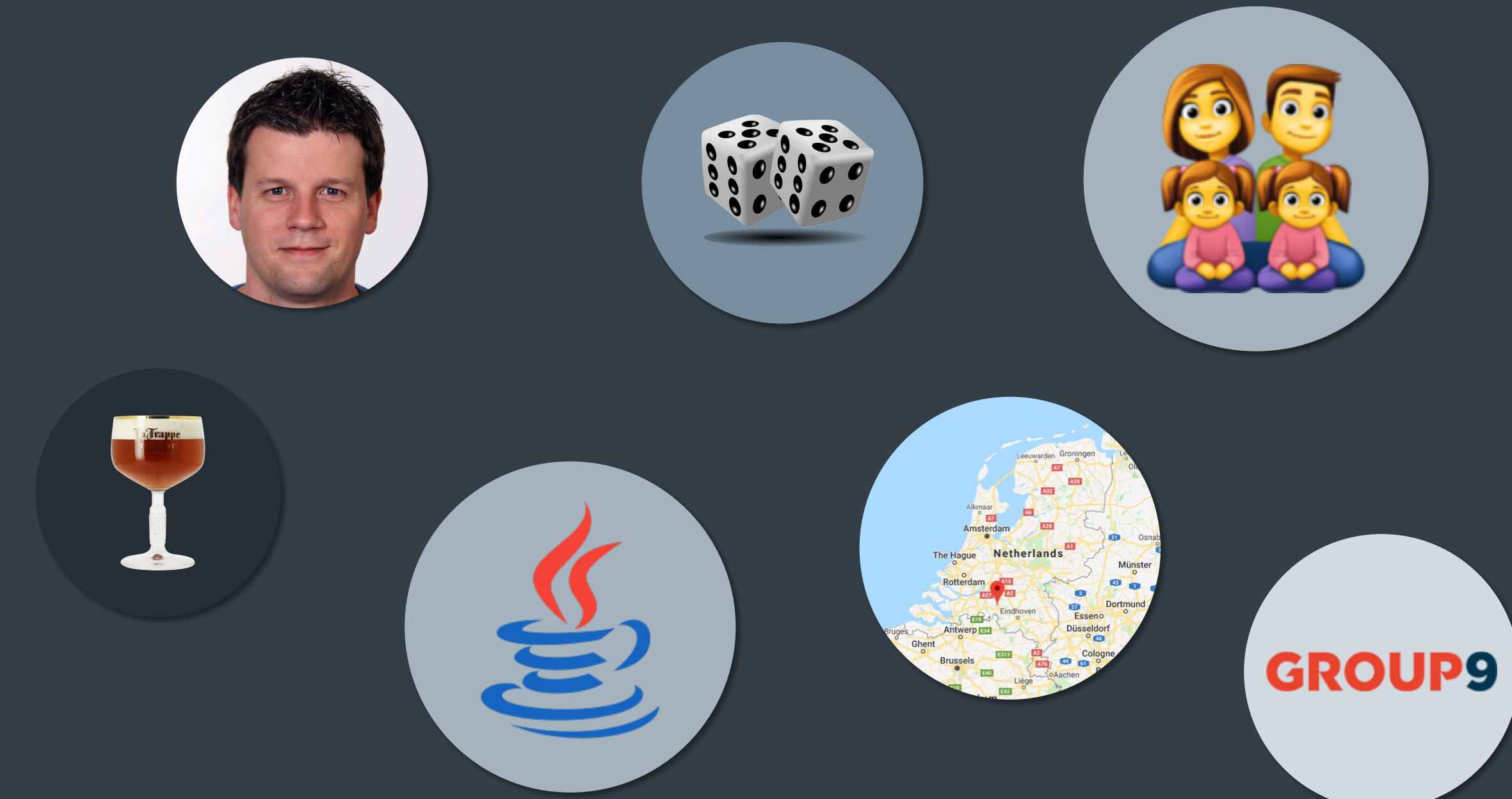

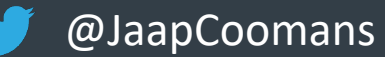

## Microframeworks

### Microservices framework?

## Microservices framework

## What is a microframework?

Wikipedia

"A **microframework** is a term used to refer to minimalistic web application frameworks. It is contrasted with full-stack frameworks."

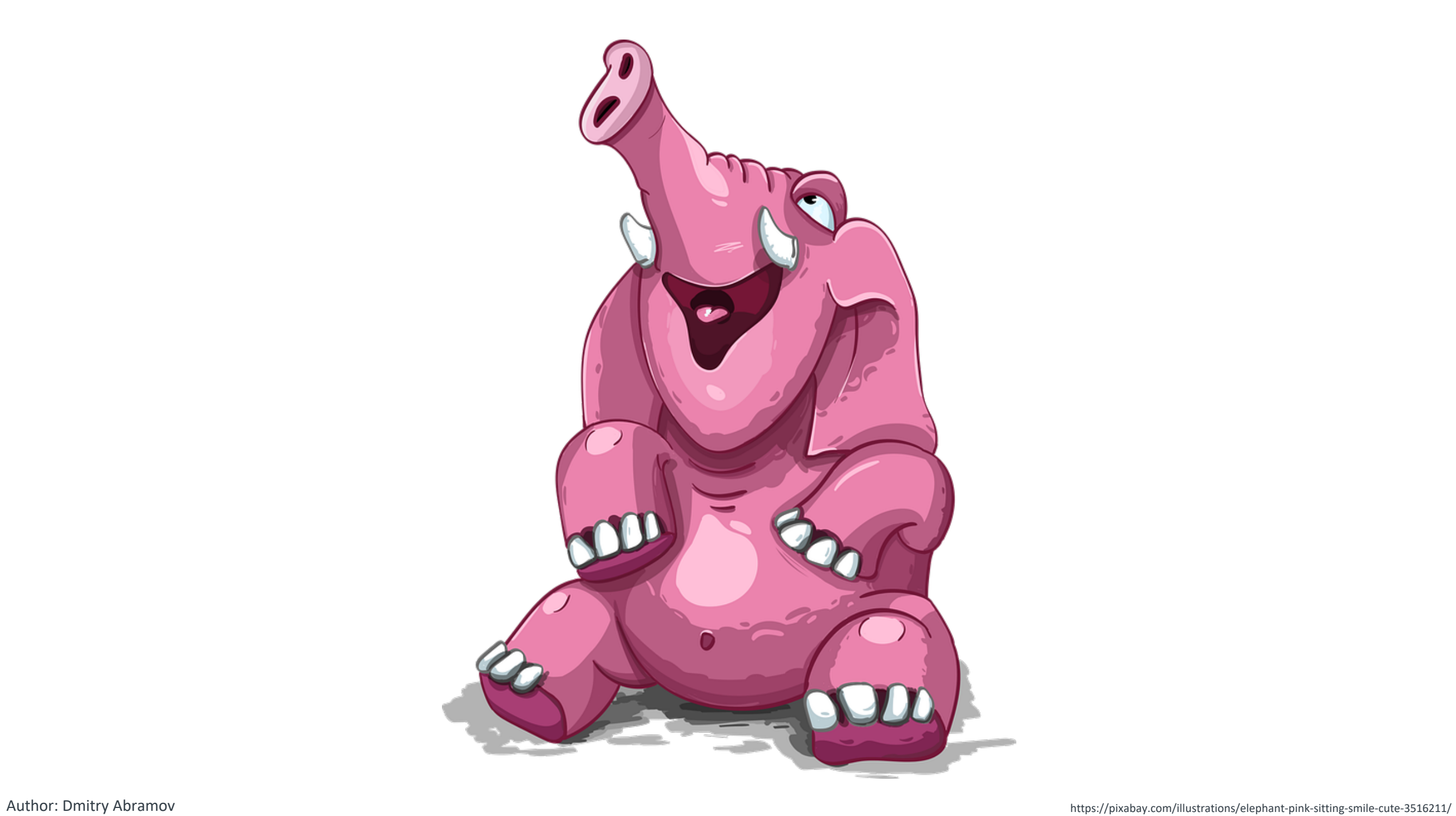

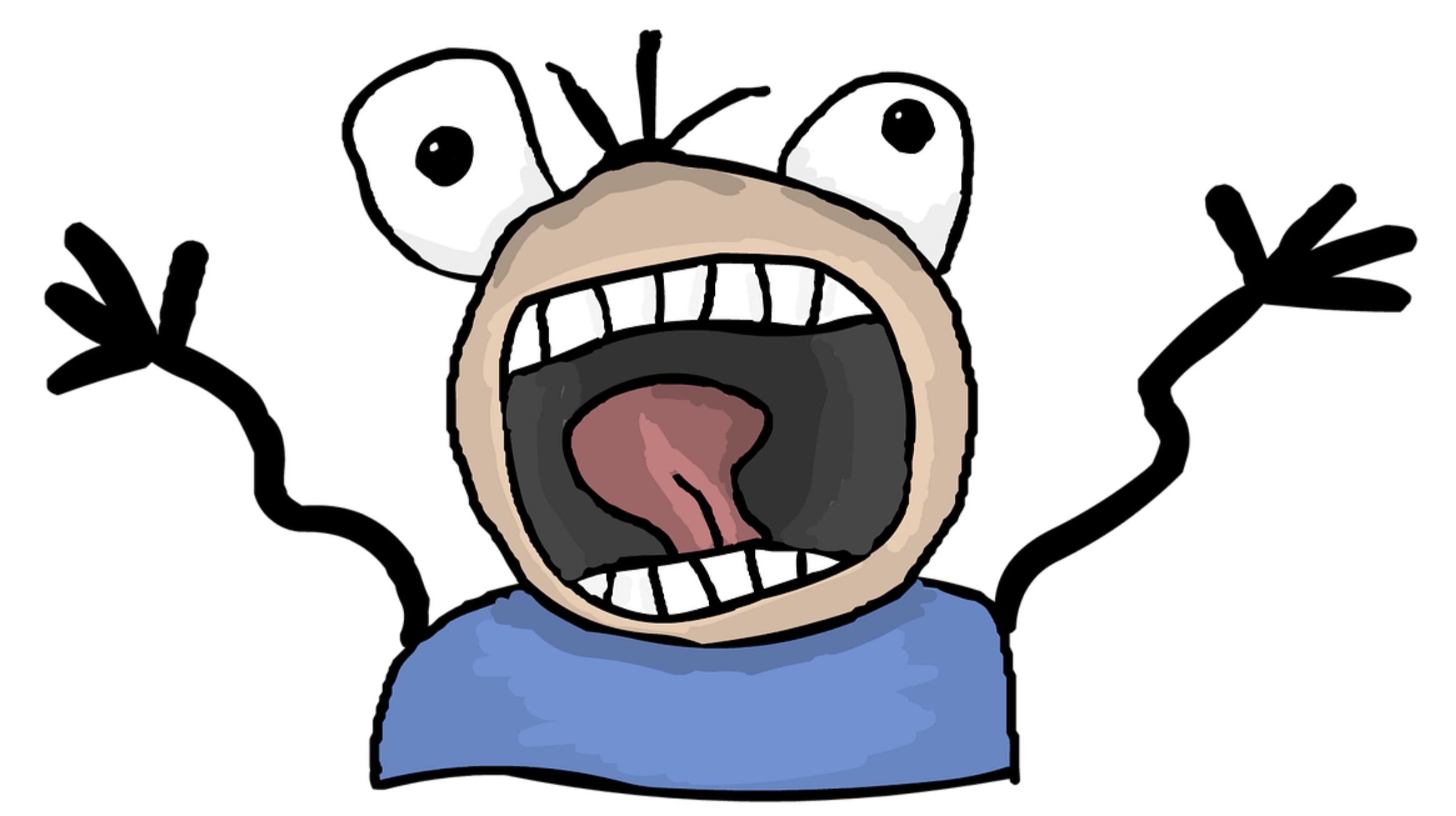

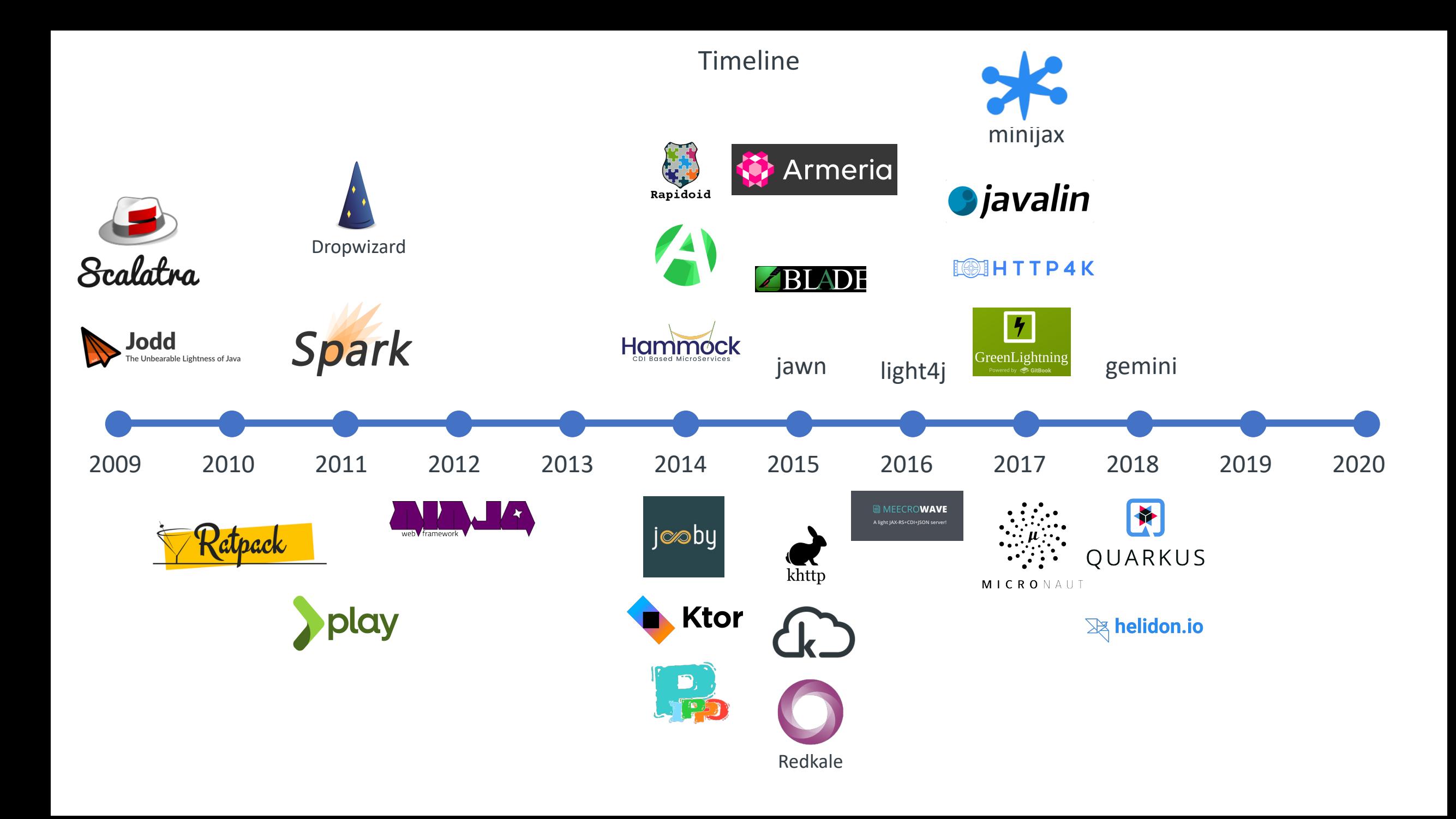

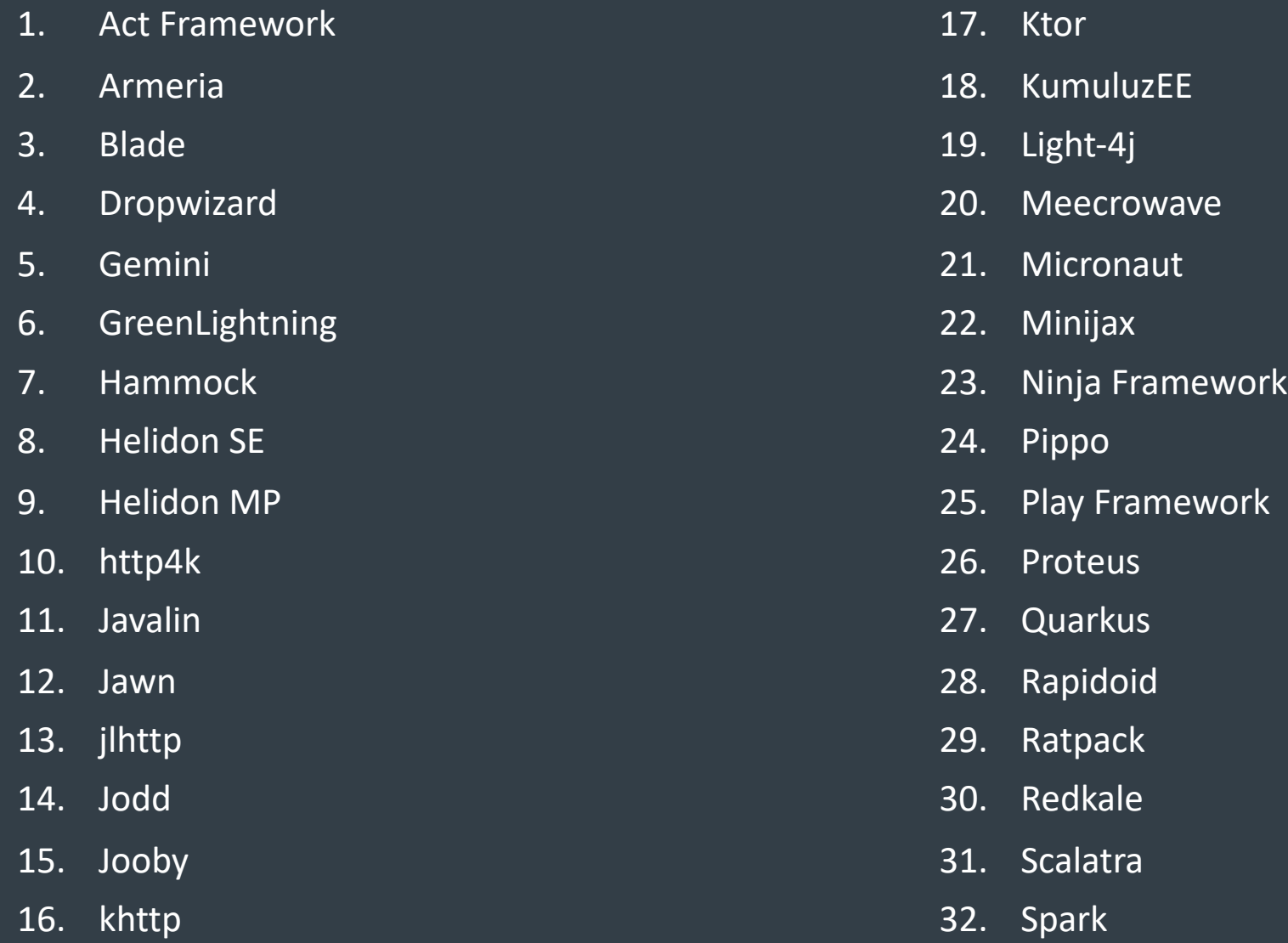

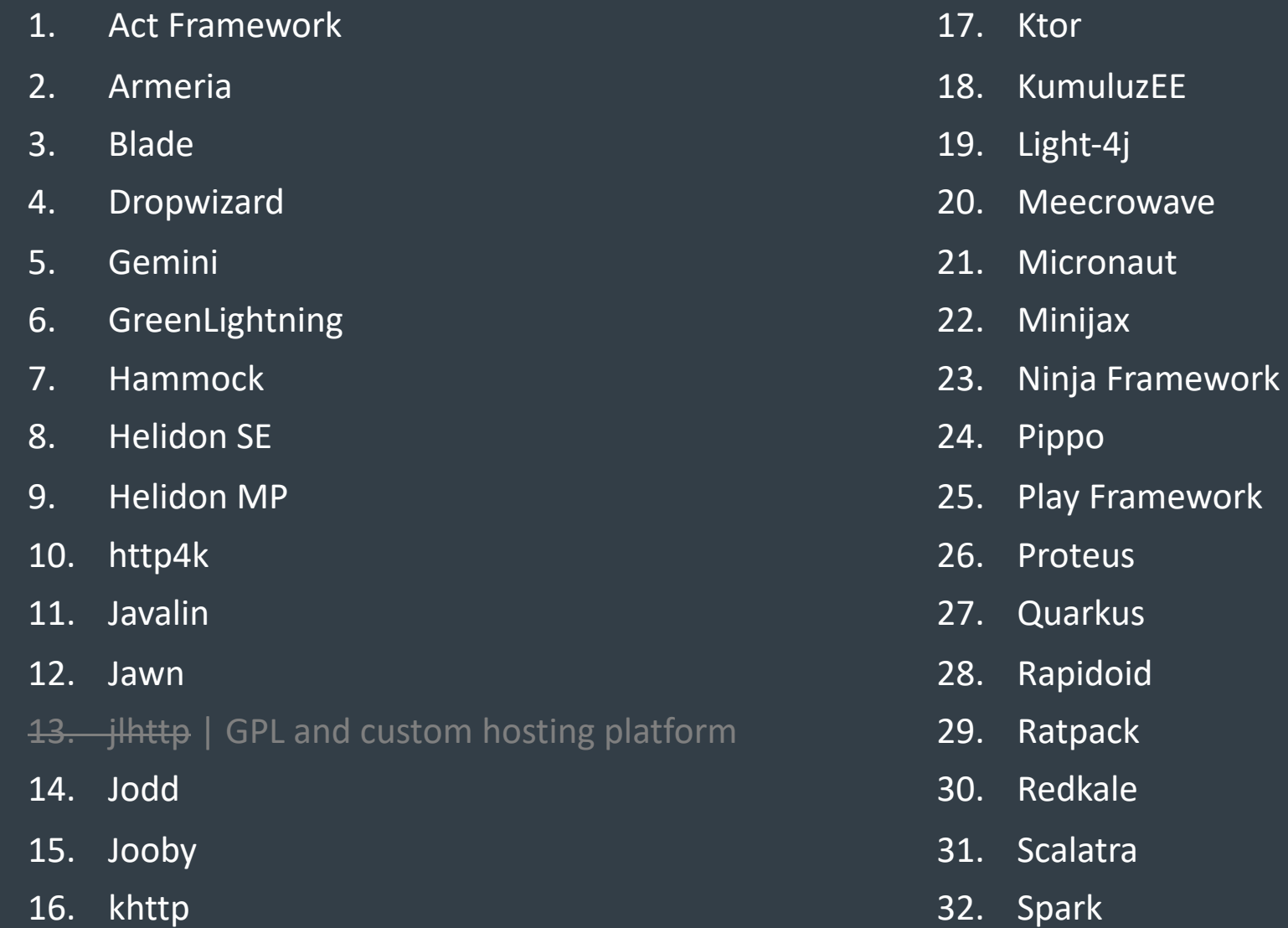

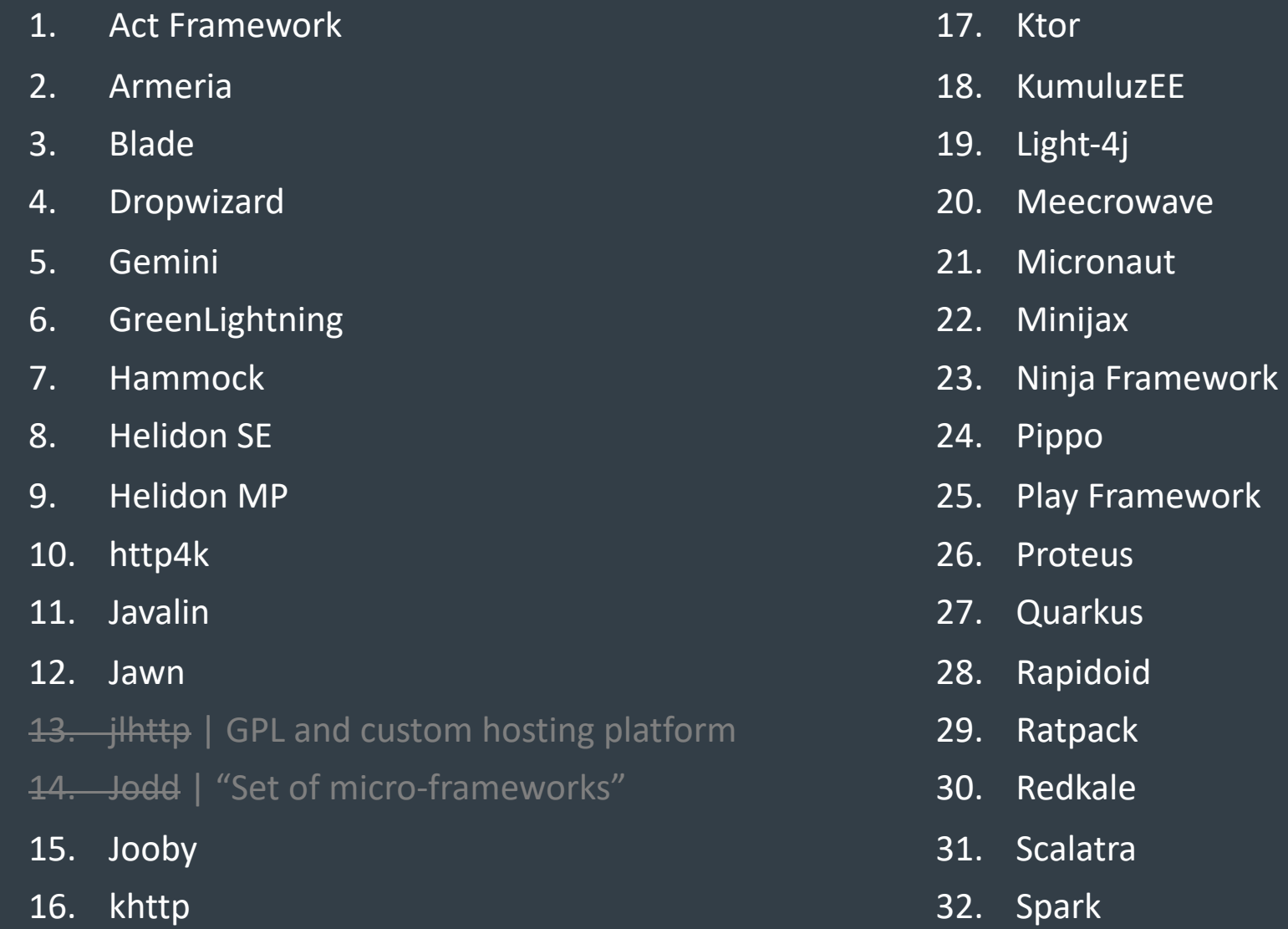

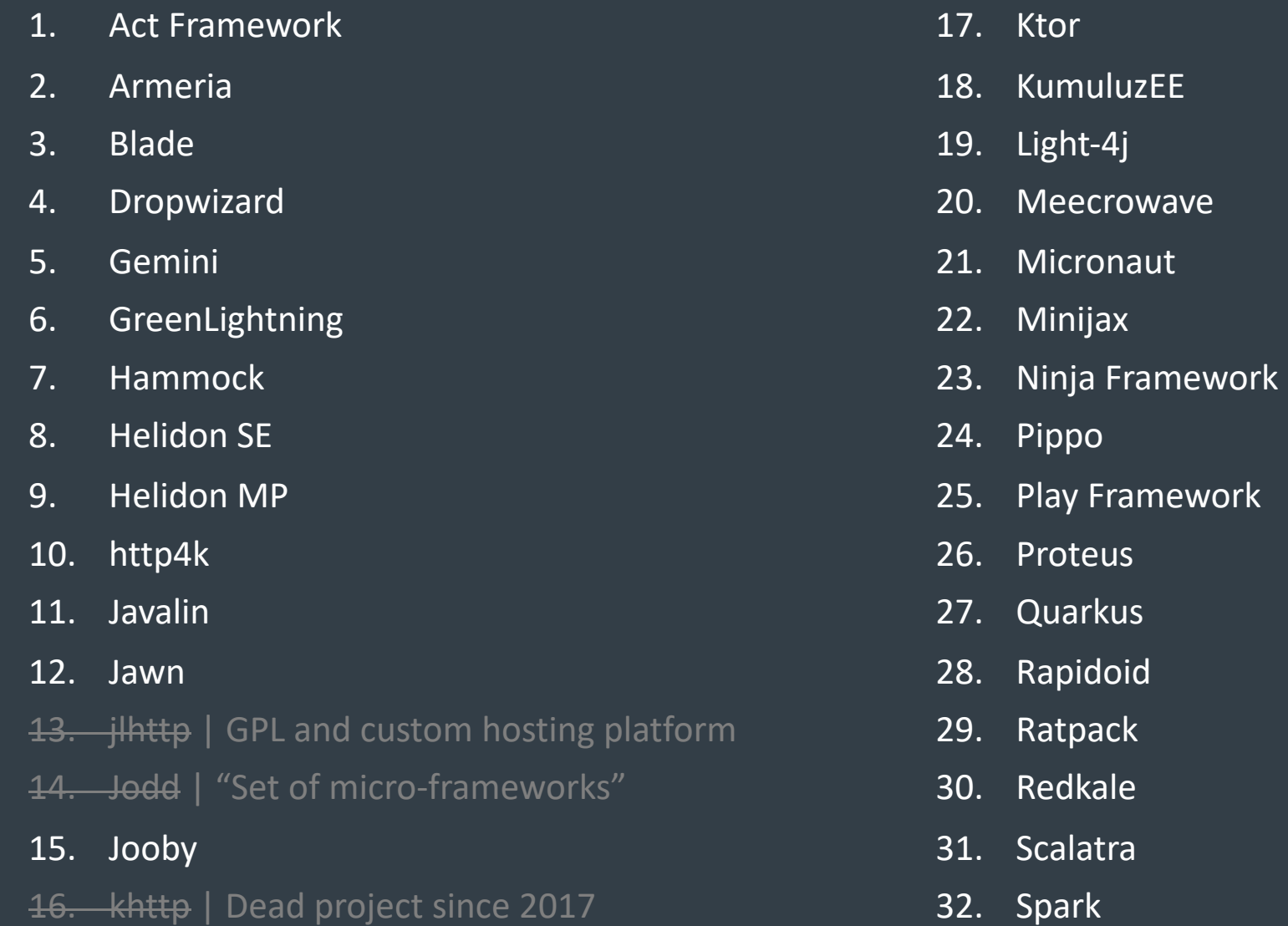

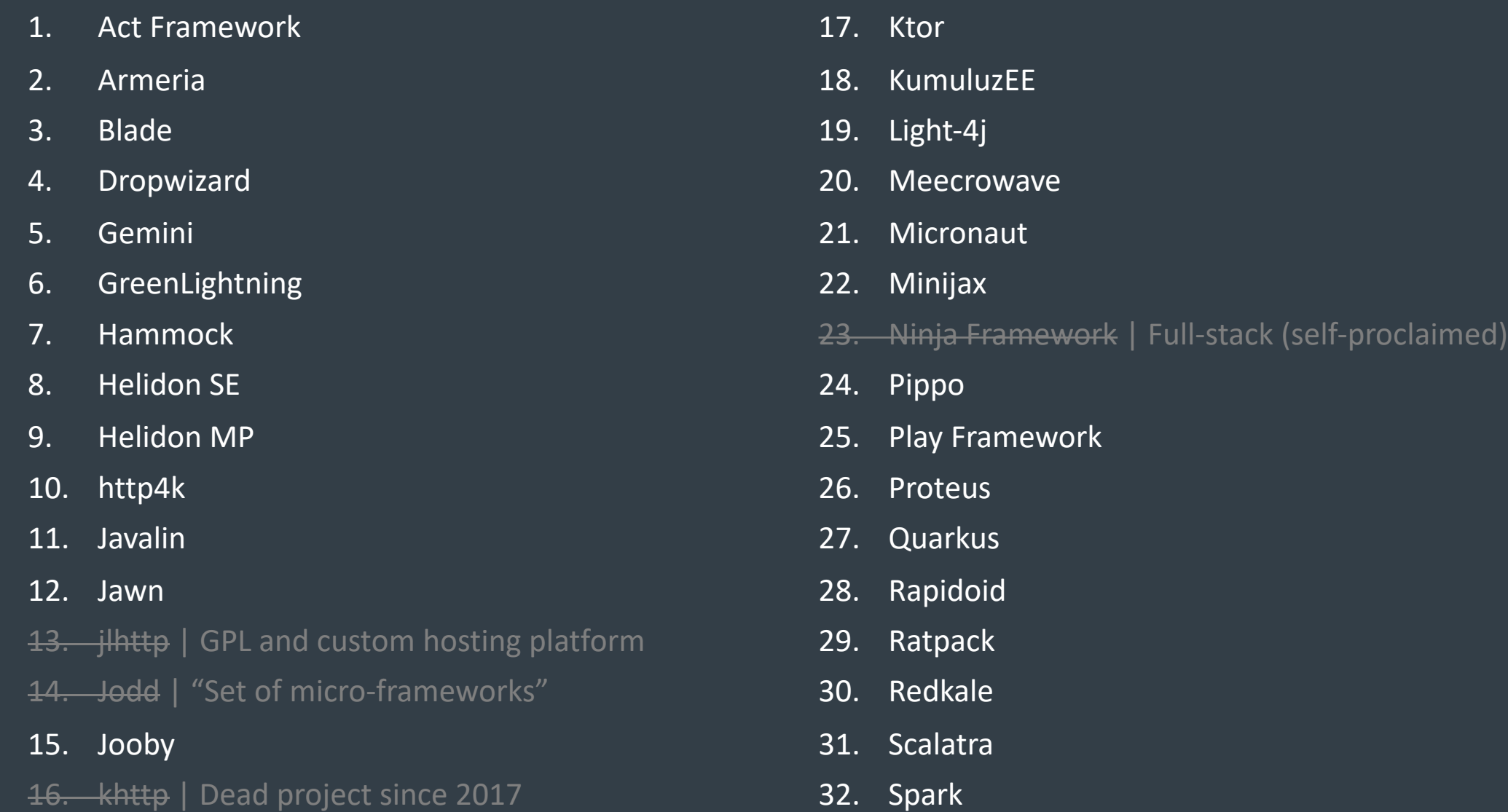

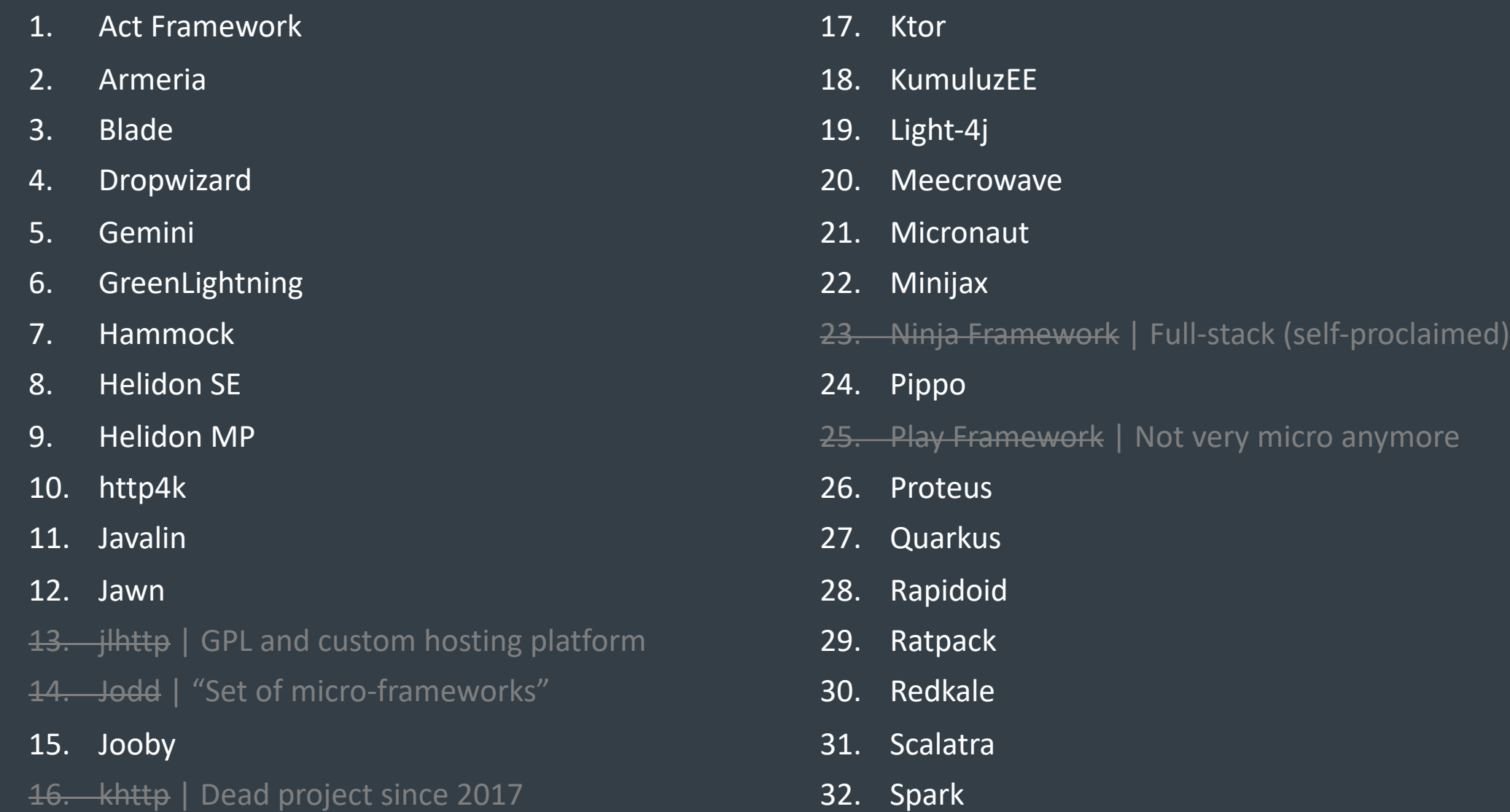

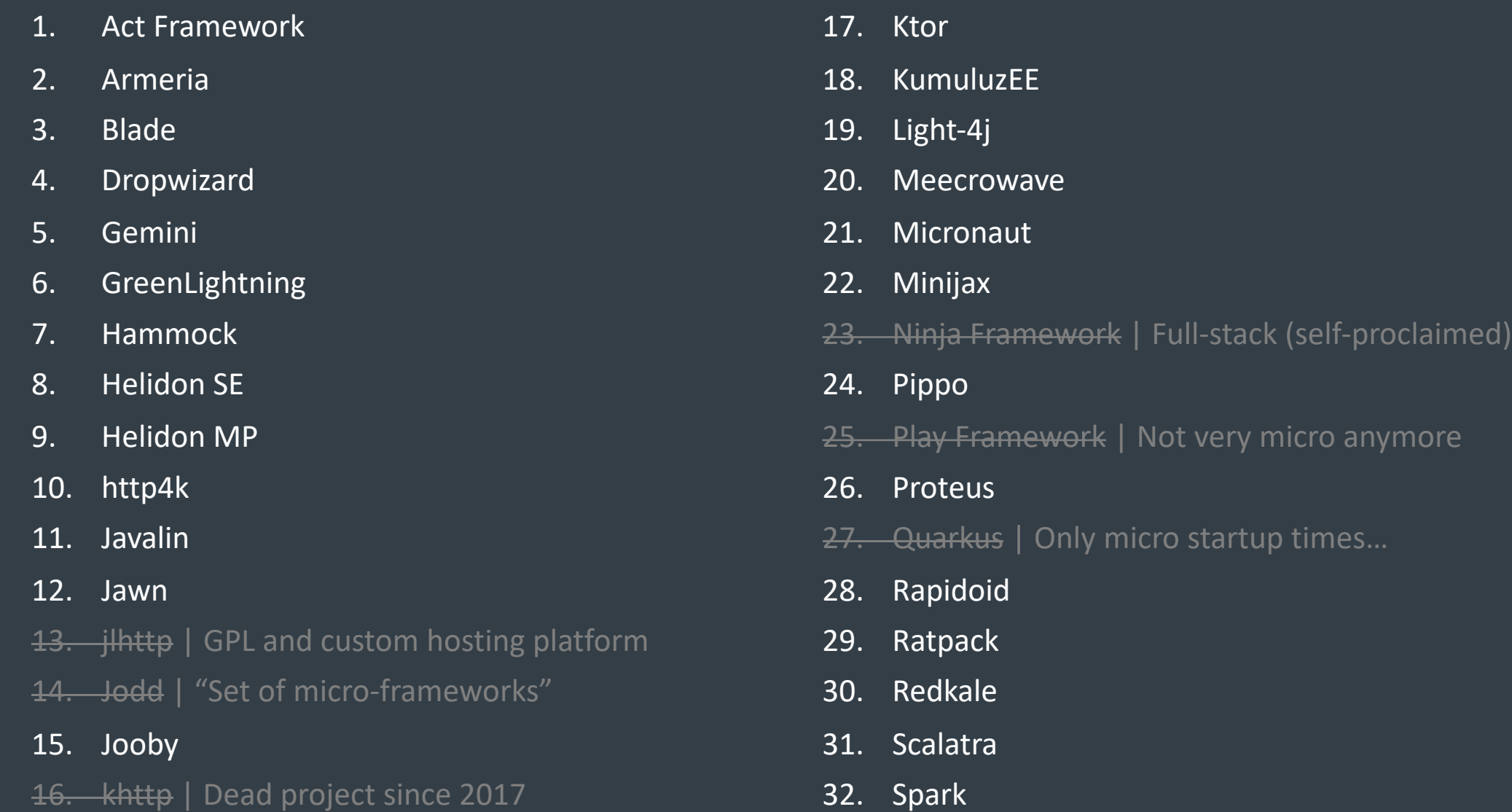

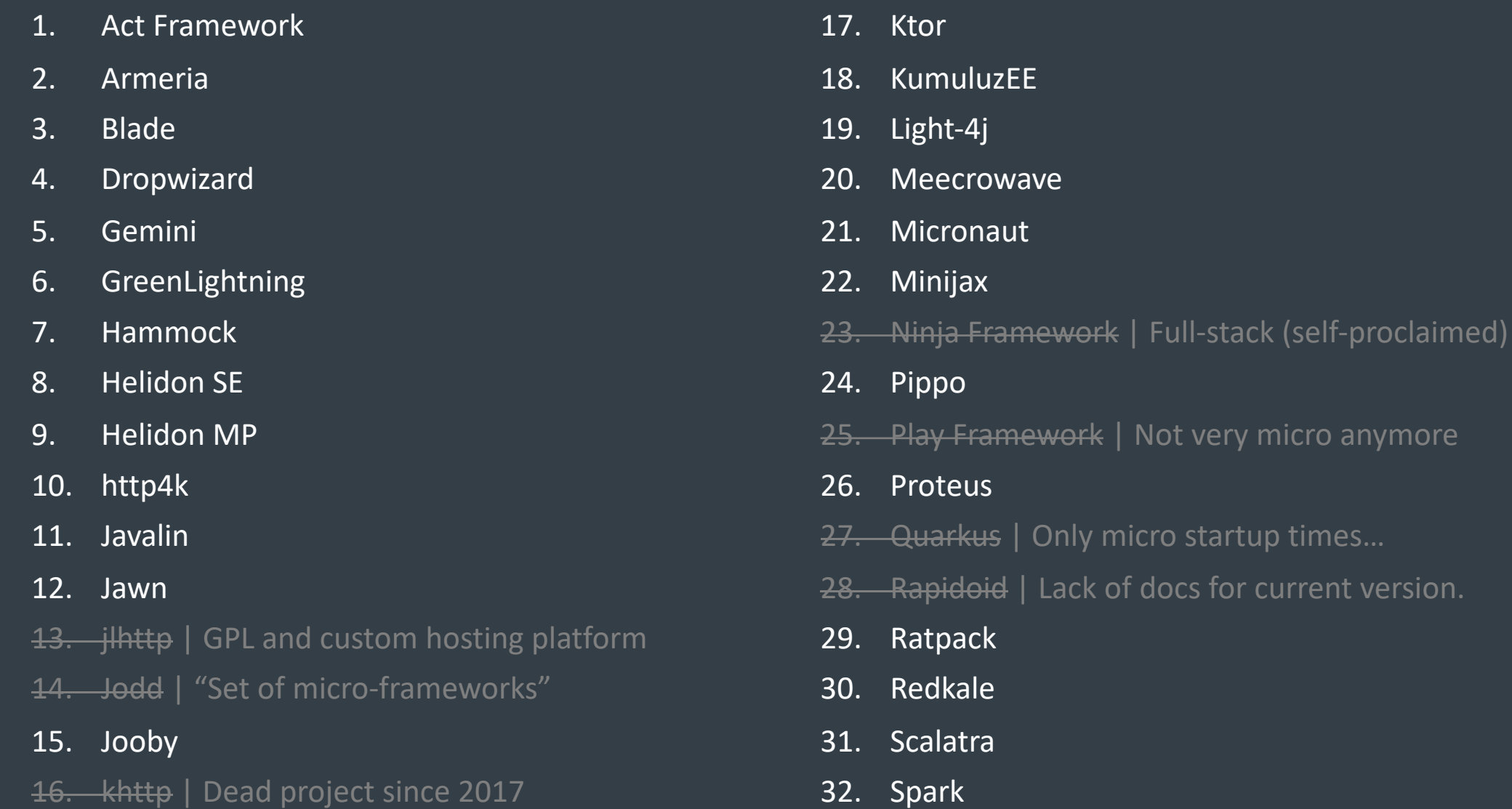

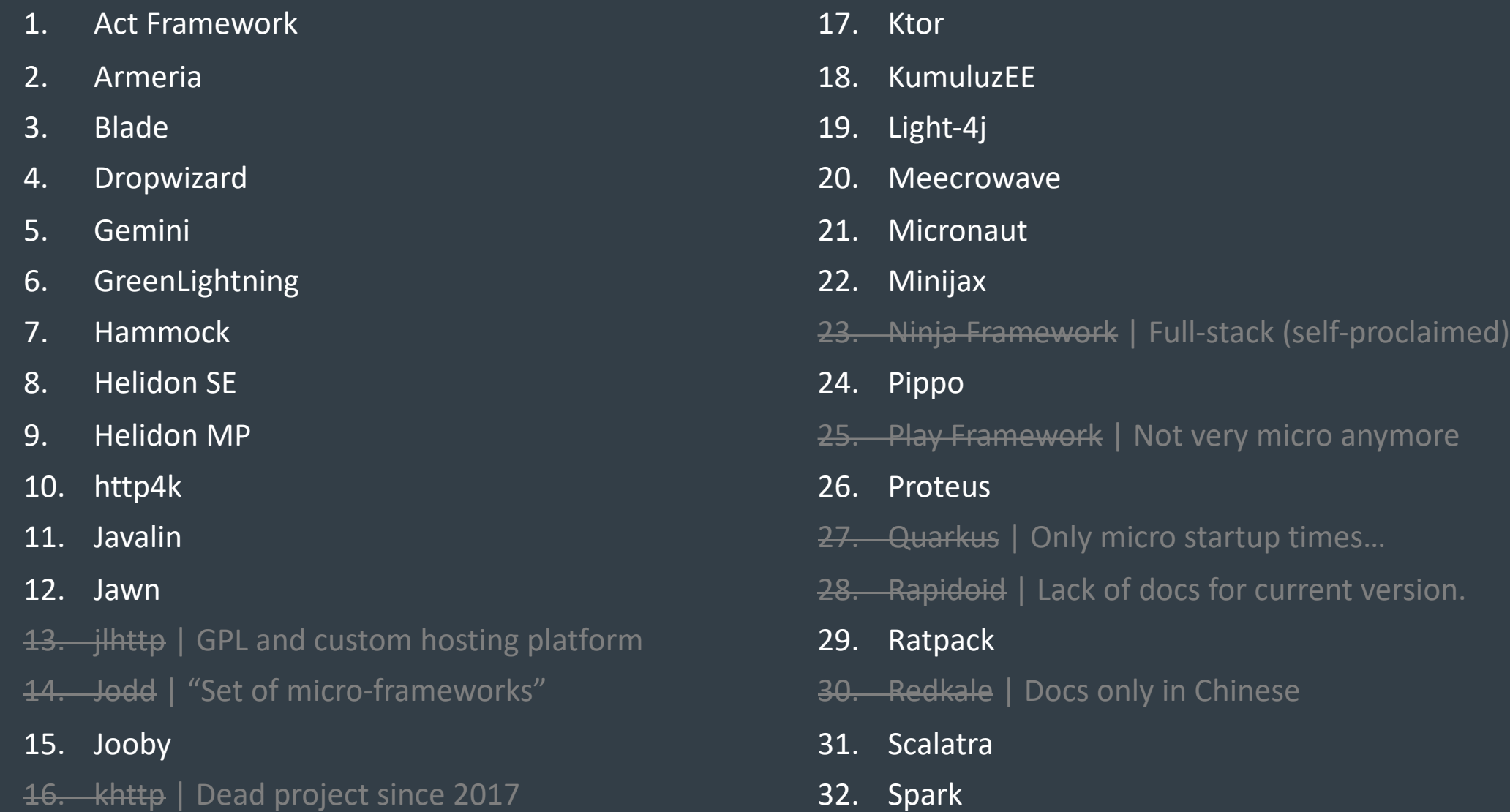

## Why is framework X not on your slides?

# Let's sort it out

Opinion-o-meter

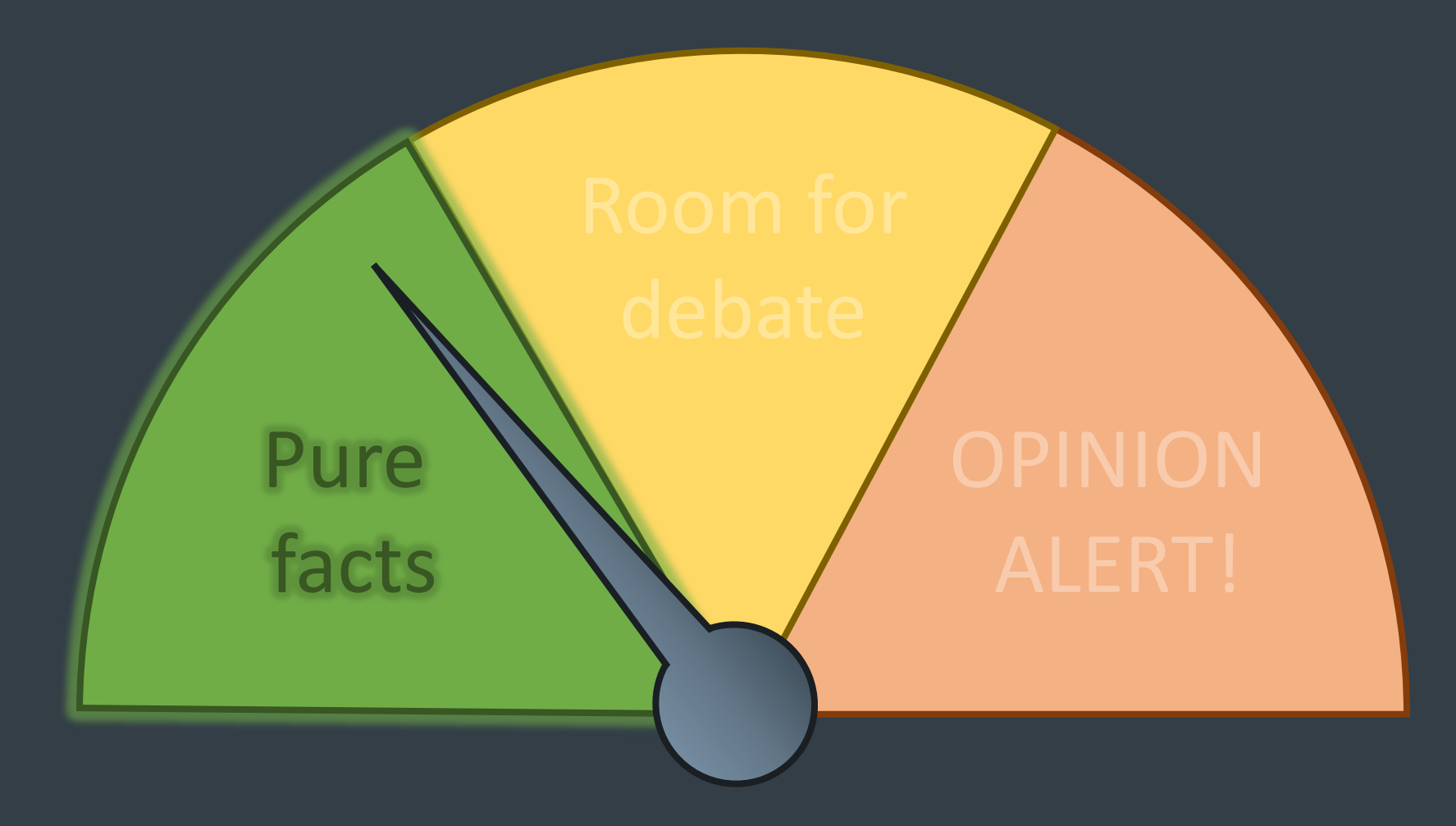

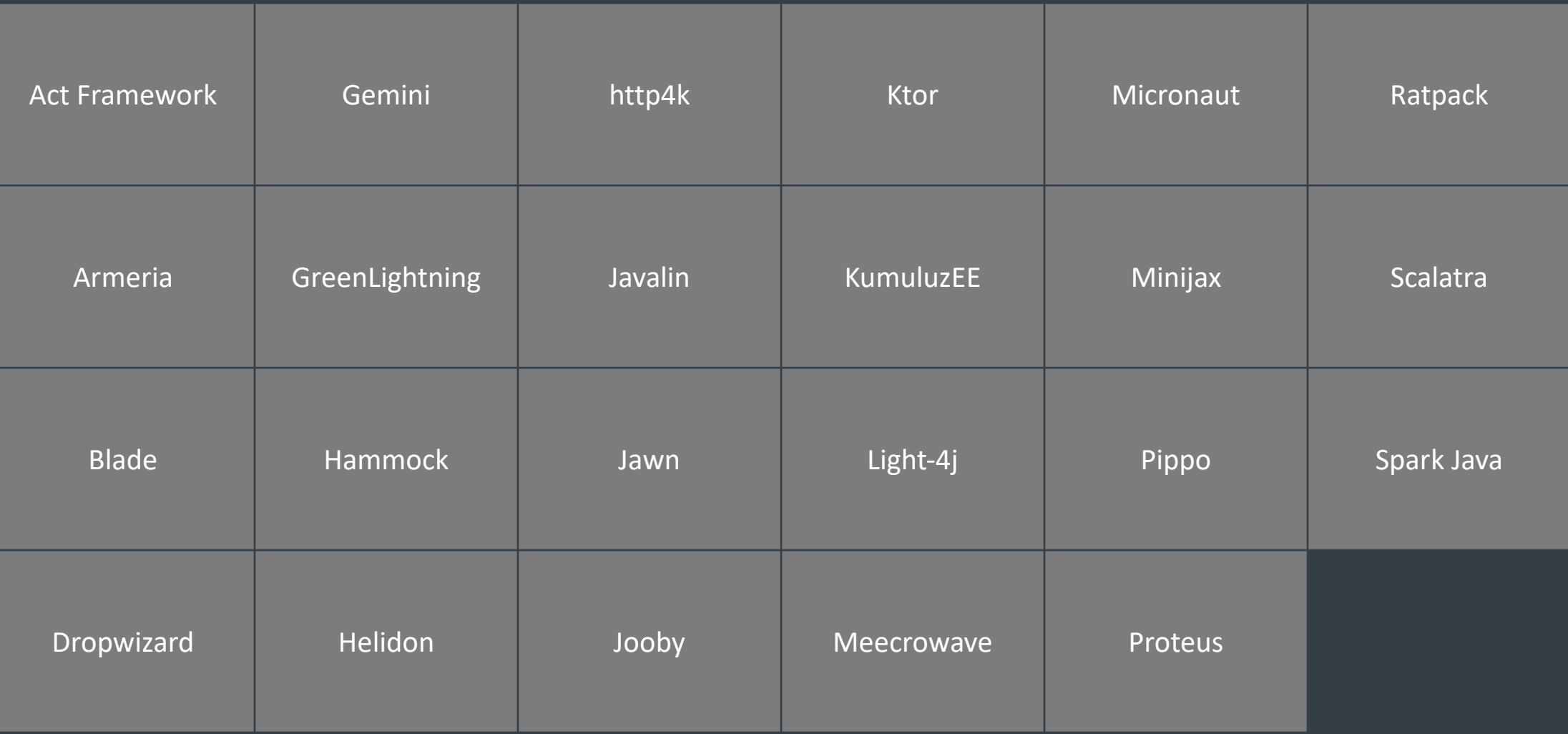

#### Apache 2.0

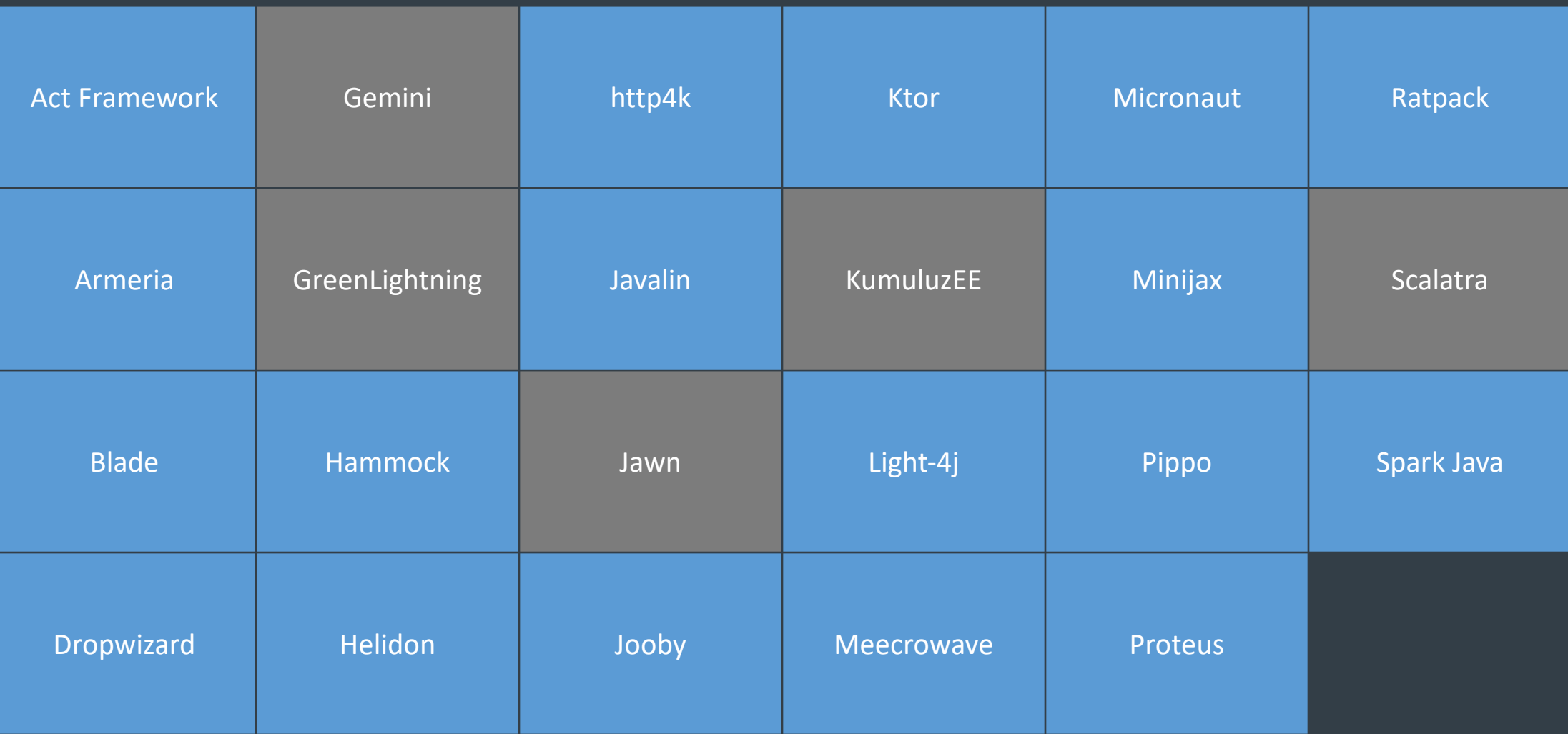

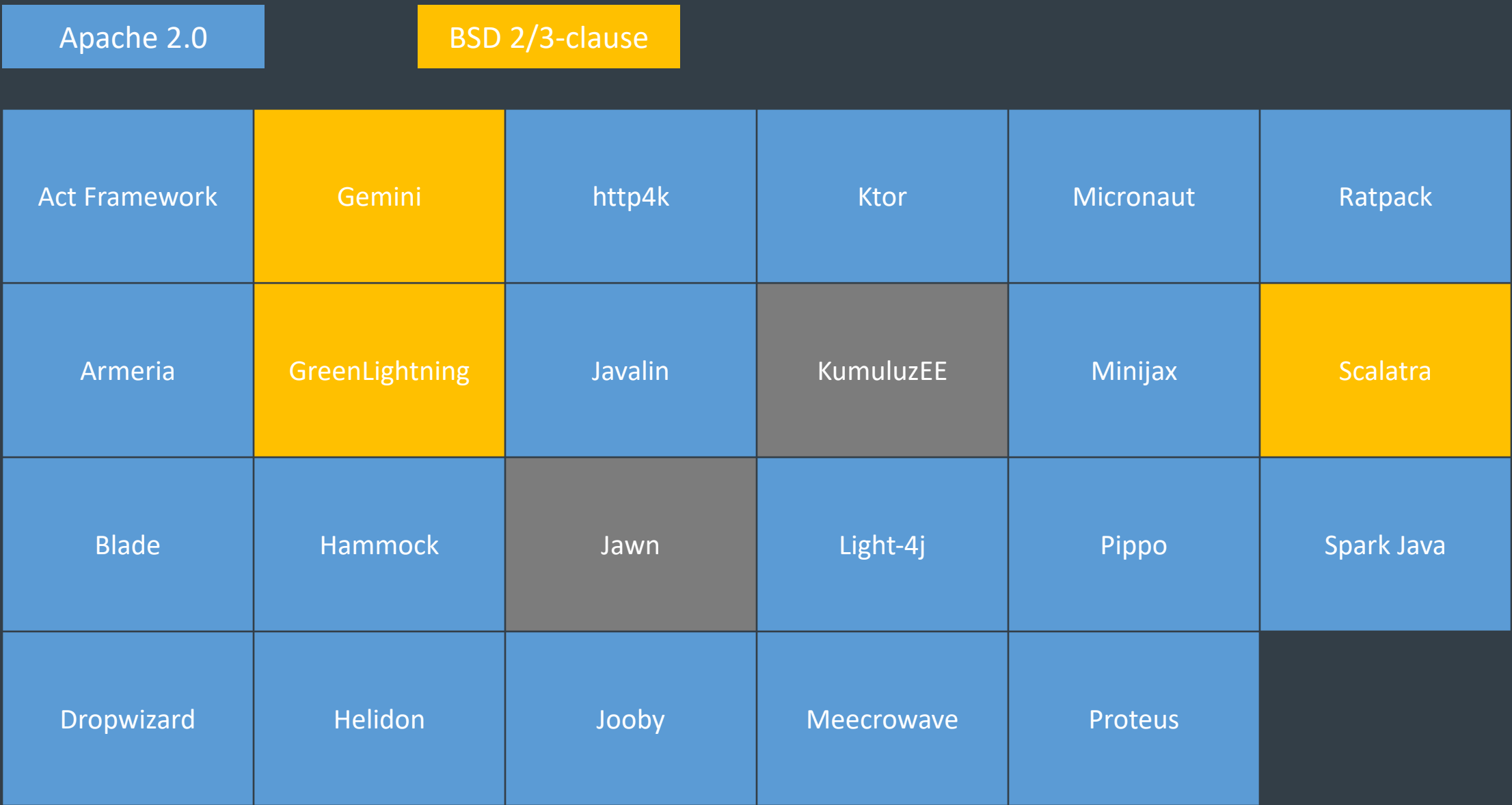

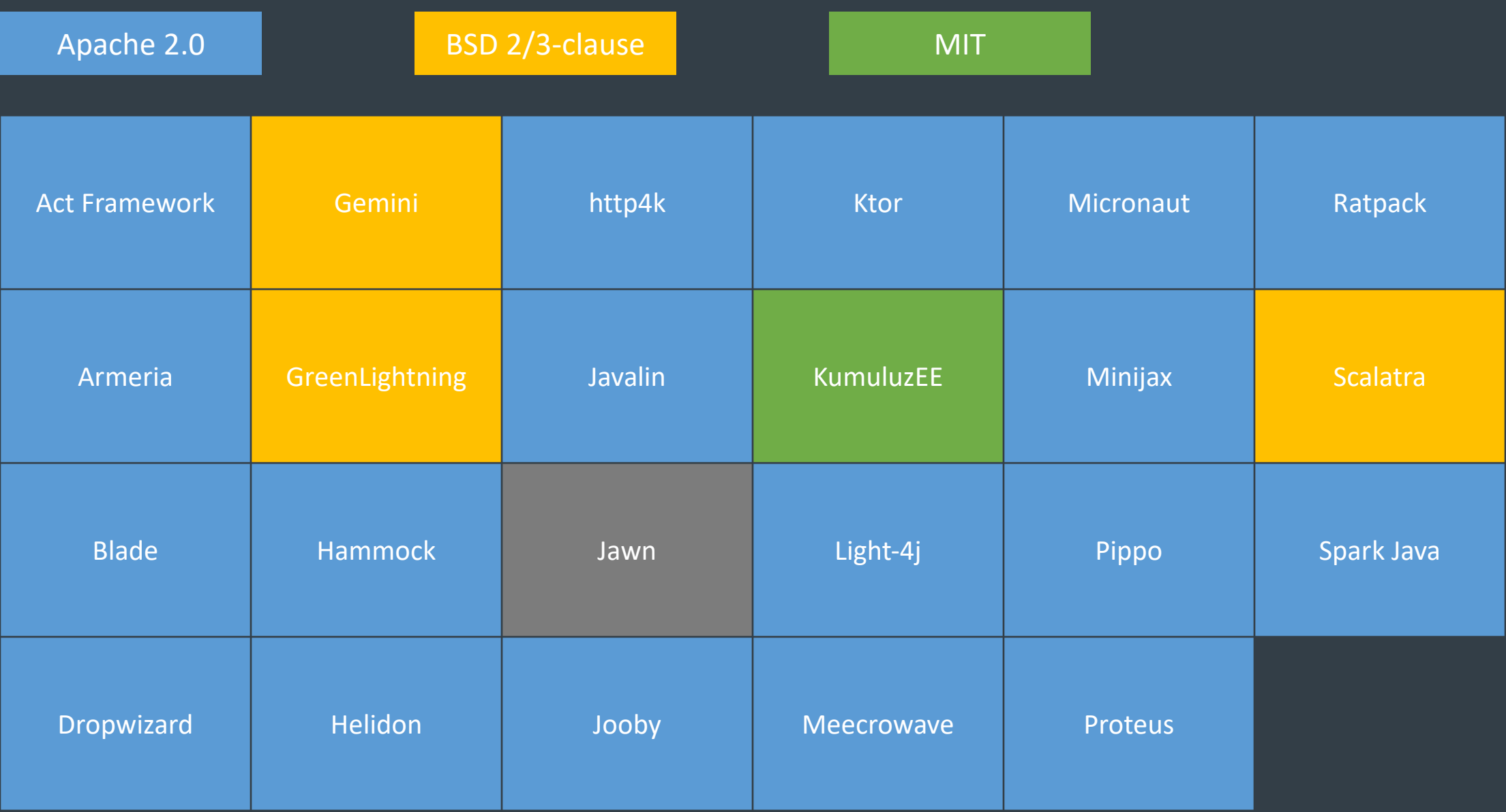

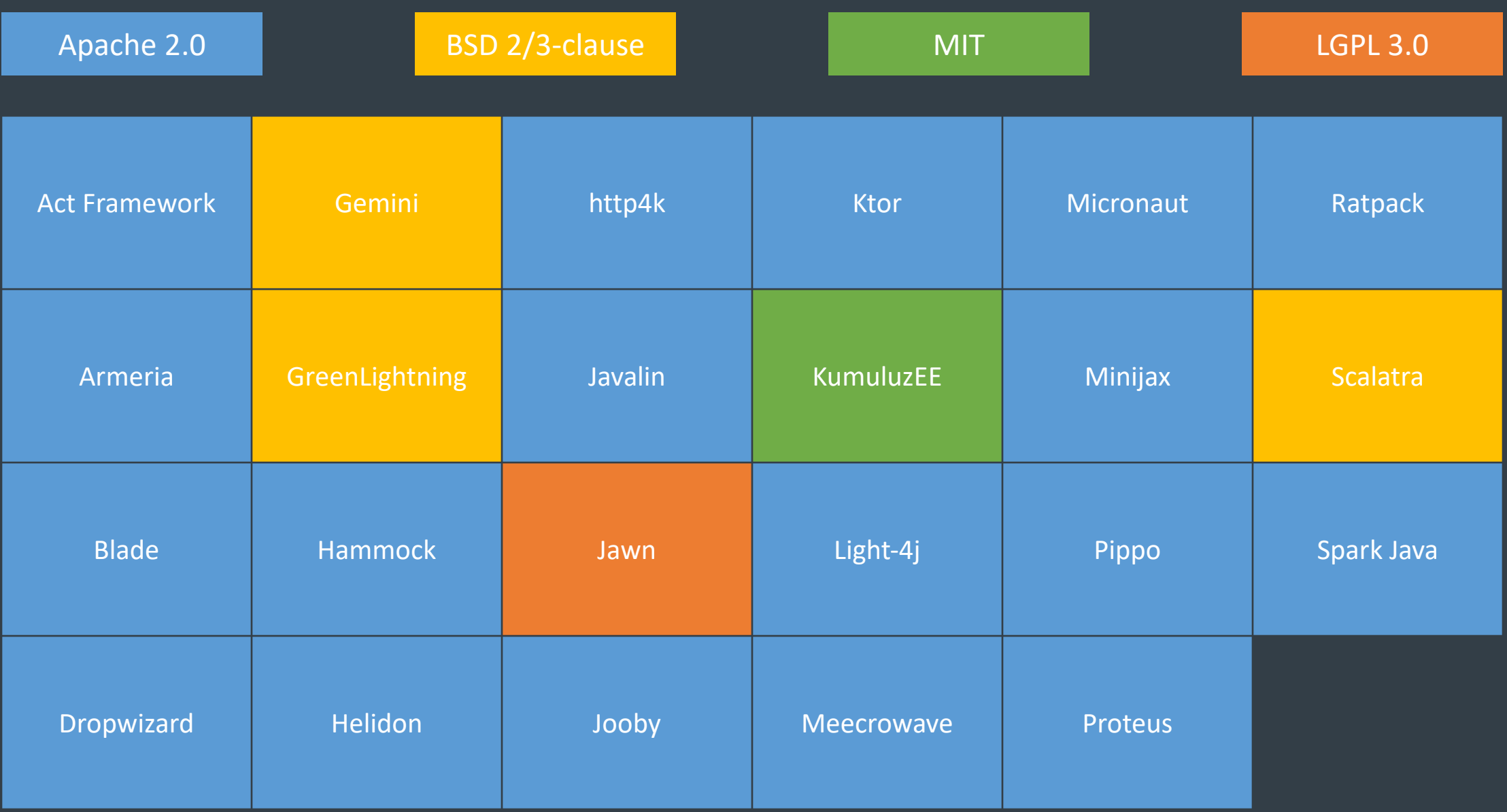

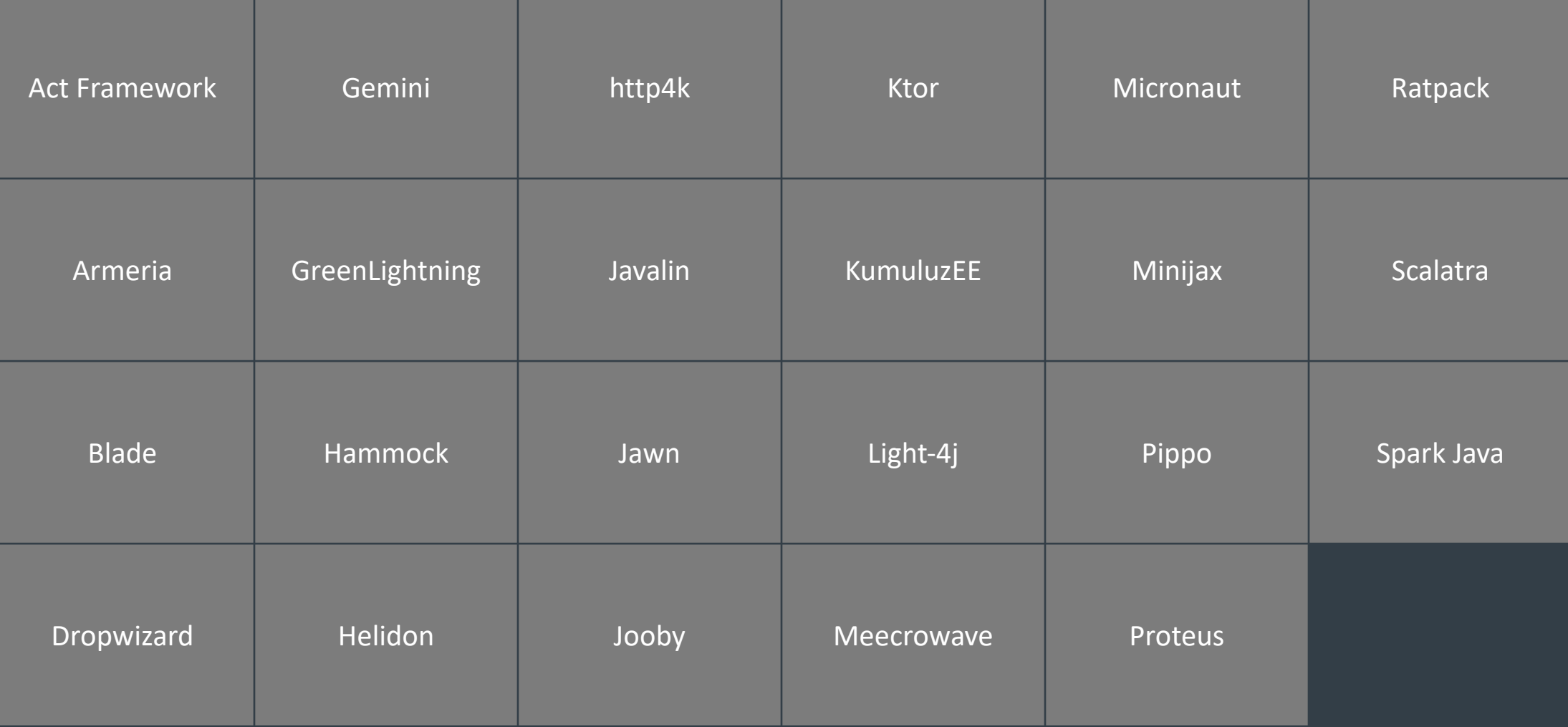

#### Java

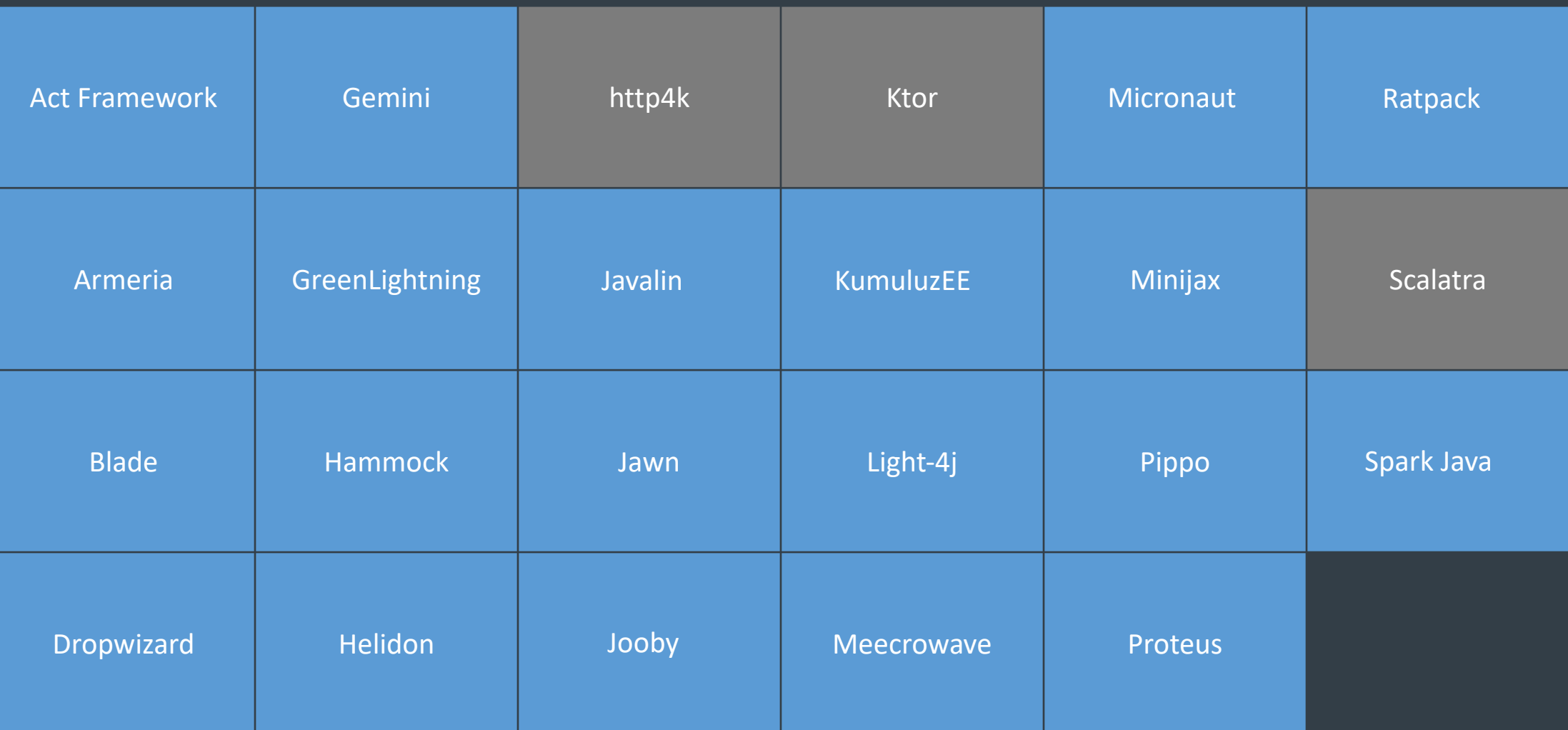

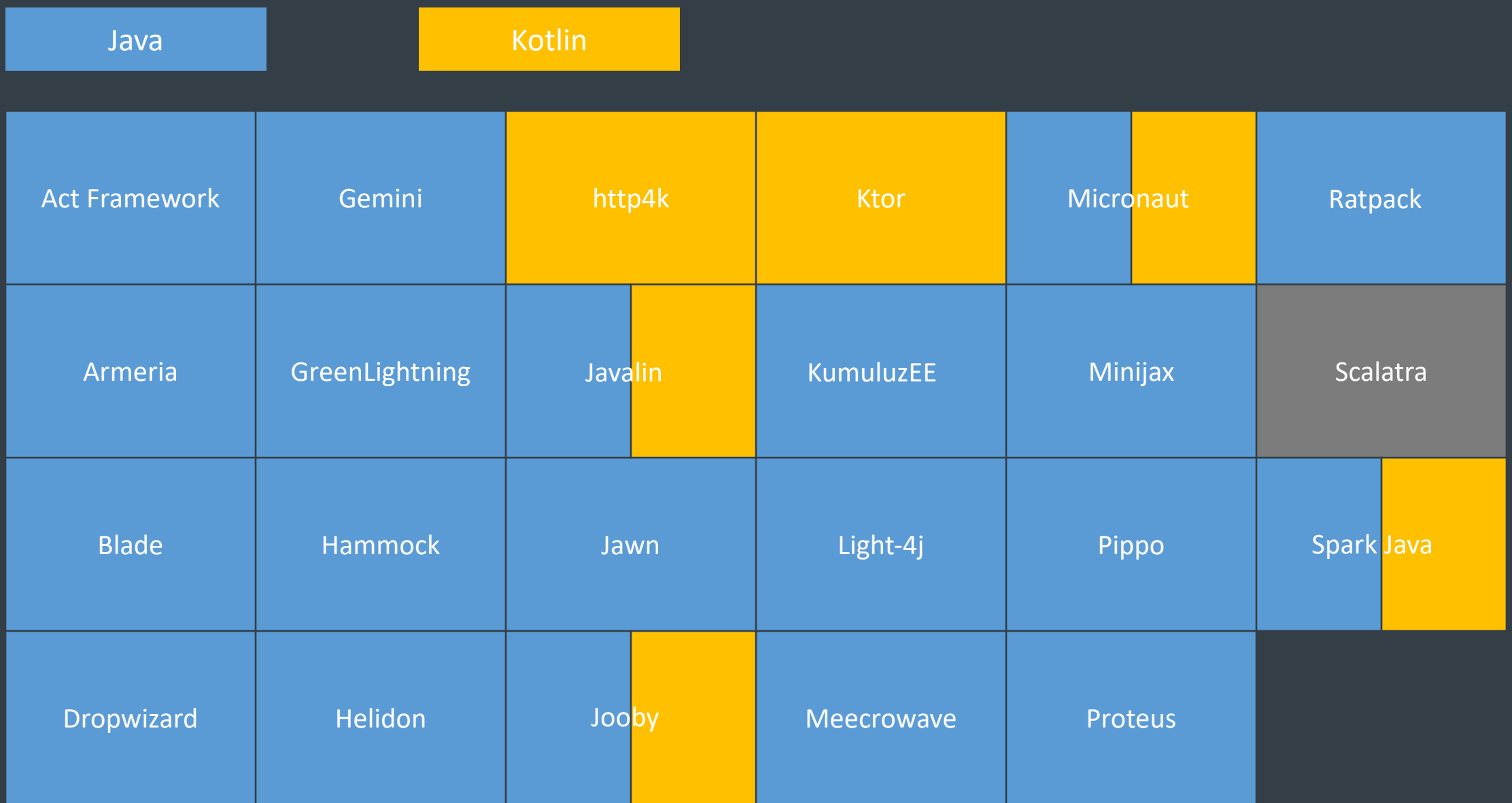

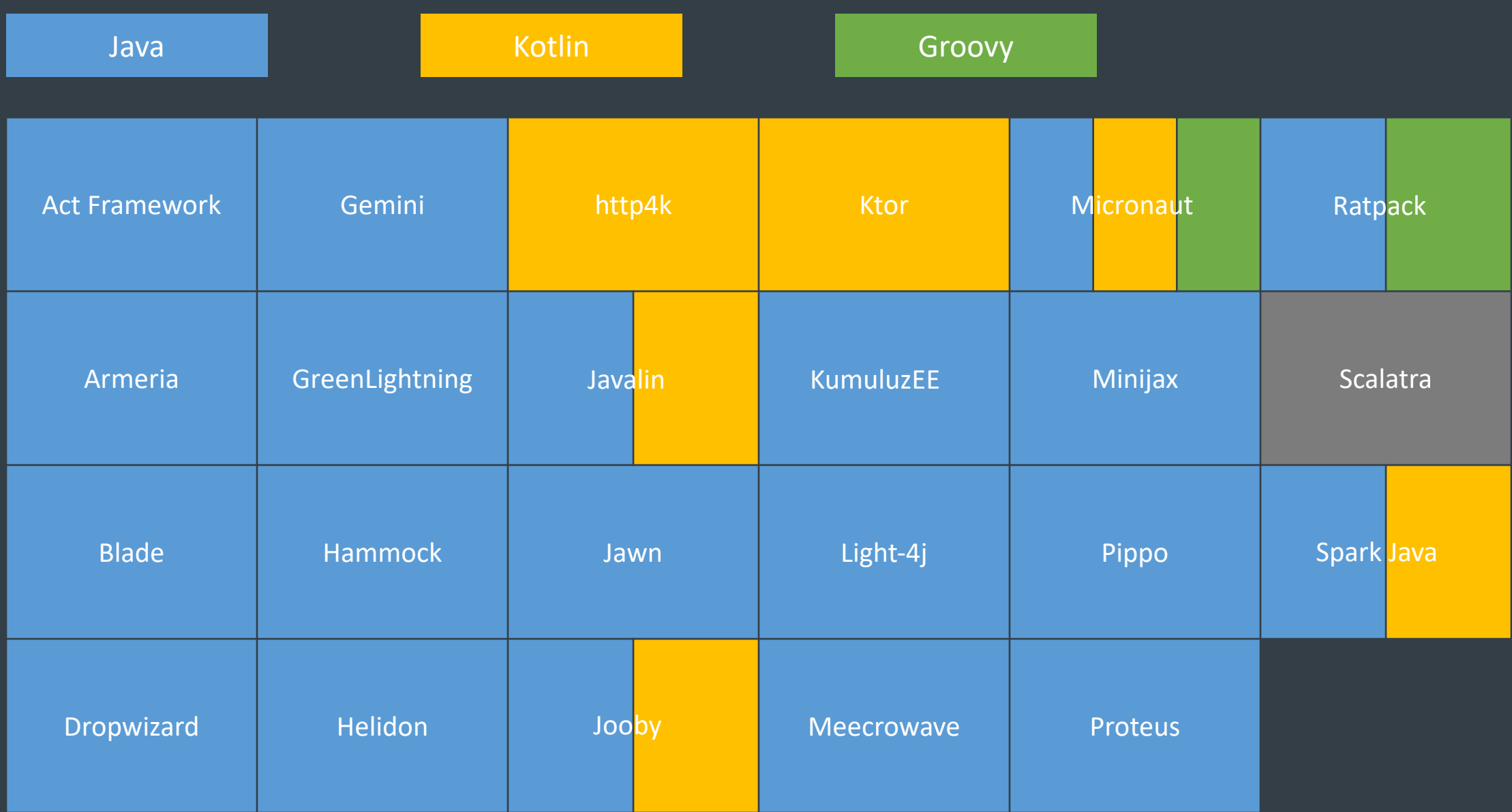

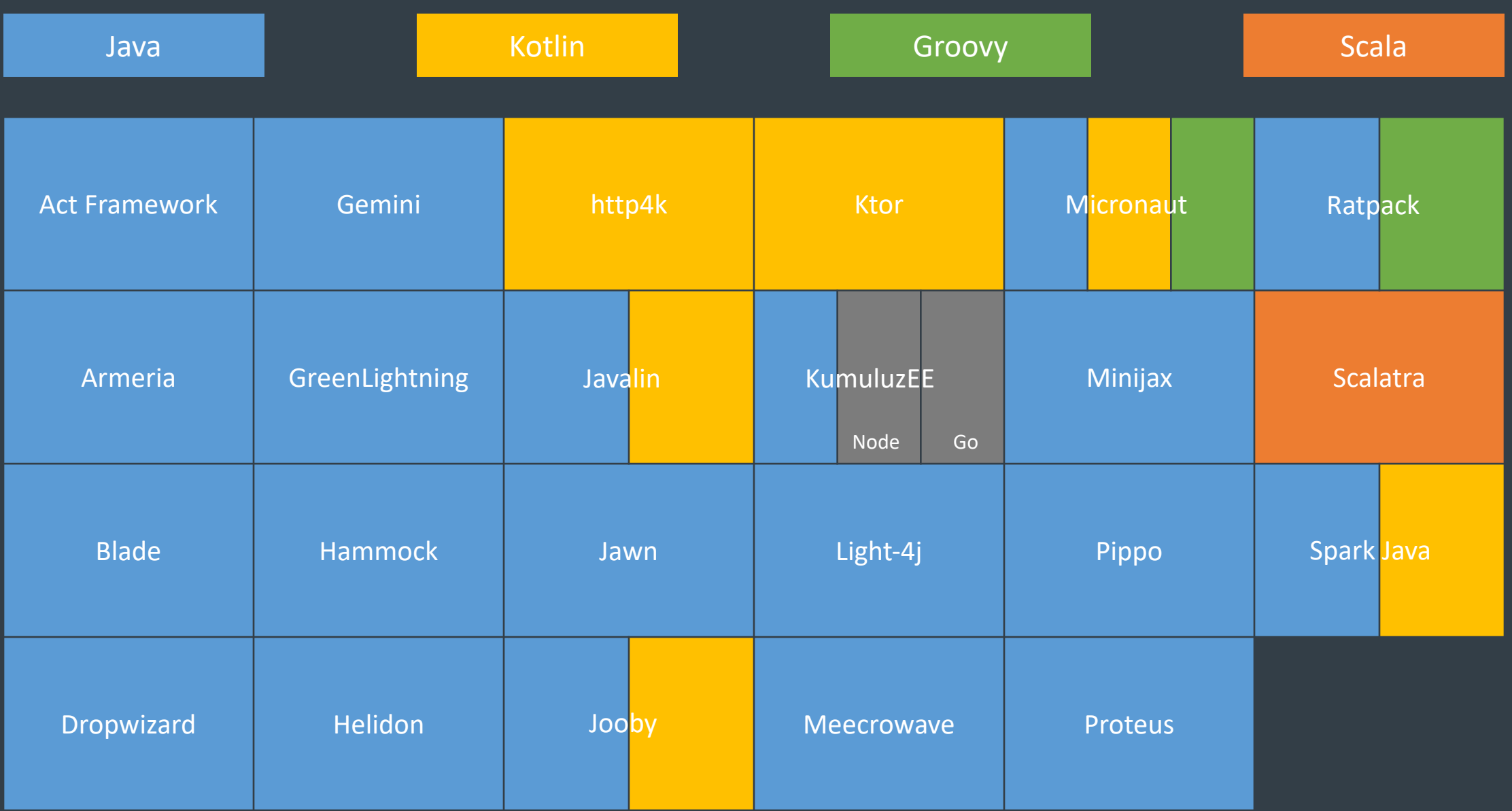

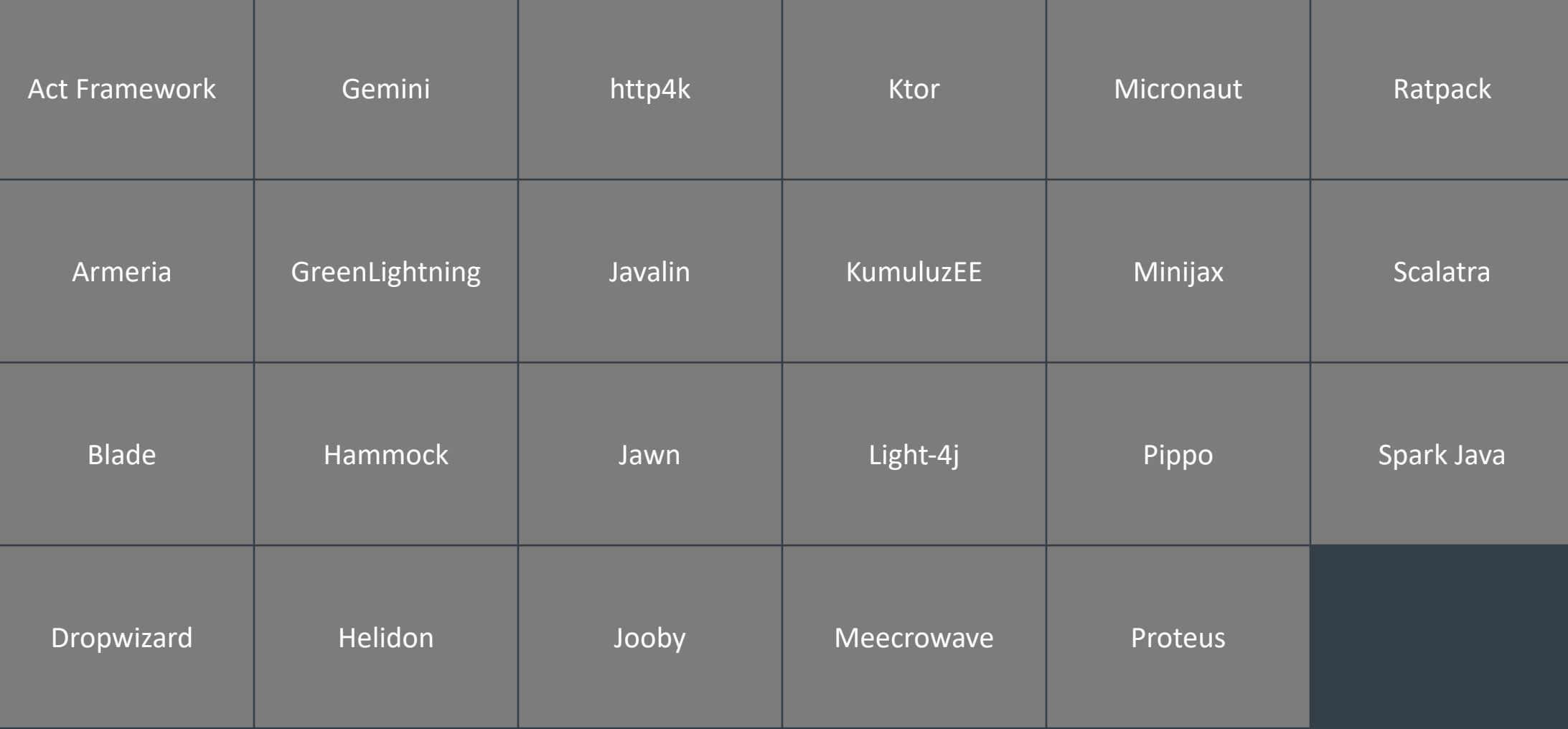

#### Microprofile

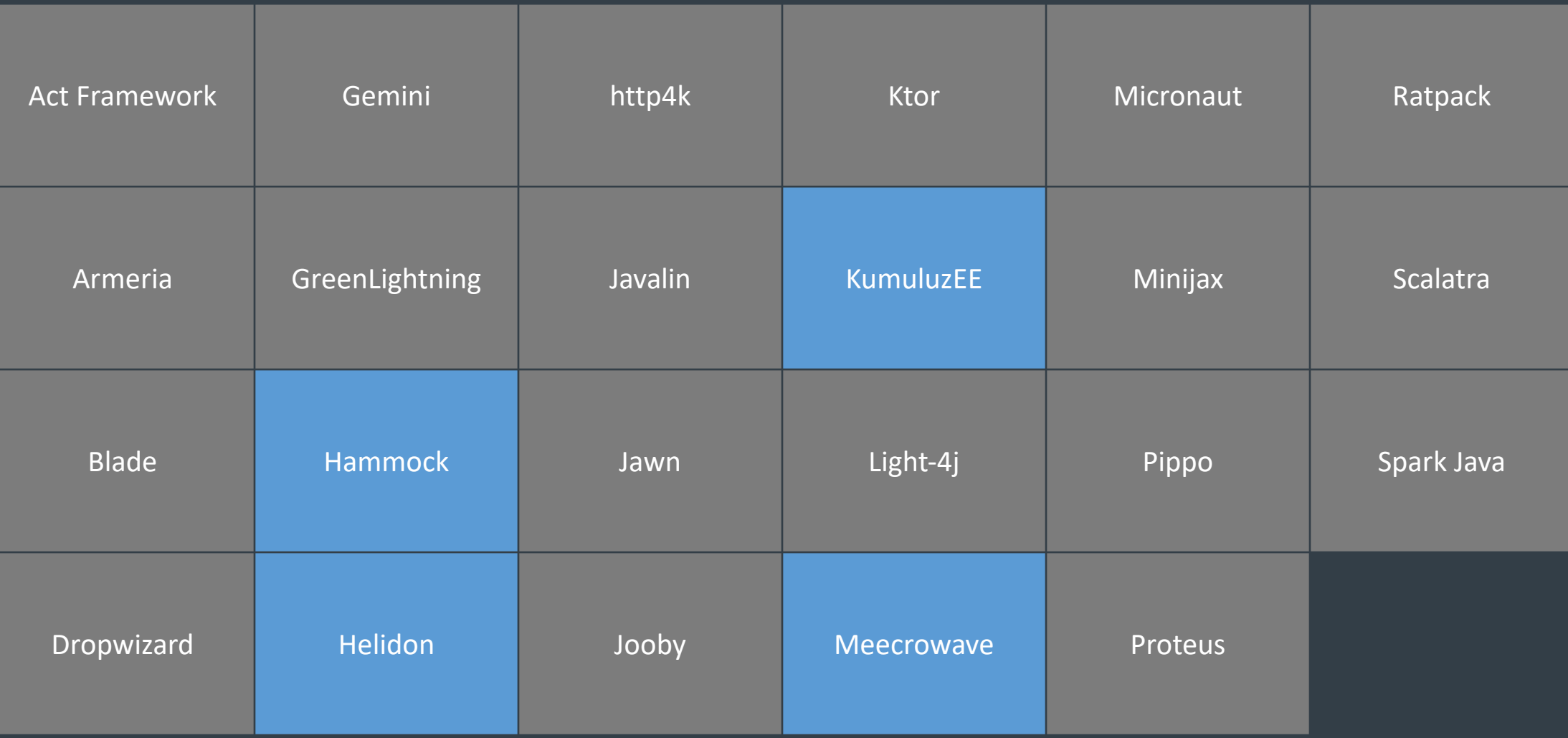

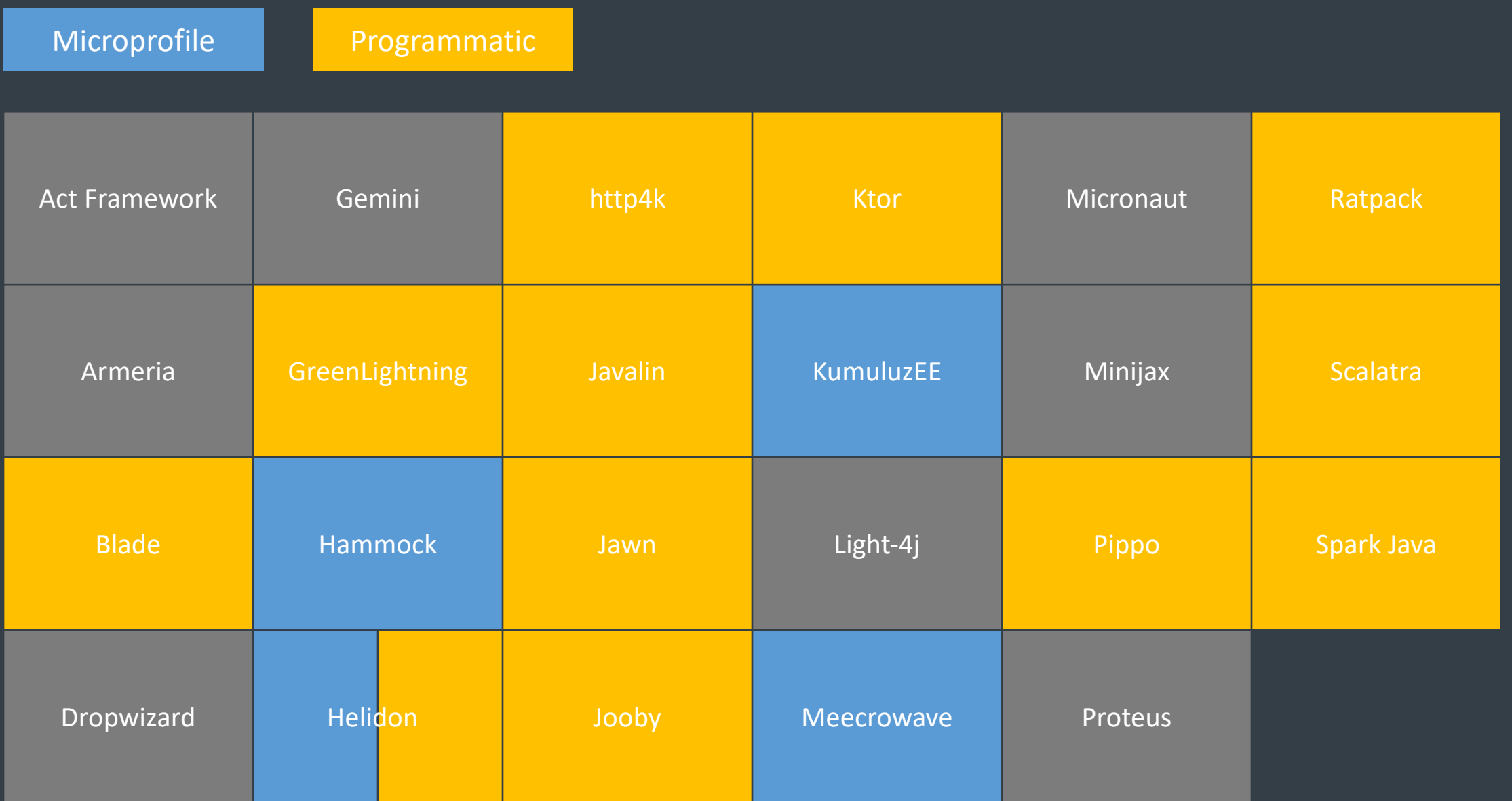

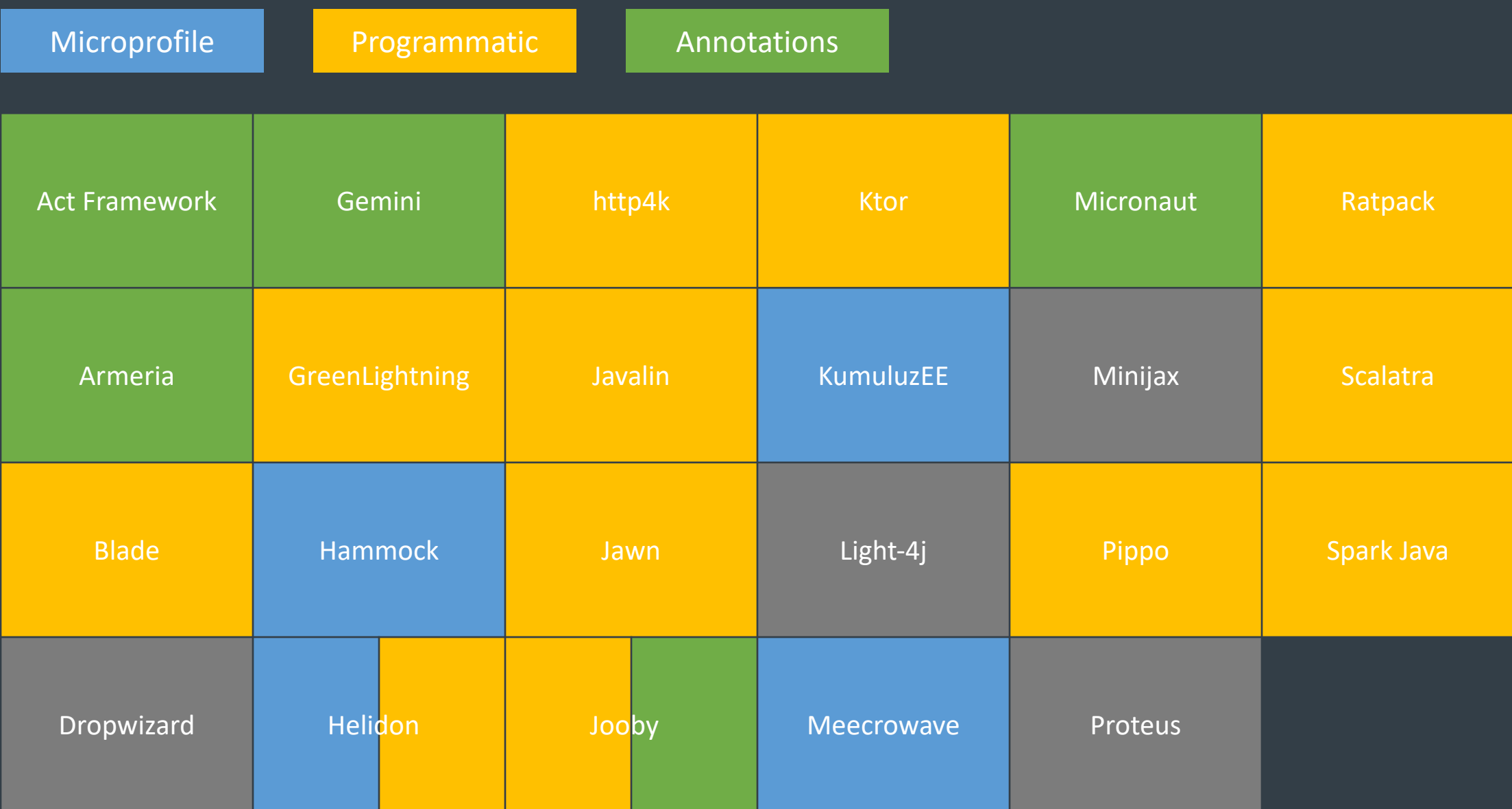
### **Programming Model**

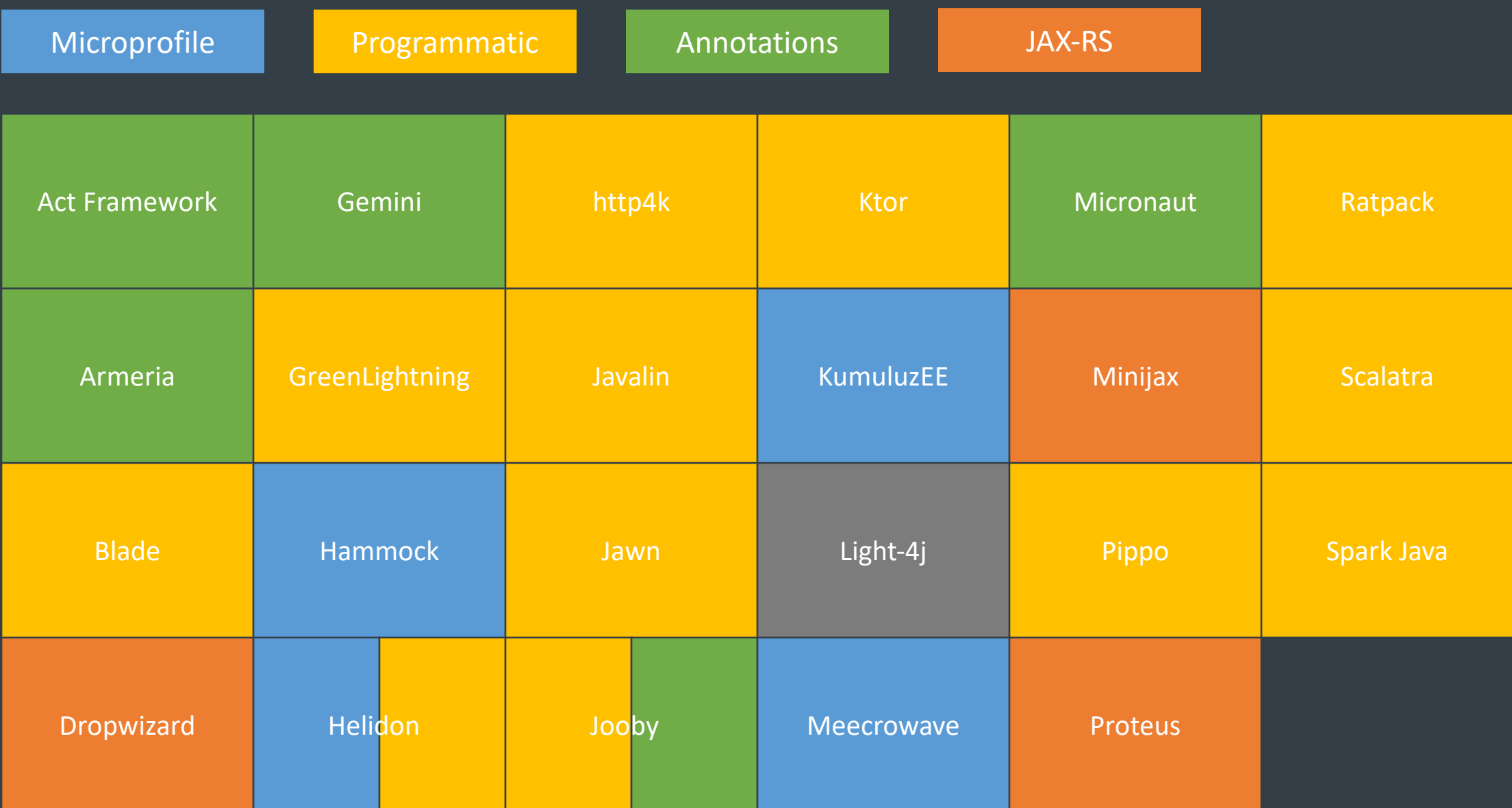

### Programming Model

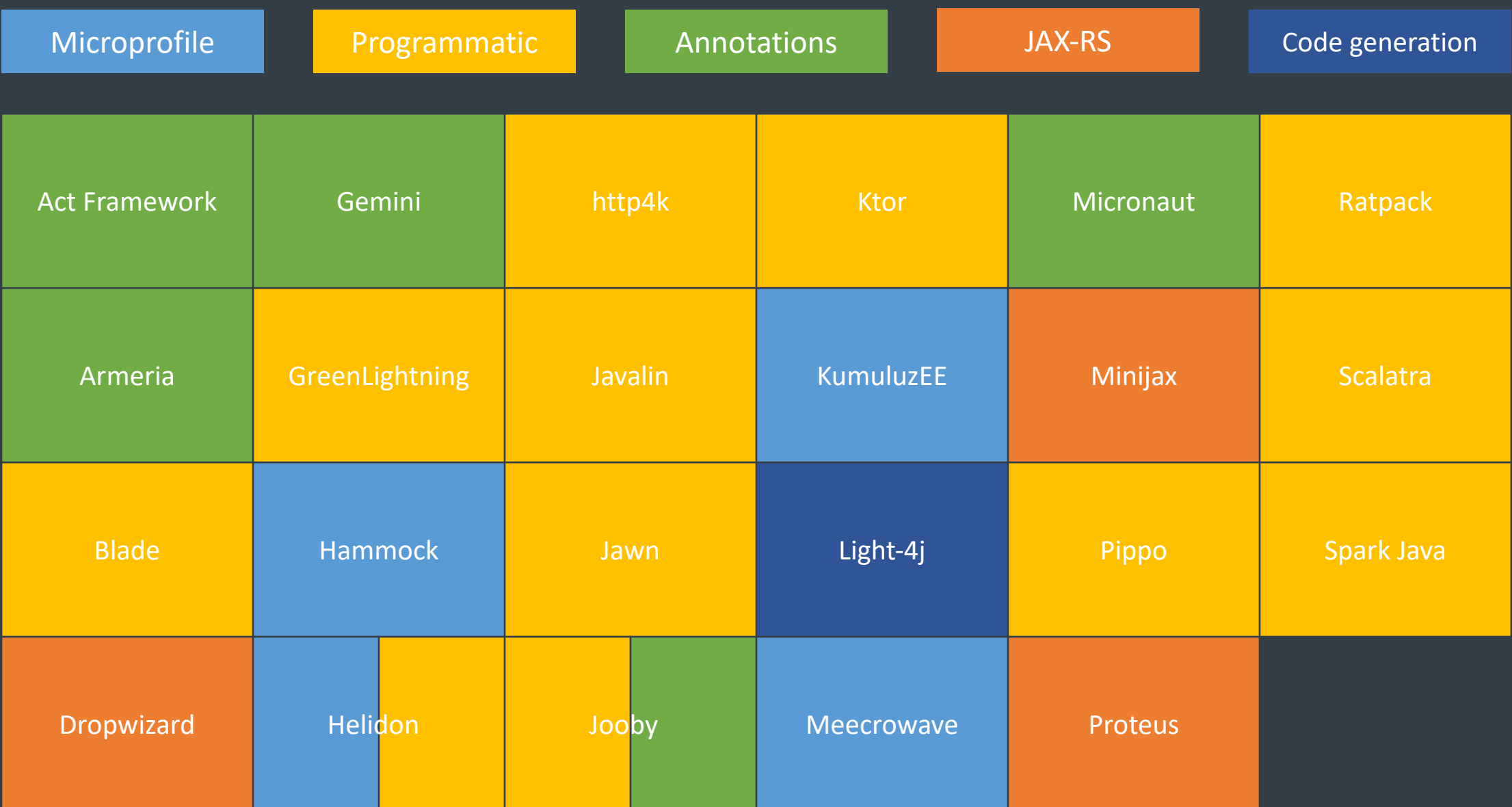

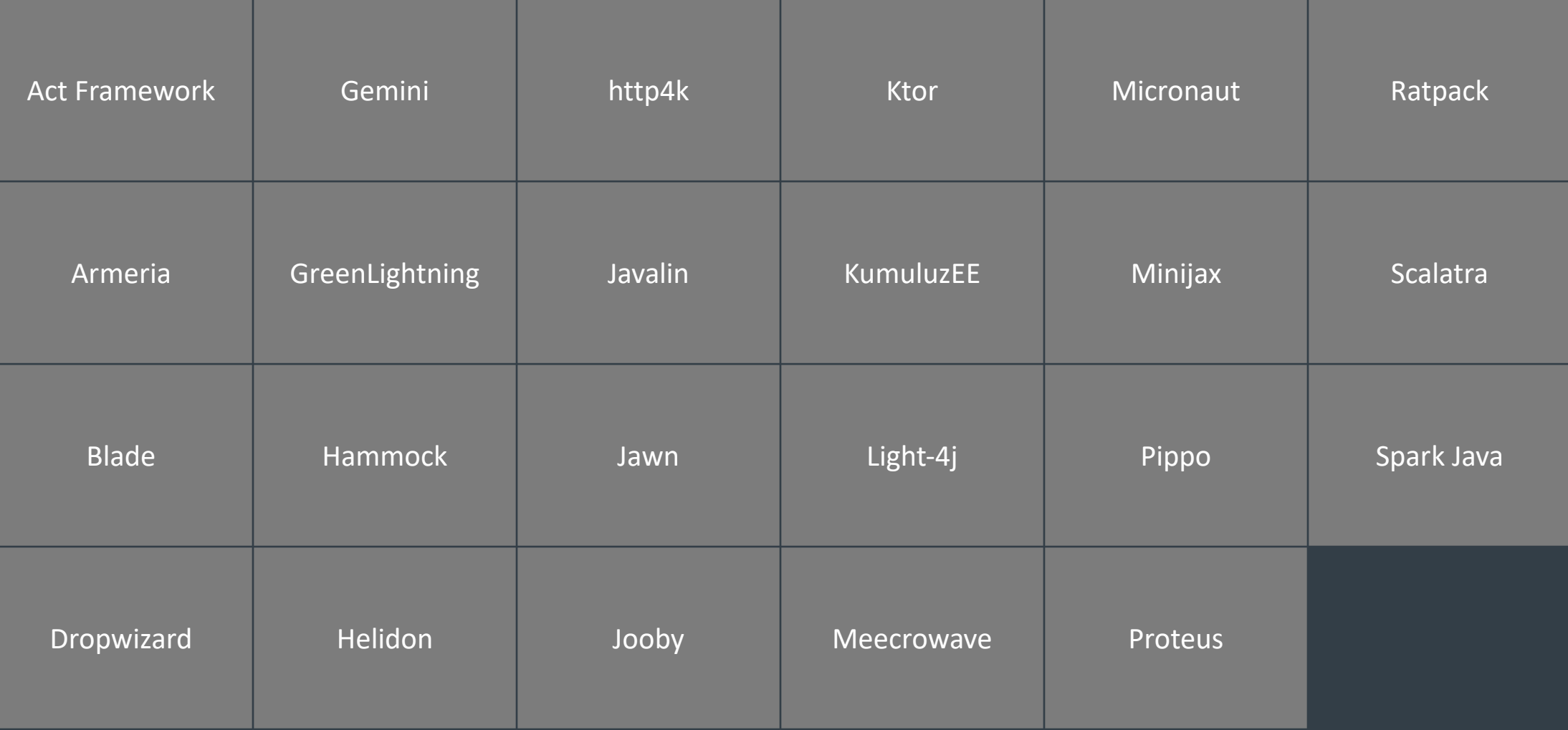

#### Company

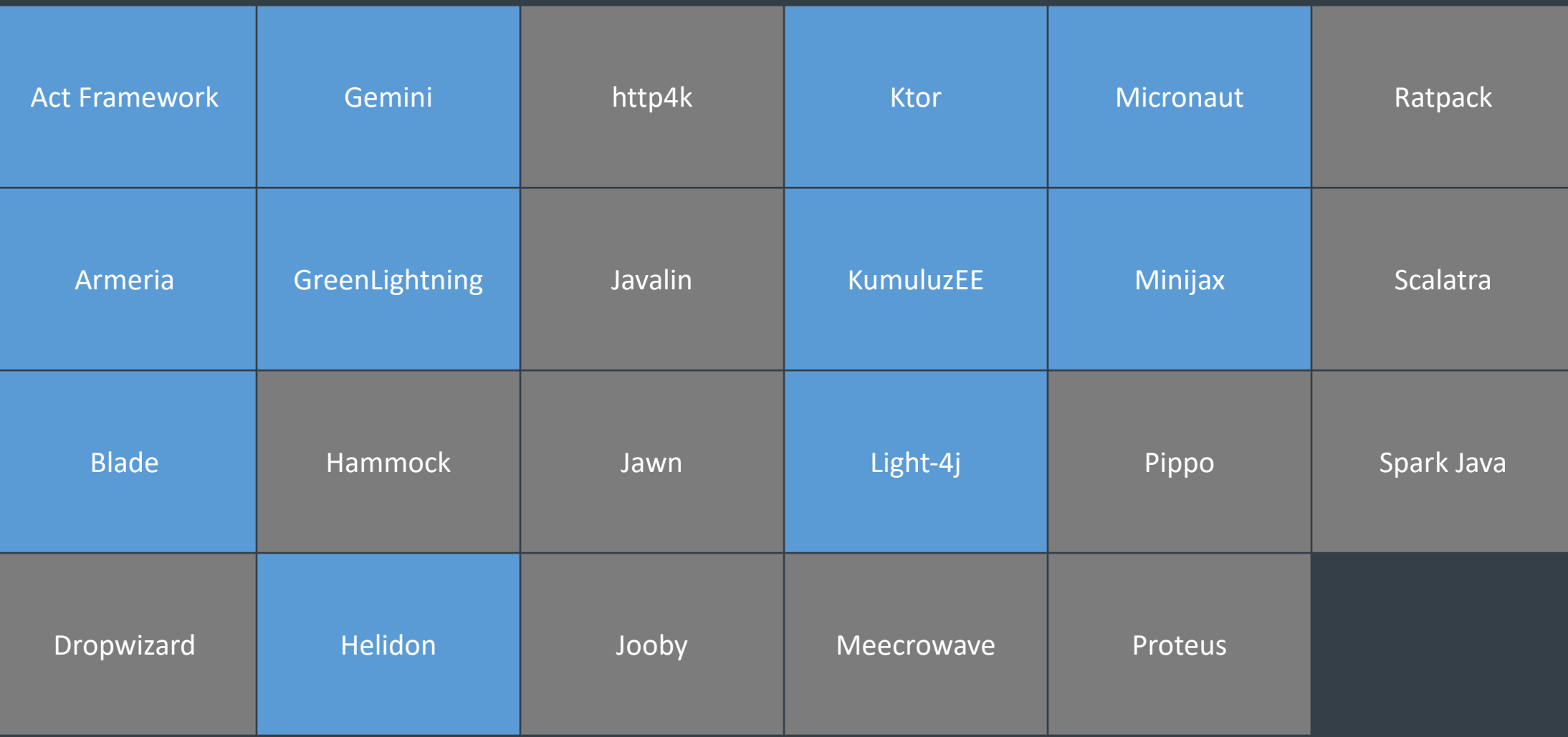

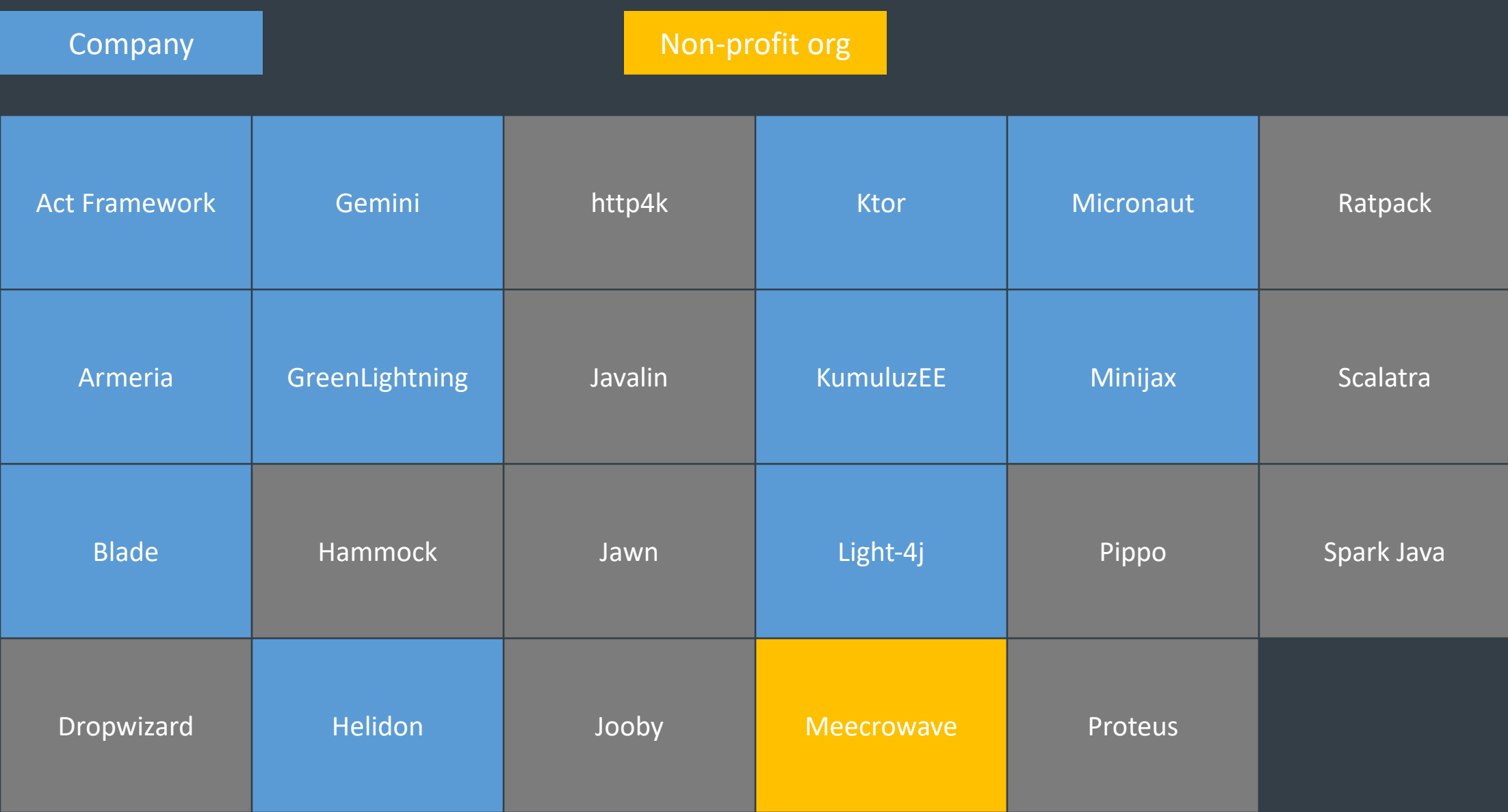

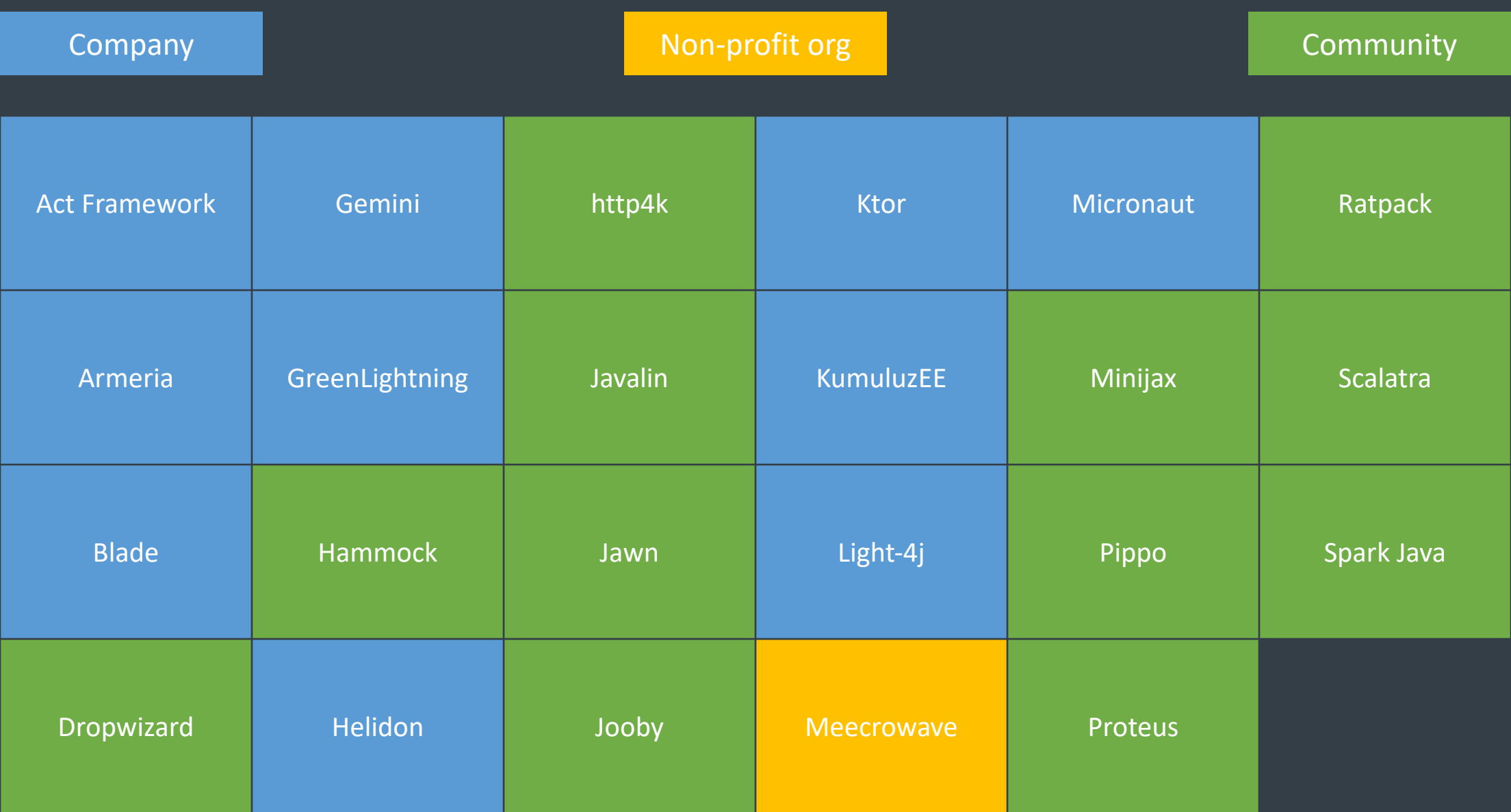

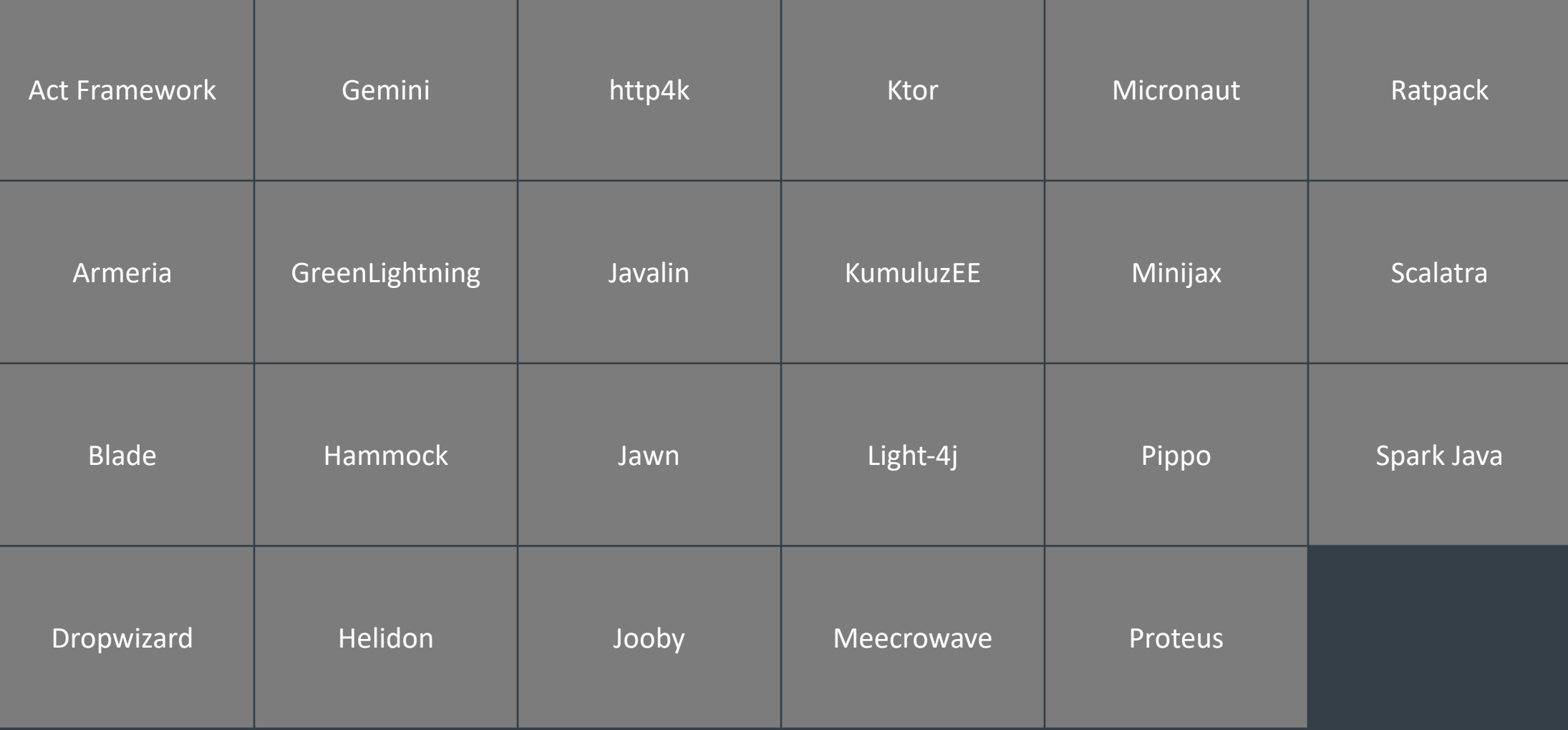

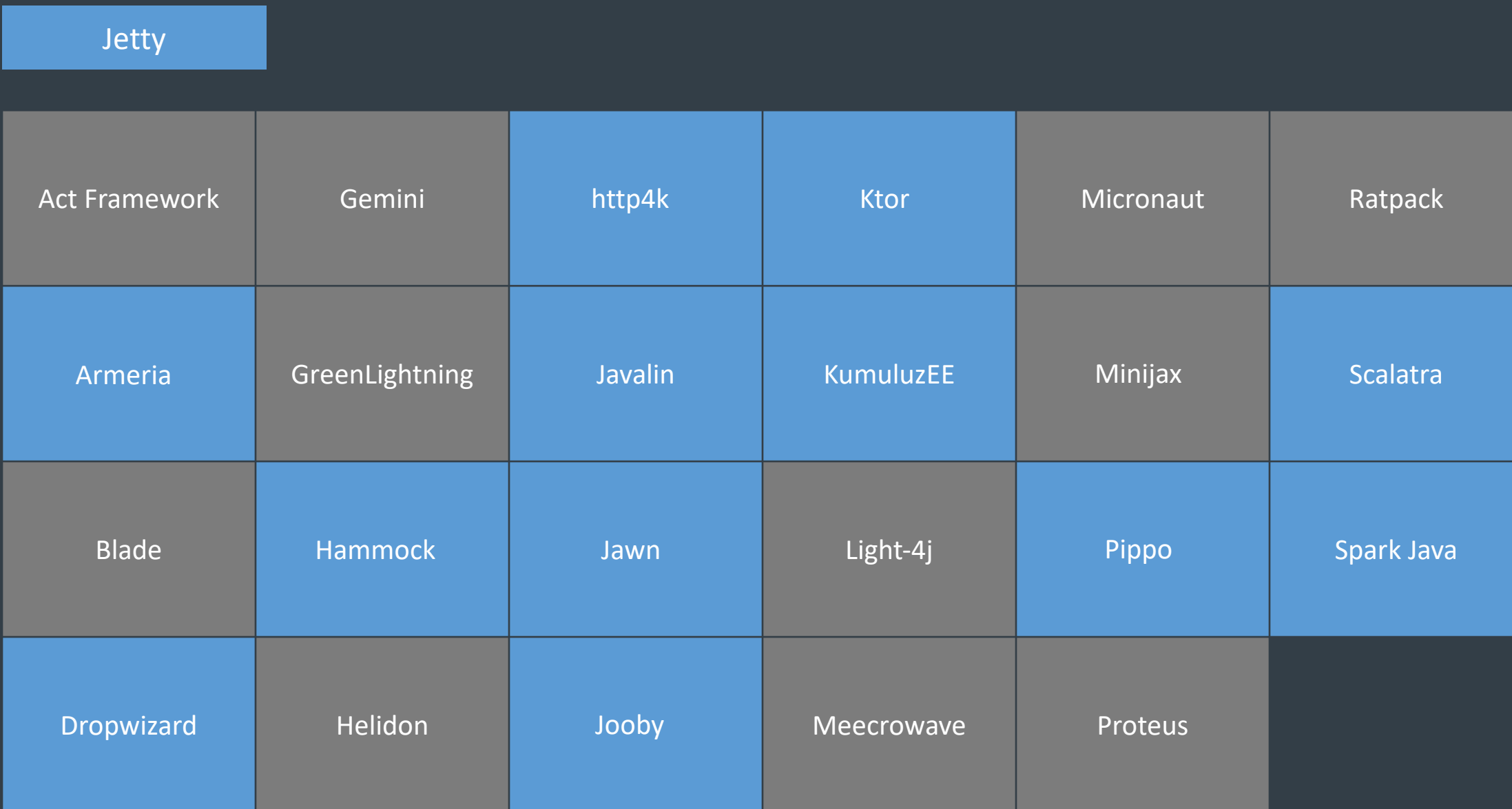

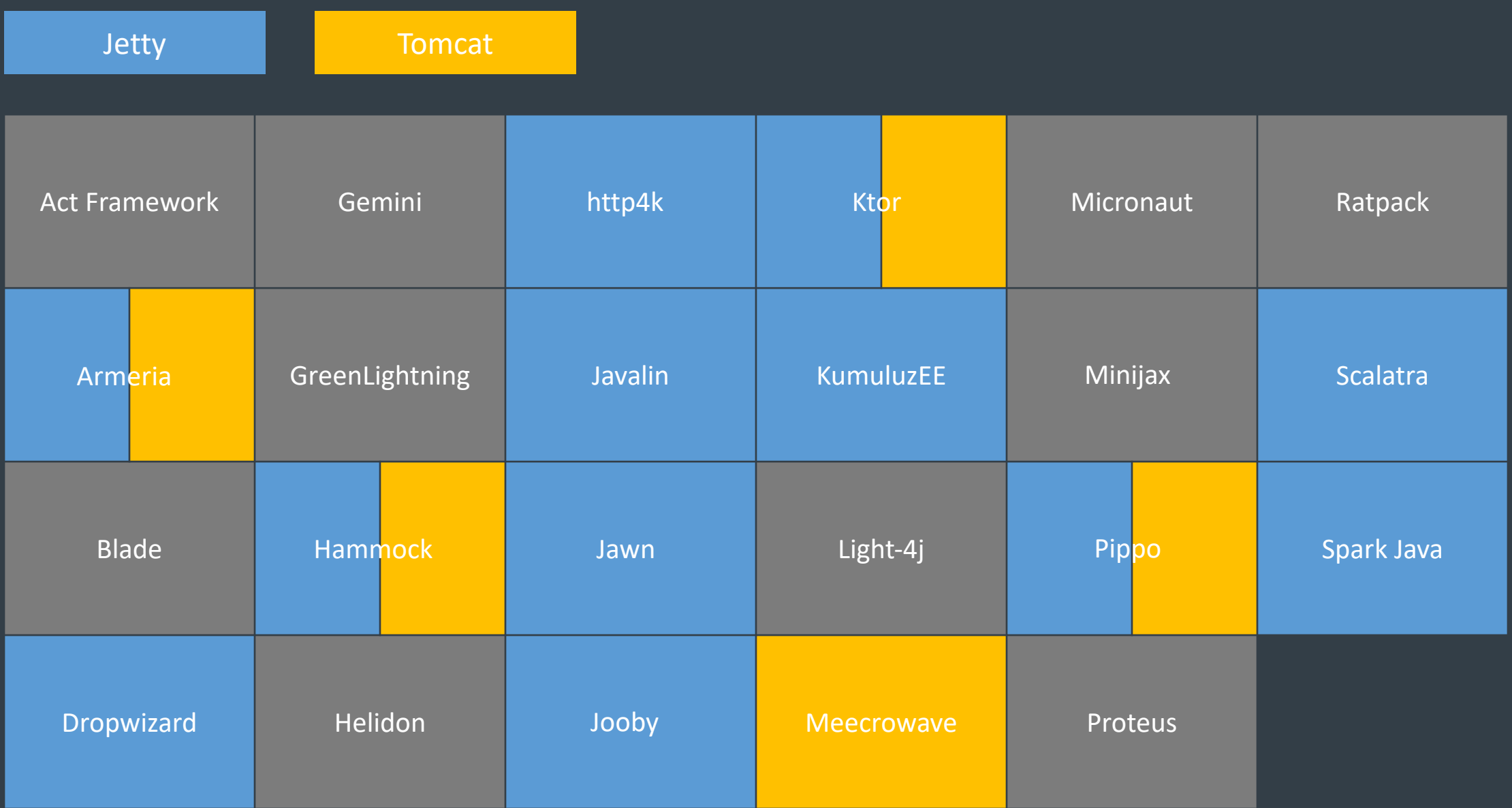

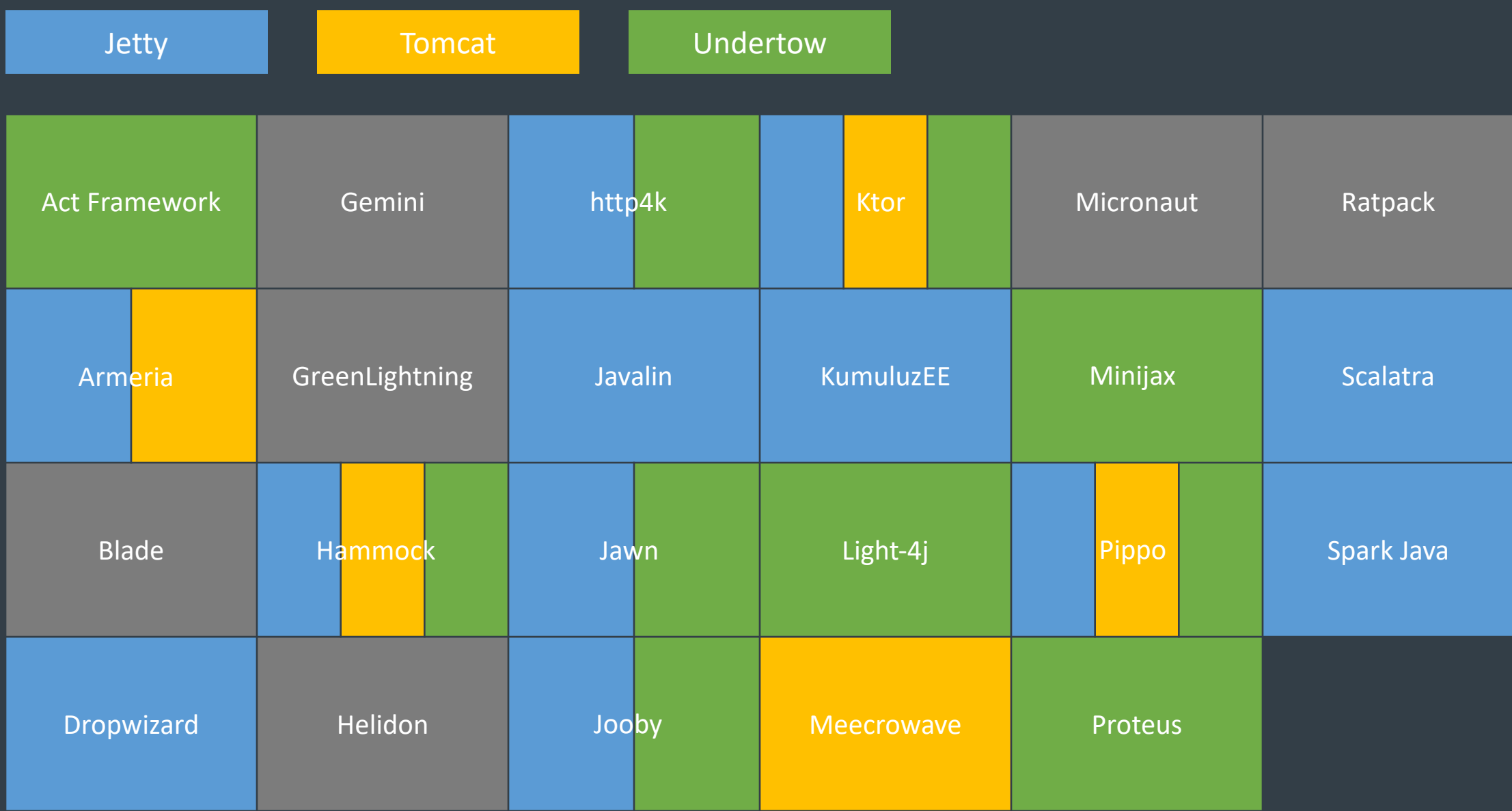

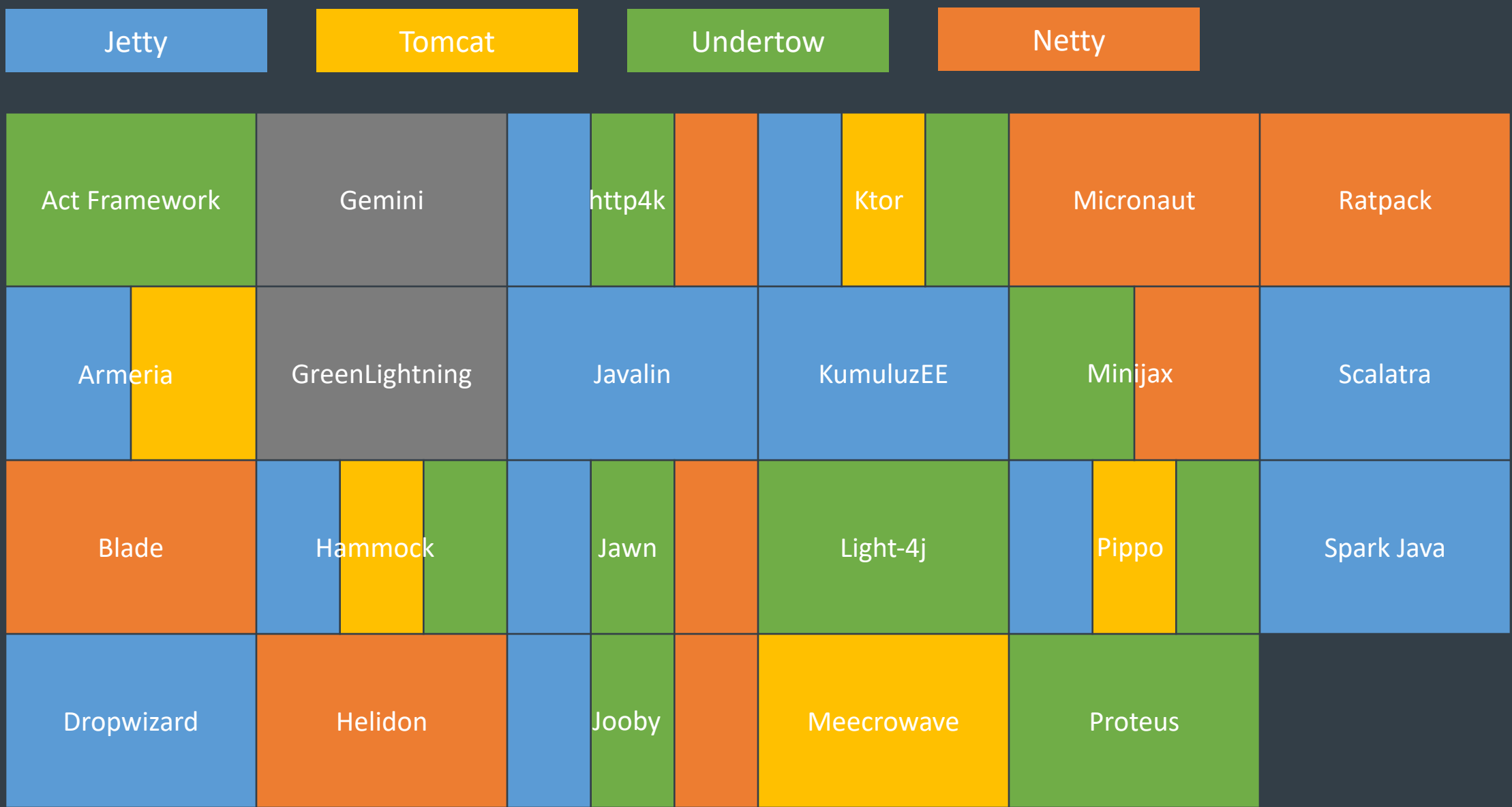

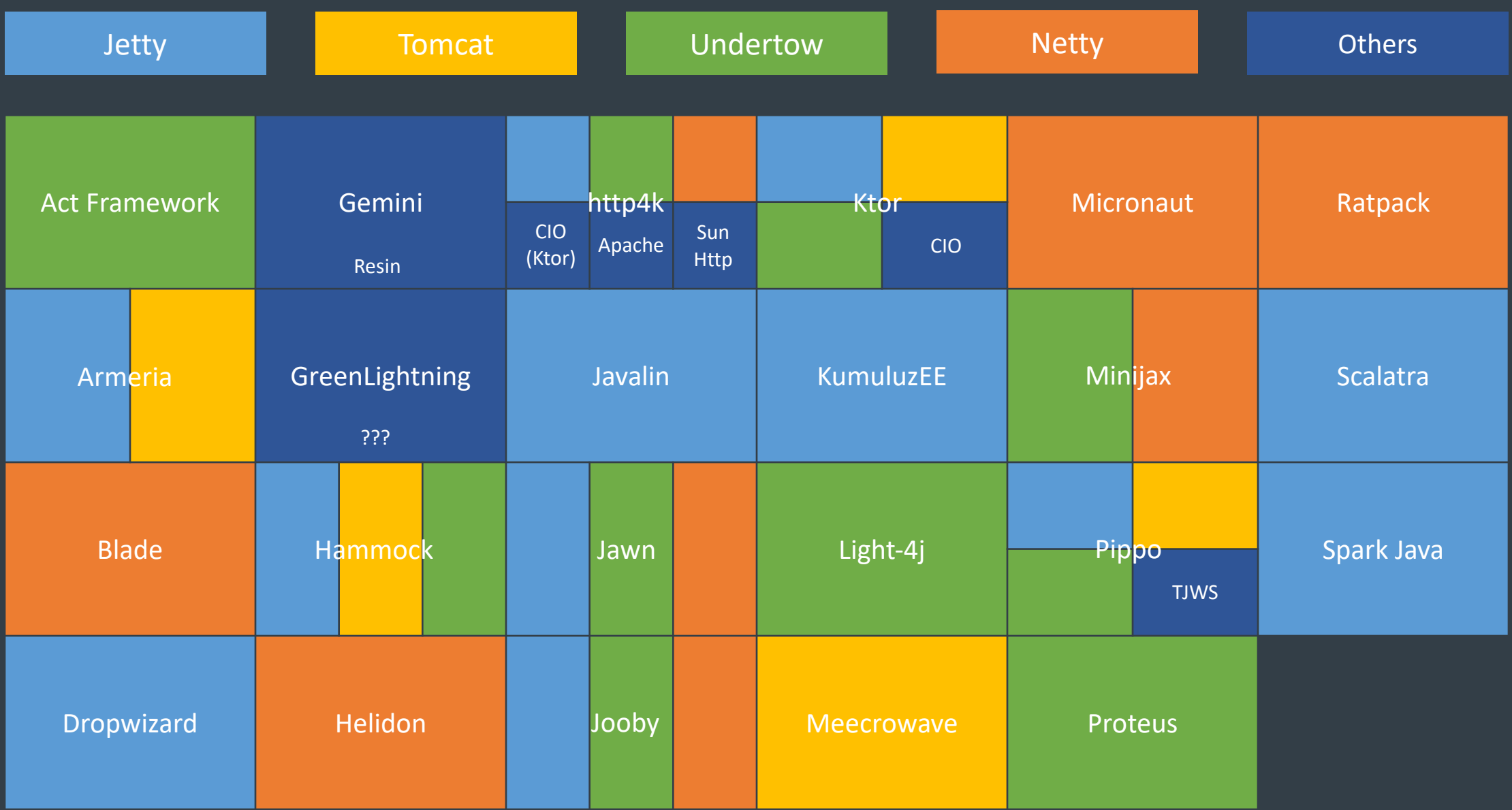

# To measure is to know.

 $\mathbf{C}$ 

Opinion-o-meter

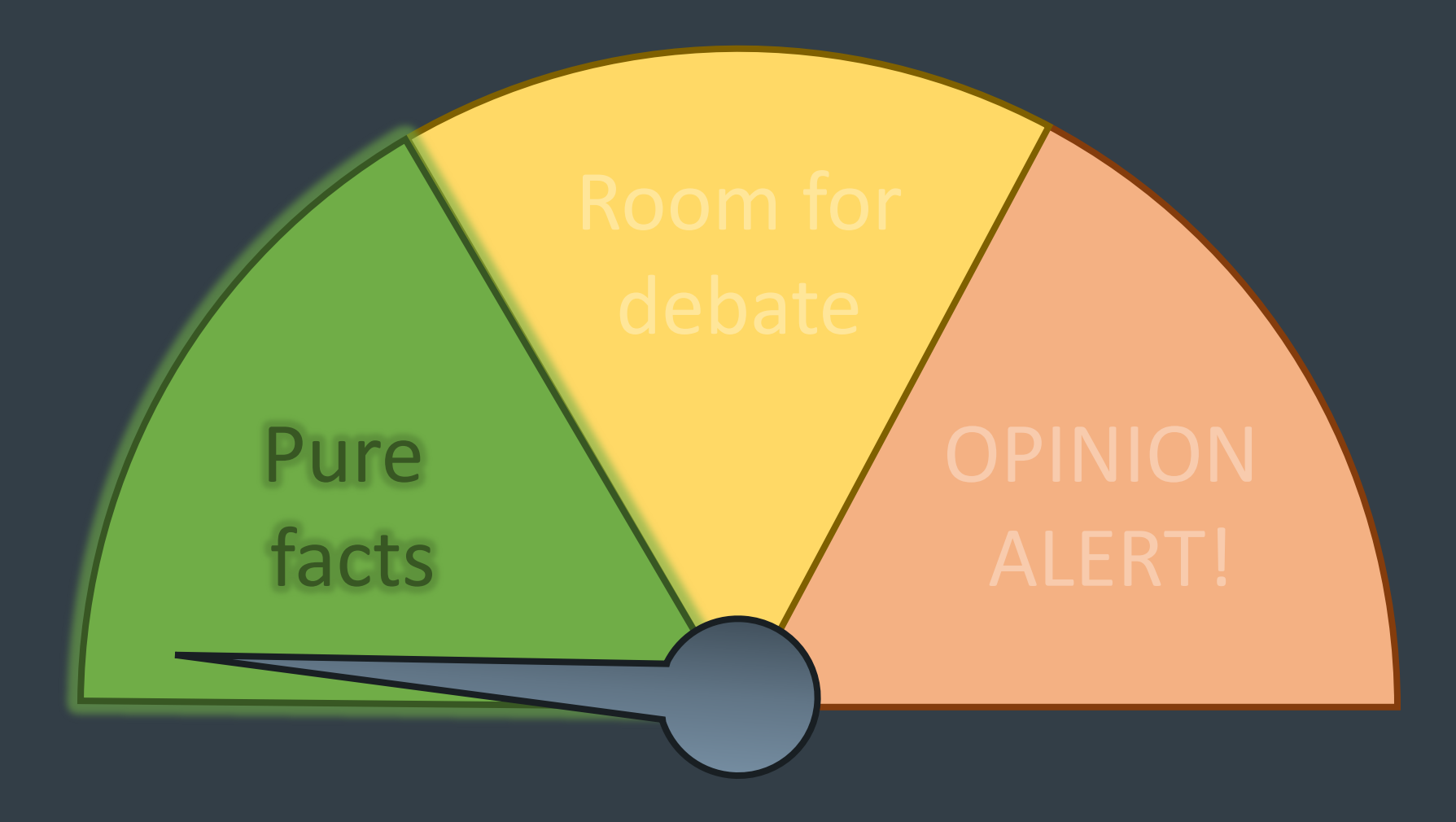

Google Trends

Google Trends

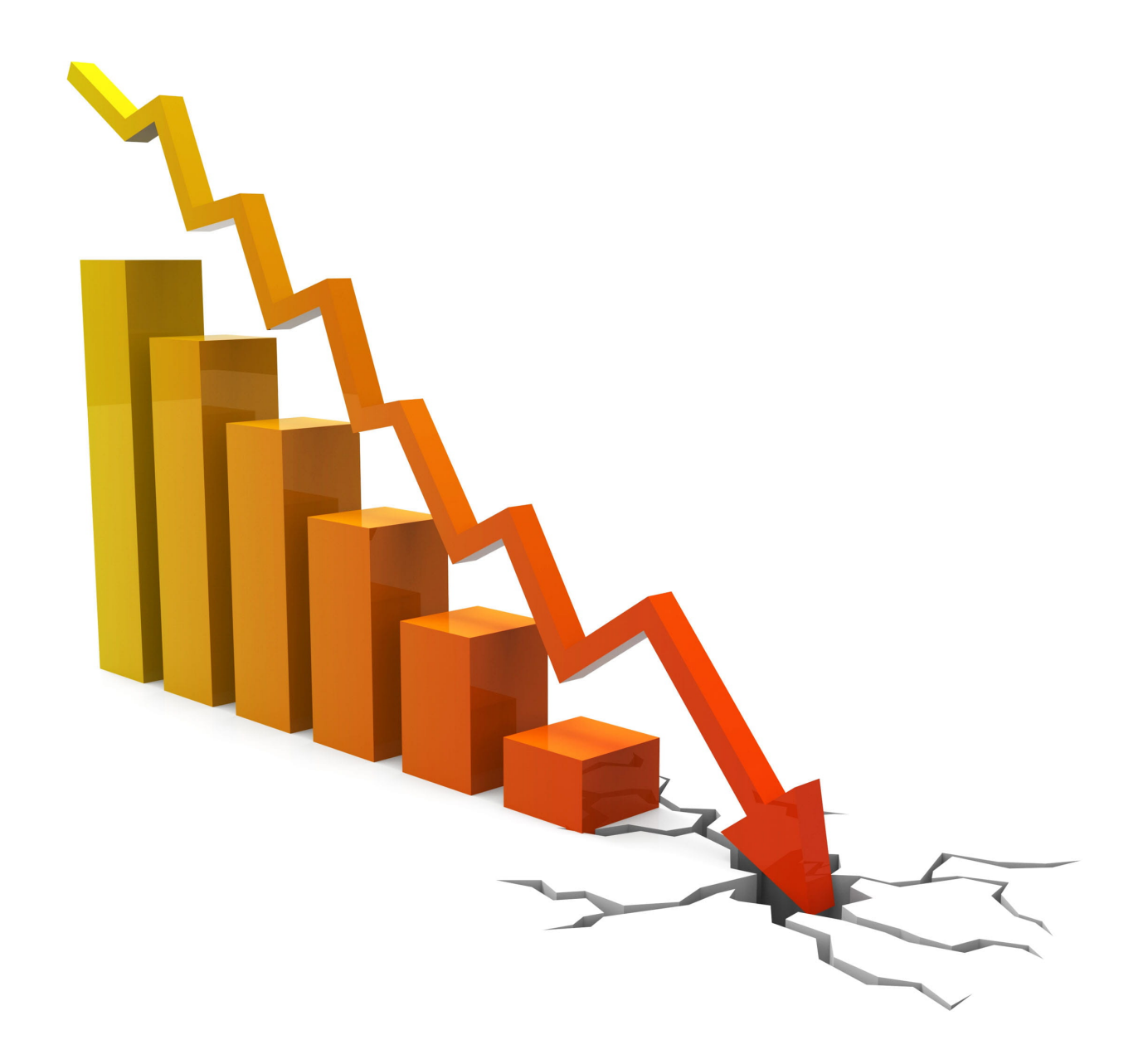

## **Number of active contributors\***

\* At least 20 commits and 1000 lines of code in the last 2 years

### Number of active contributors\*

\* At least 20 commits and 1000 lines of code in the last 2 years

# **Stars on github**

### Number of active contributors\*

\* At least 20 commits and 1000 lines of code in the last 2 years

# Stars on github

### **Questions on Stack Overflow**

### Number of active contributors\*

\* At least 20 commits and 1000 lines of code in the last 2 years

# Stars on github

### Questions on Stack Overflow

### **Followers on Stack Overflow**

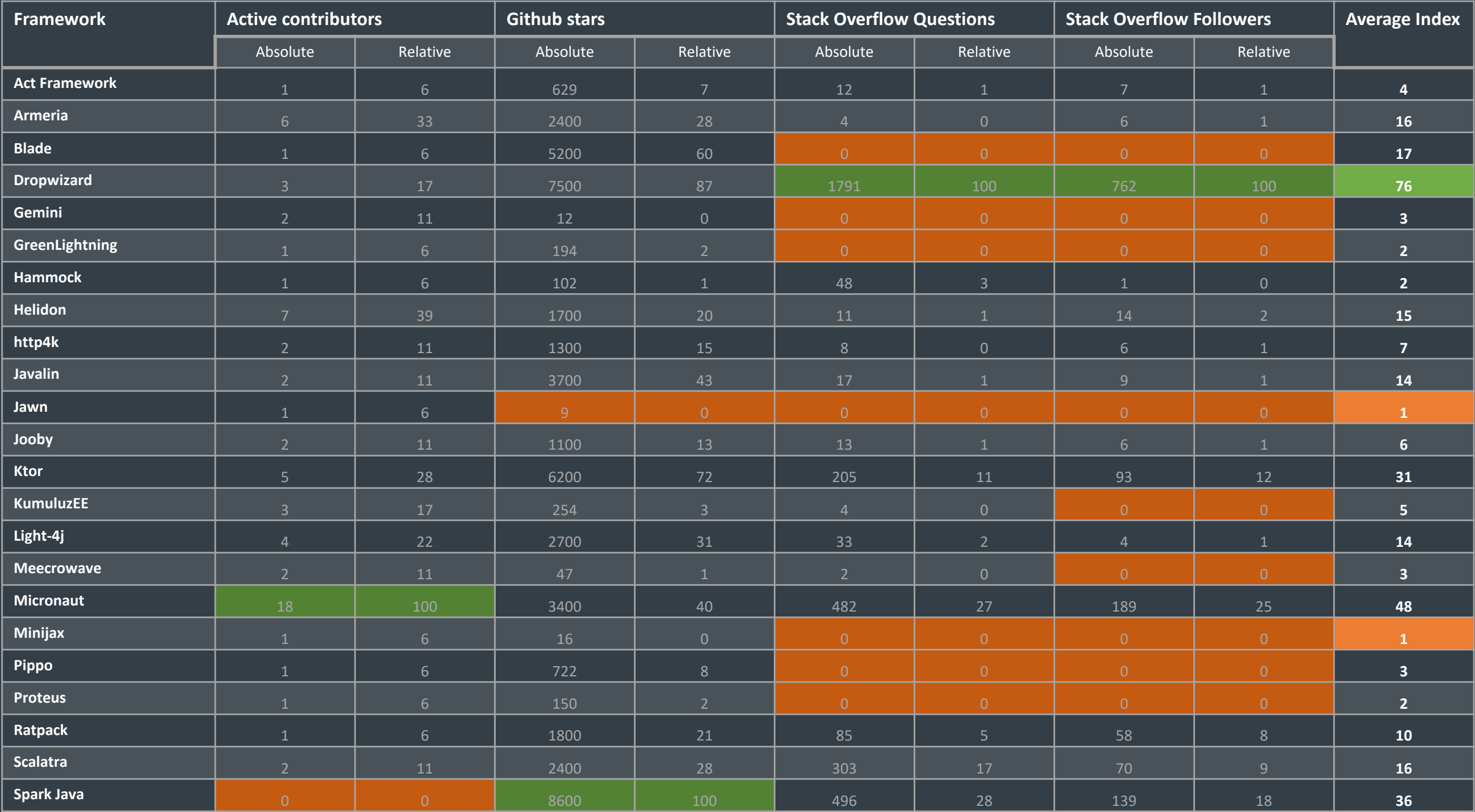

#### Active contributors

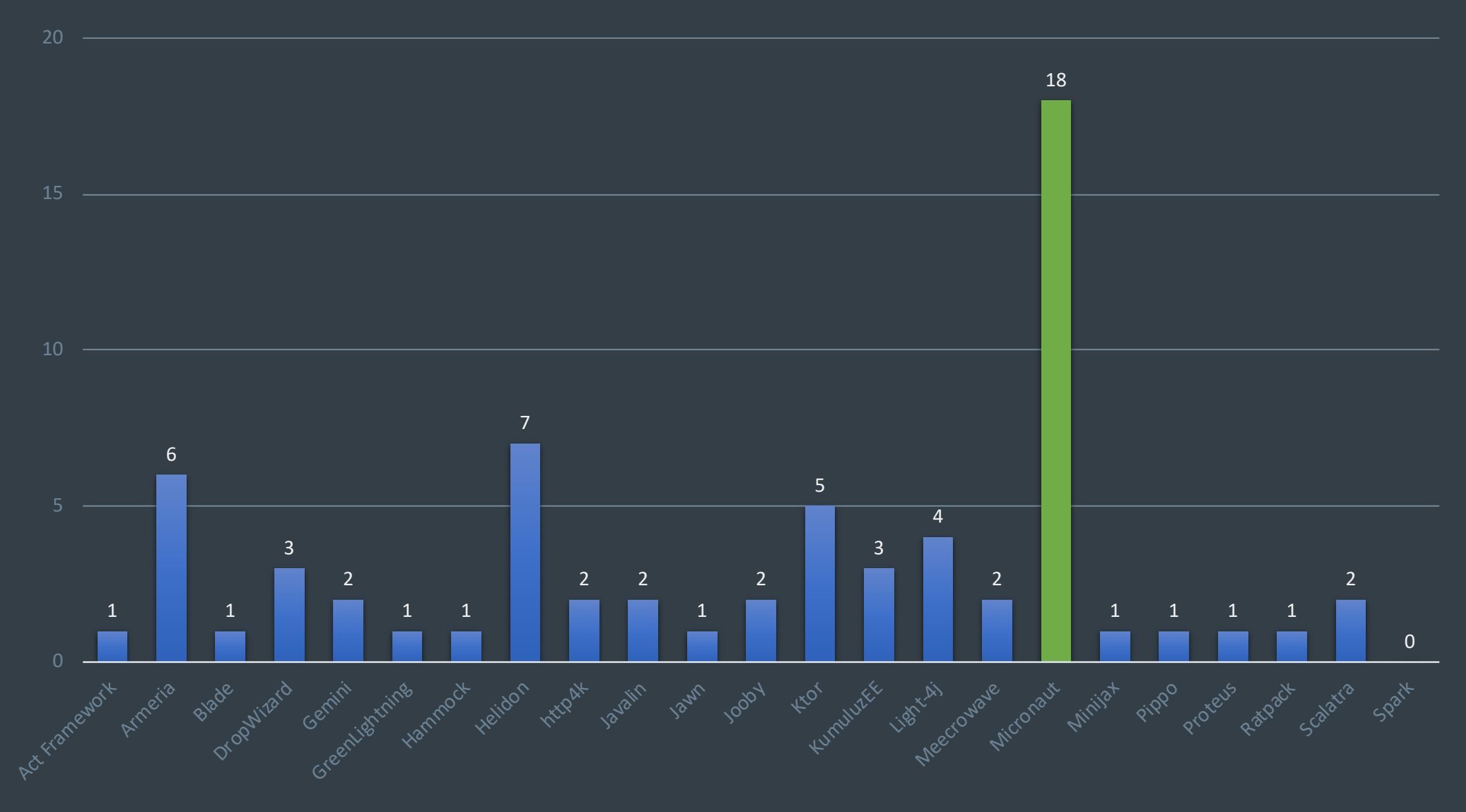

Metrics retrieved at 22 January 2020

#### Stars on Github

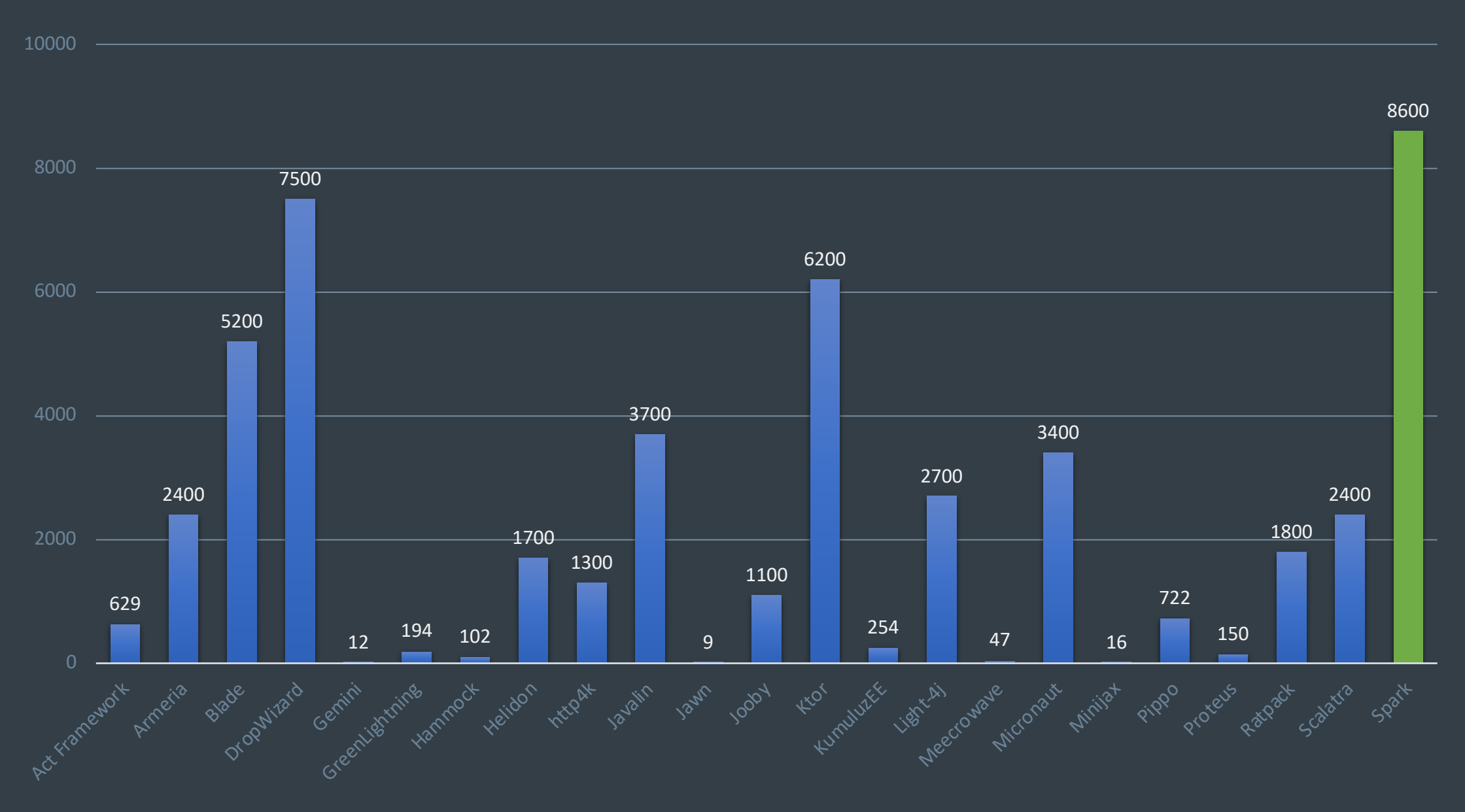

#### Metrics retrieved at 22 January 2020

Questions on Stack Overflow (logarithmic scale)

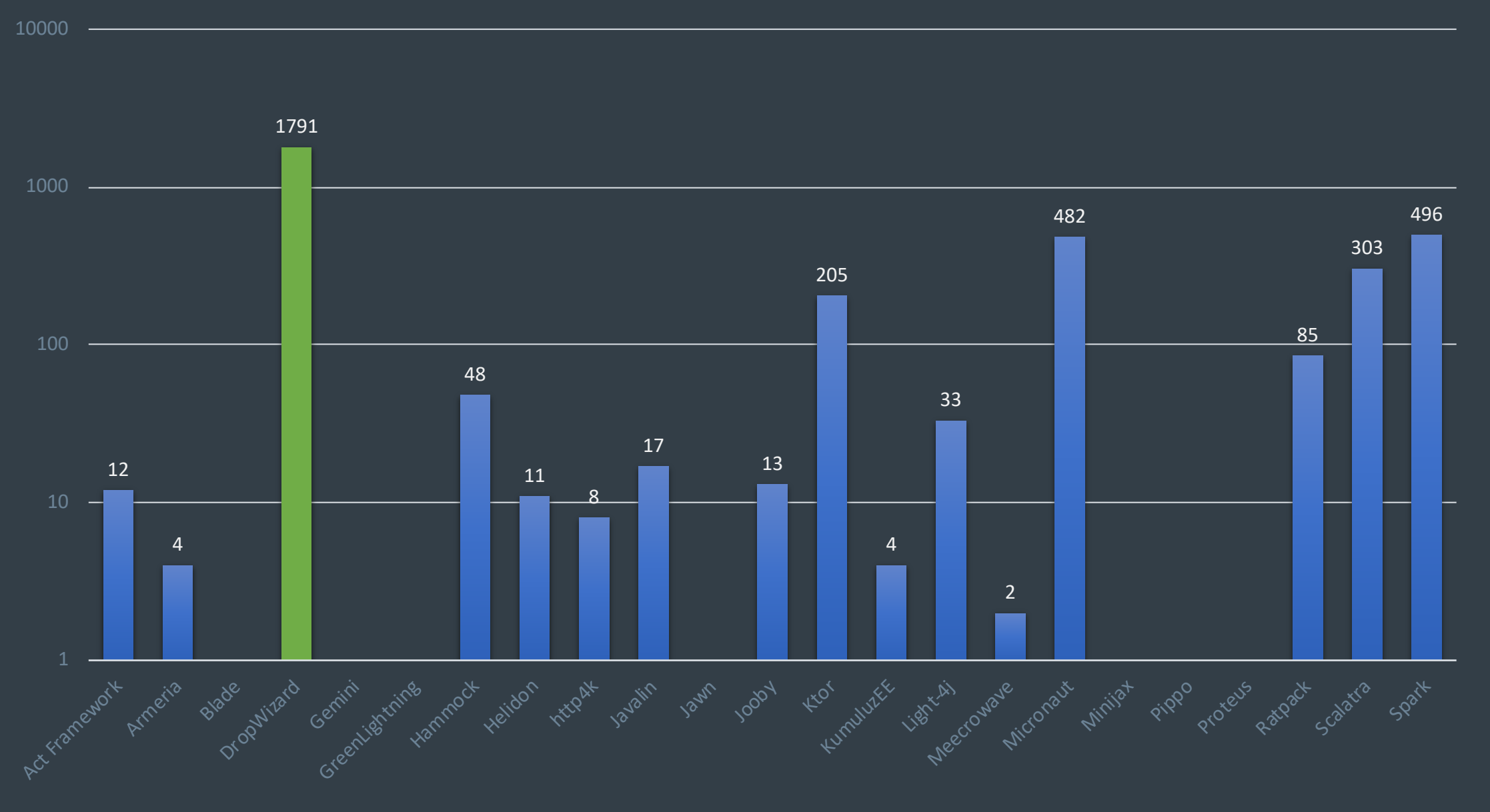

Metrics retrieved at 22 January 2020

#### Followers on Stack Overflow

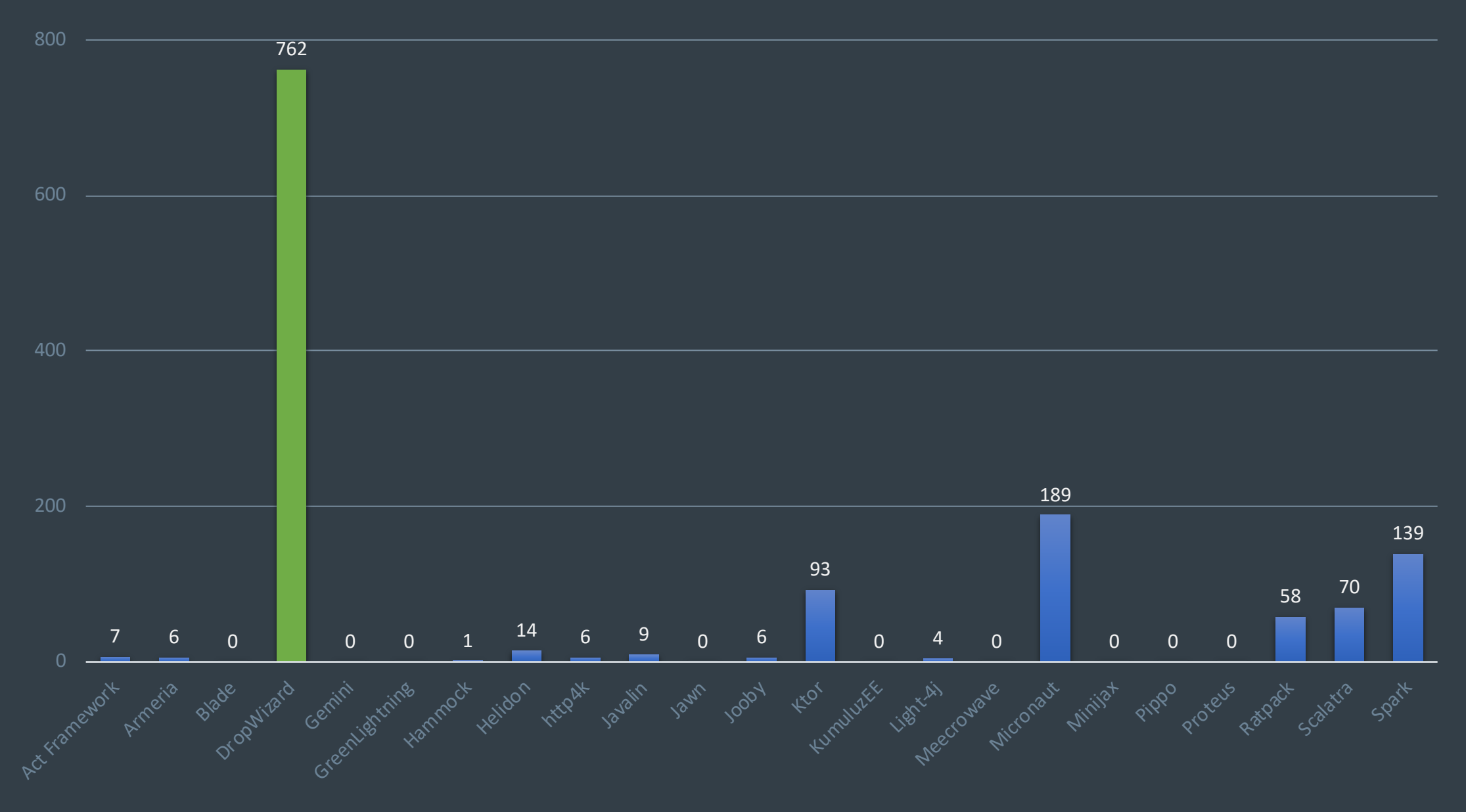

#### All metrics, indexed

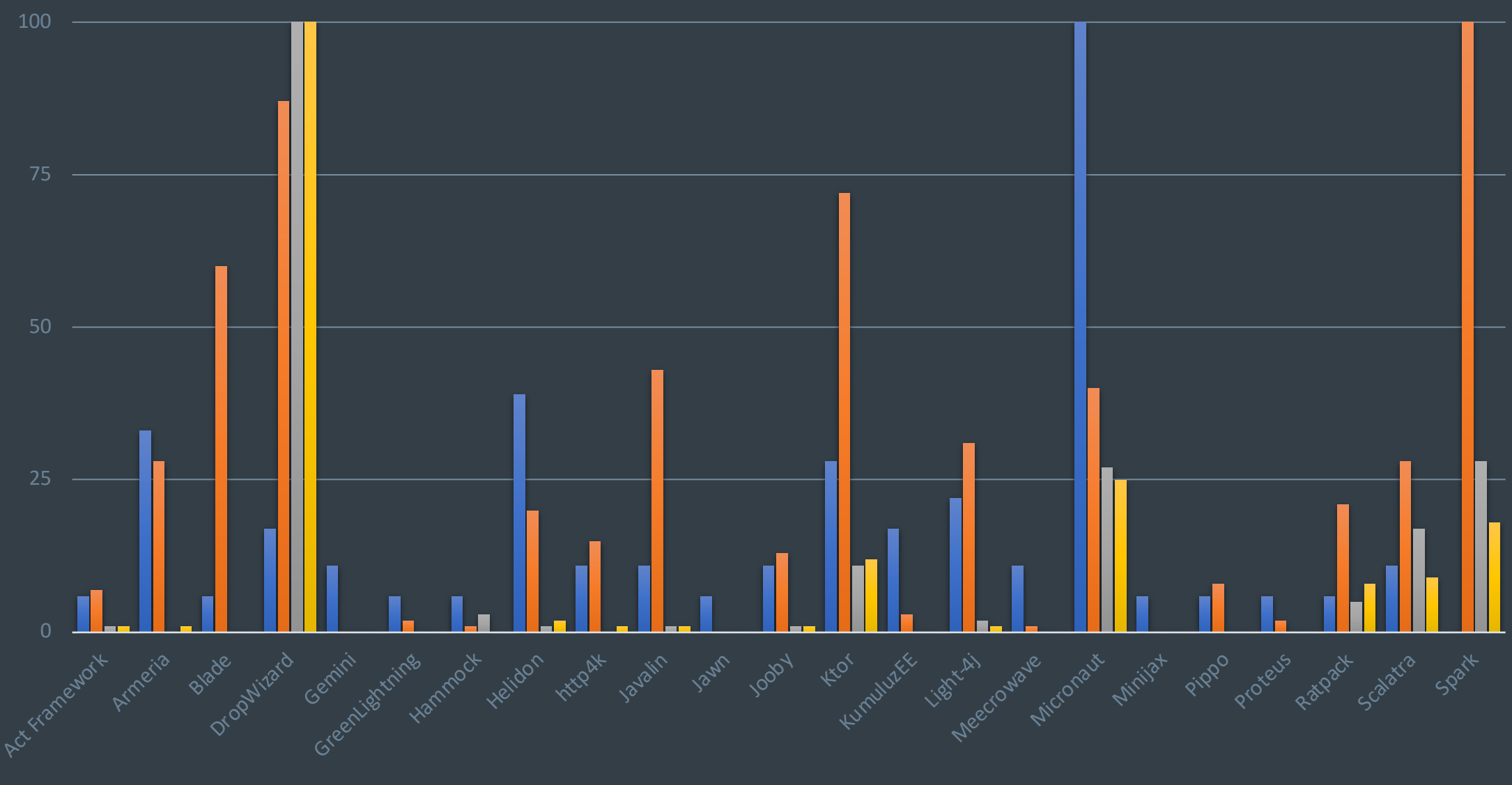

 $\blacksquare$  Active contributors  $\blacksquare$  Github stars  $\blacksquare$  SO Questions  $\blacksquare$  SO Followers

All metrics, indexed, as compared to Spring Boot

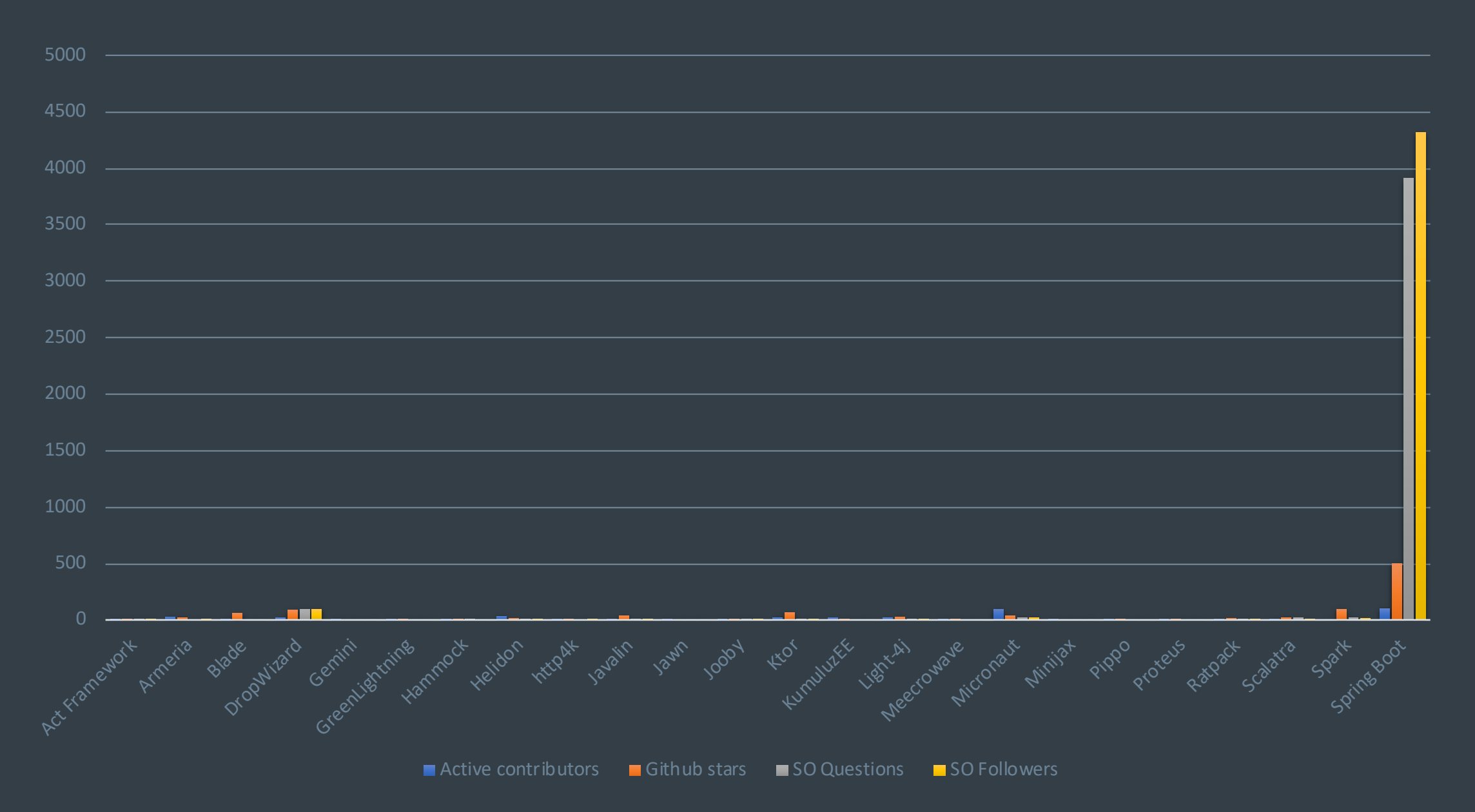

Opinion-o-meter

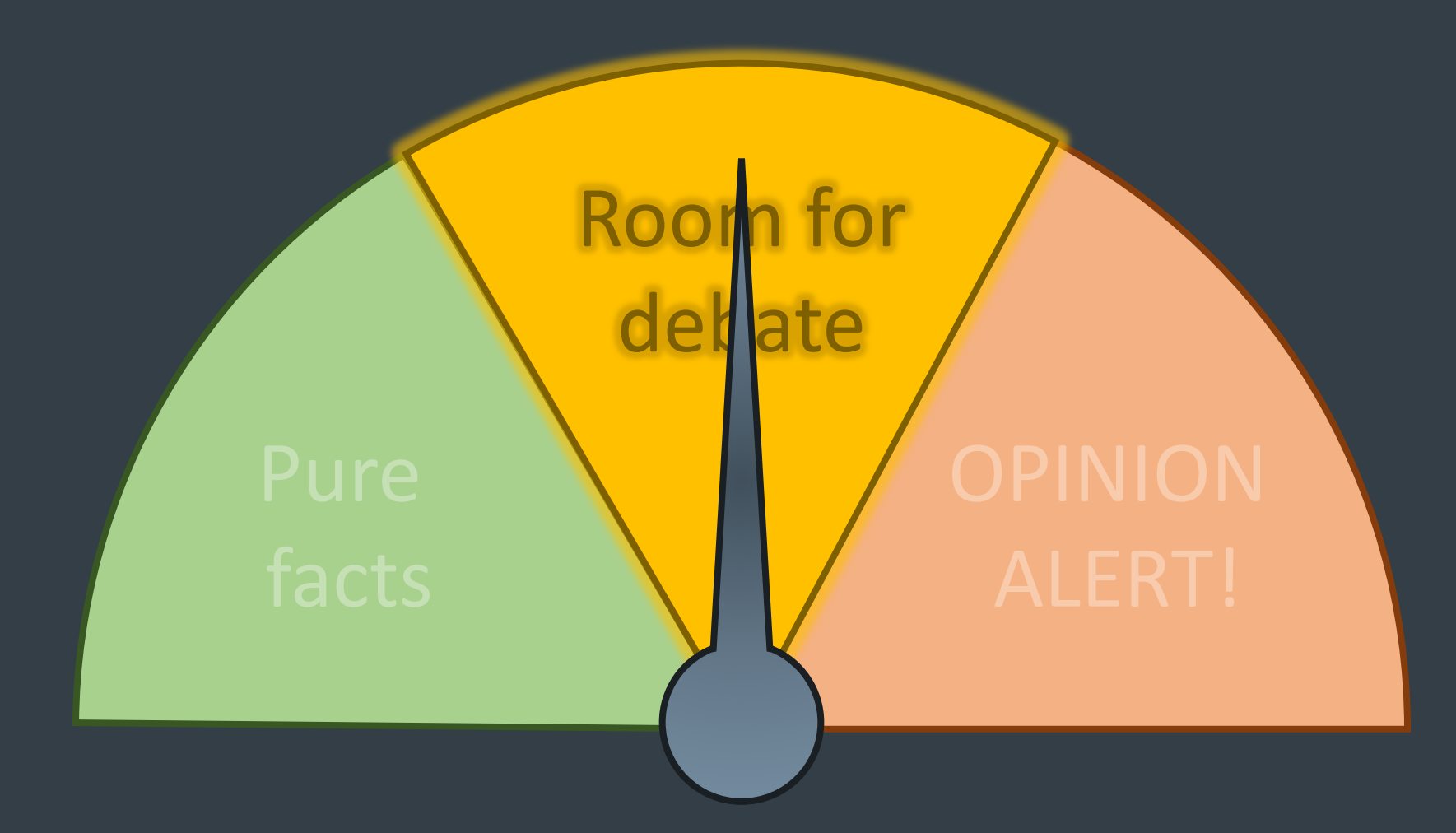

The slightly-less-long list

1.Armeria 2. Blade 3.Dropwizard 4.Helidon SE 5.Helidon MP 6. http4k 7.Javalin 8.Jooby

9. Ktor 10.KumuluzEE 11.Micronaut 12.Minijax 13.Pippo 14.Ratpack 15.Spark

https://star-history.t9t.io/

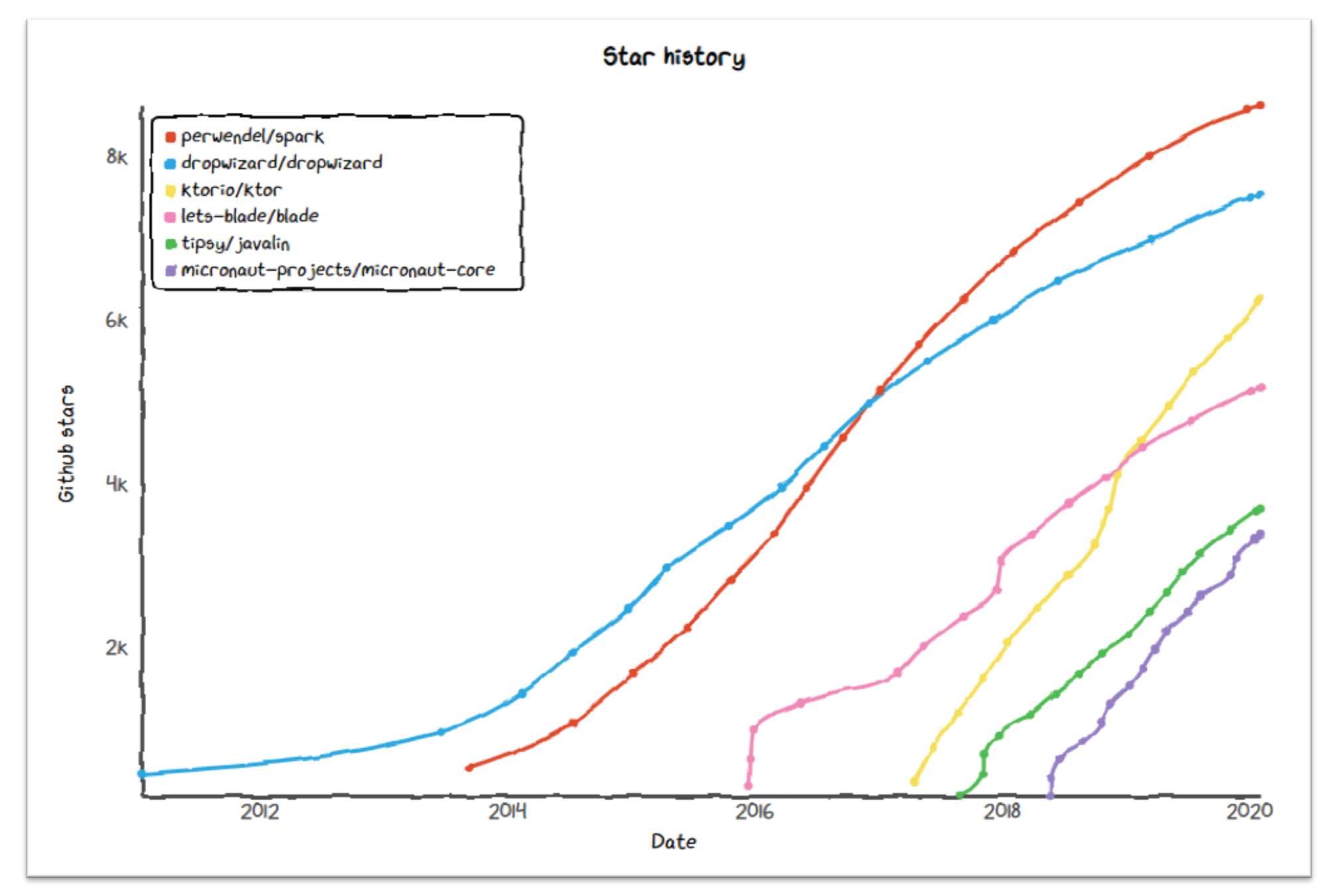

https://star-history.t9t.io/

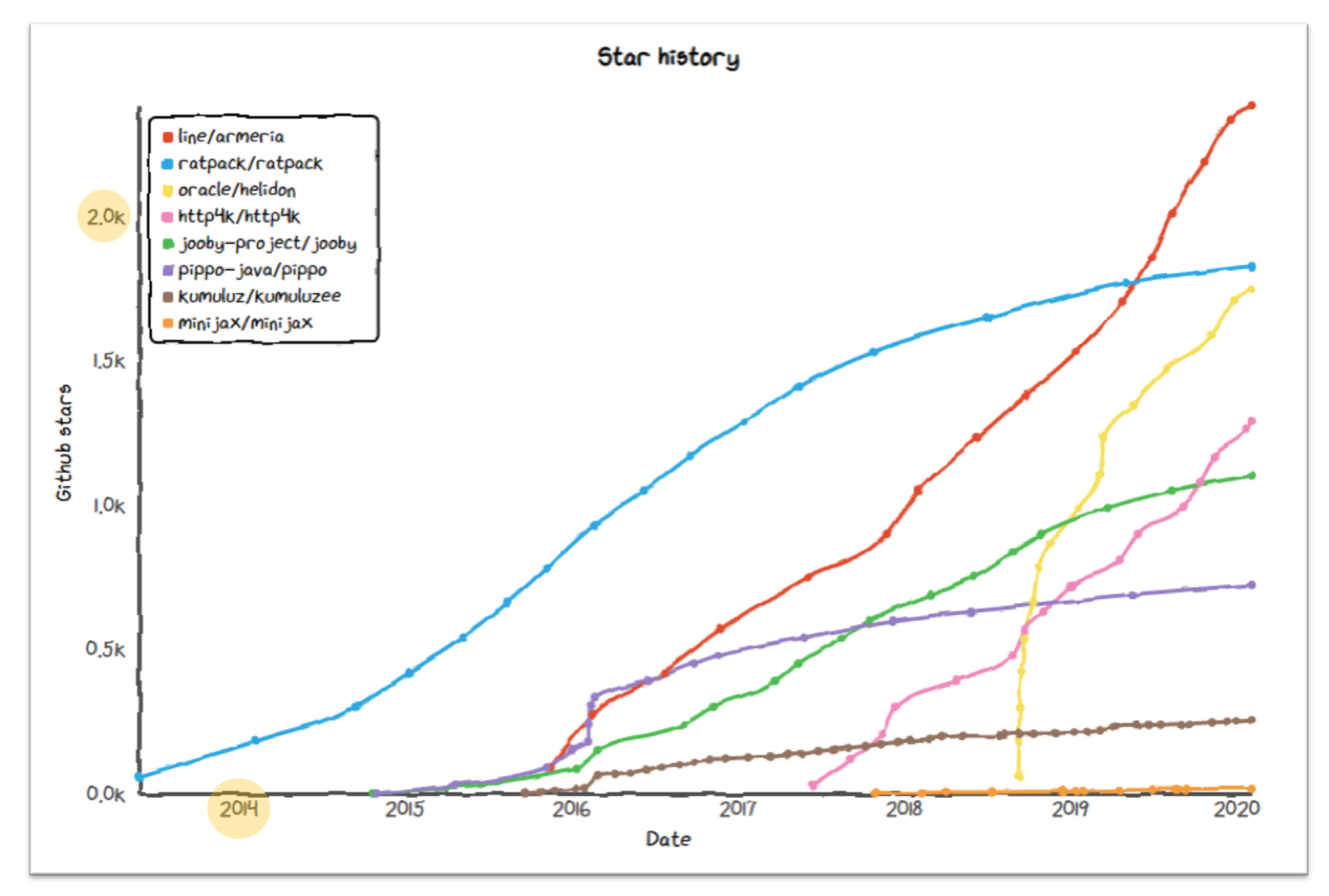

https://star-history.t9t.io/

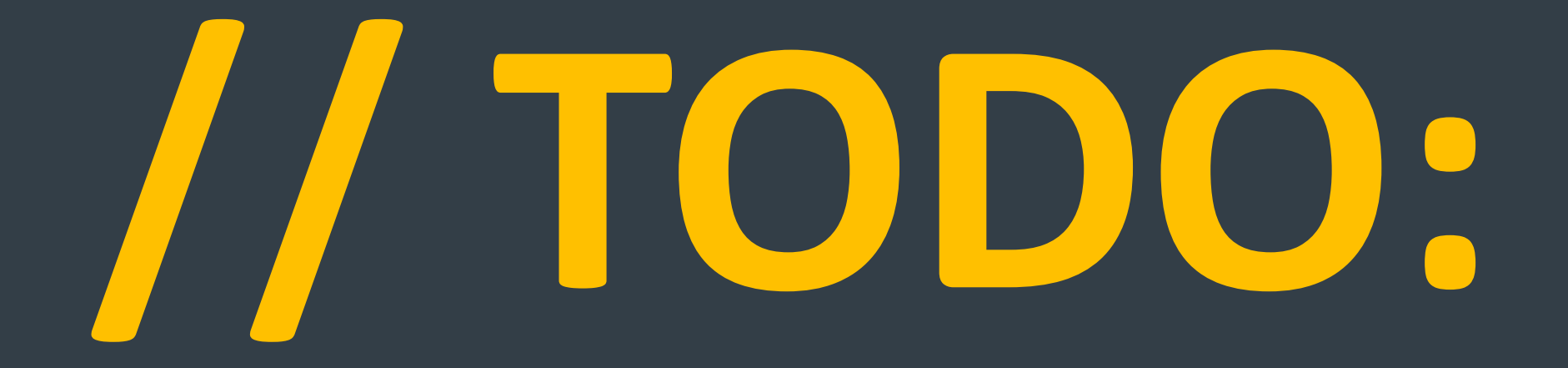

https://www.todobackend.com/

Todo Backend implementations

Todo Backend implementations

# 6 REST endpoints
Todo Backend implementations

# 6 REST endpoints

# JSON serialization (Jackson)

Todo Backend implementations

# 6 REST endpoints

# JSON serialization (Jackson)

CORS support

Todo Backend implementations

# 6 REST endpoints

# JSON serialization (Jackson)

CORS support

Minimalistic setup

Size of dependencies in MB (smaller is better)

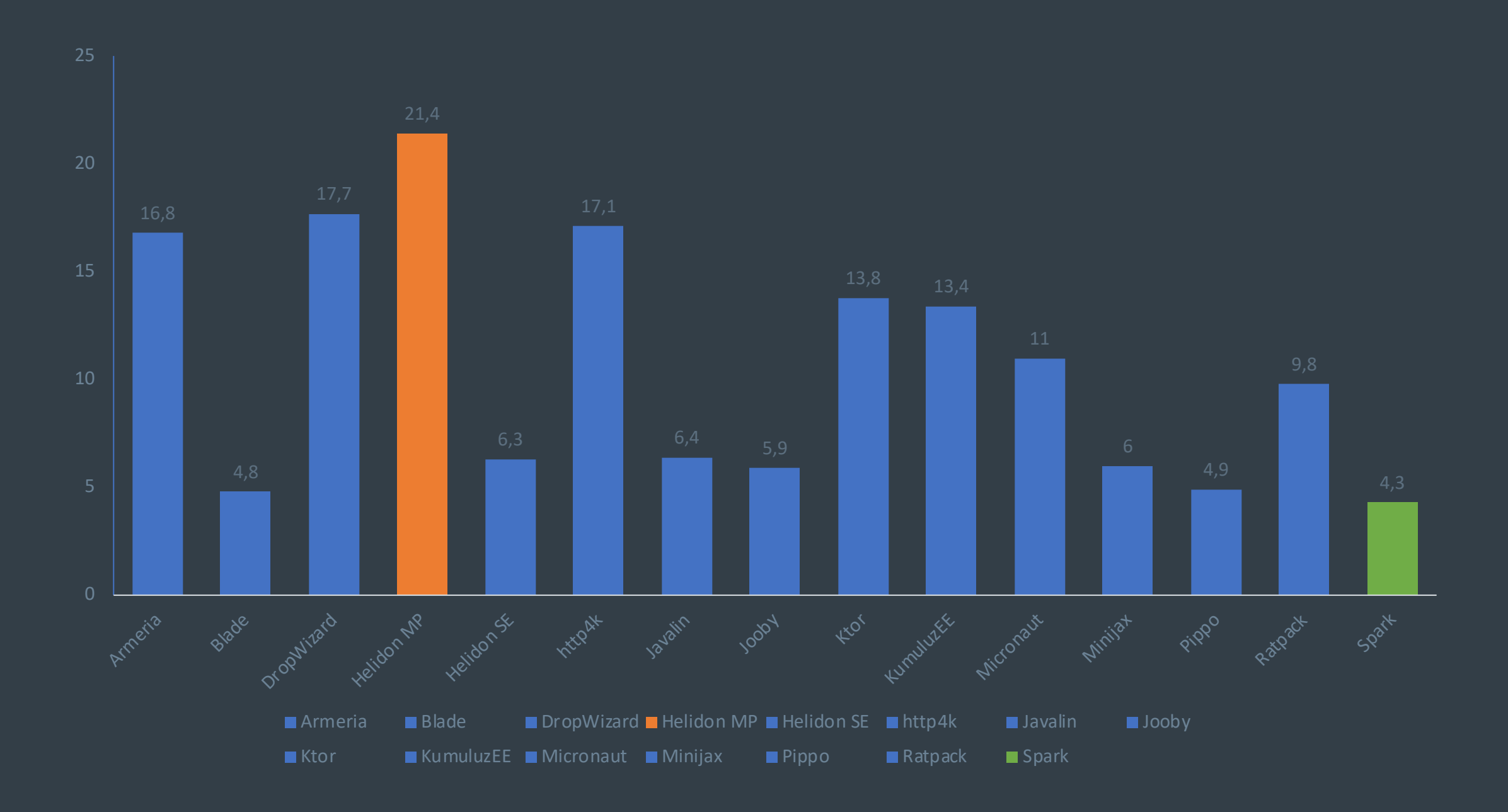

Number of dependencies (smaller is better)

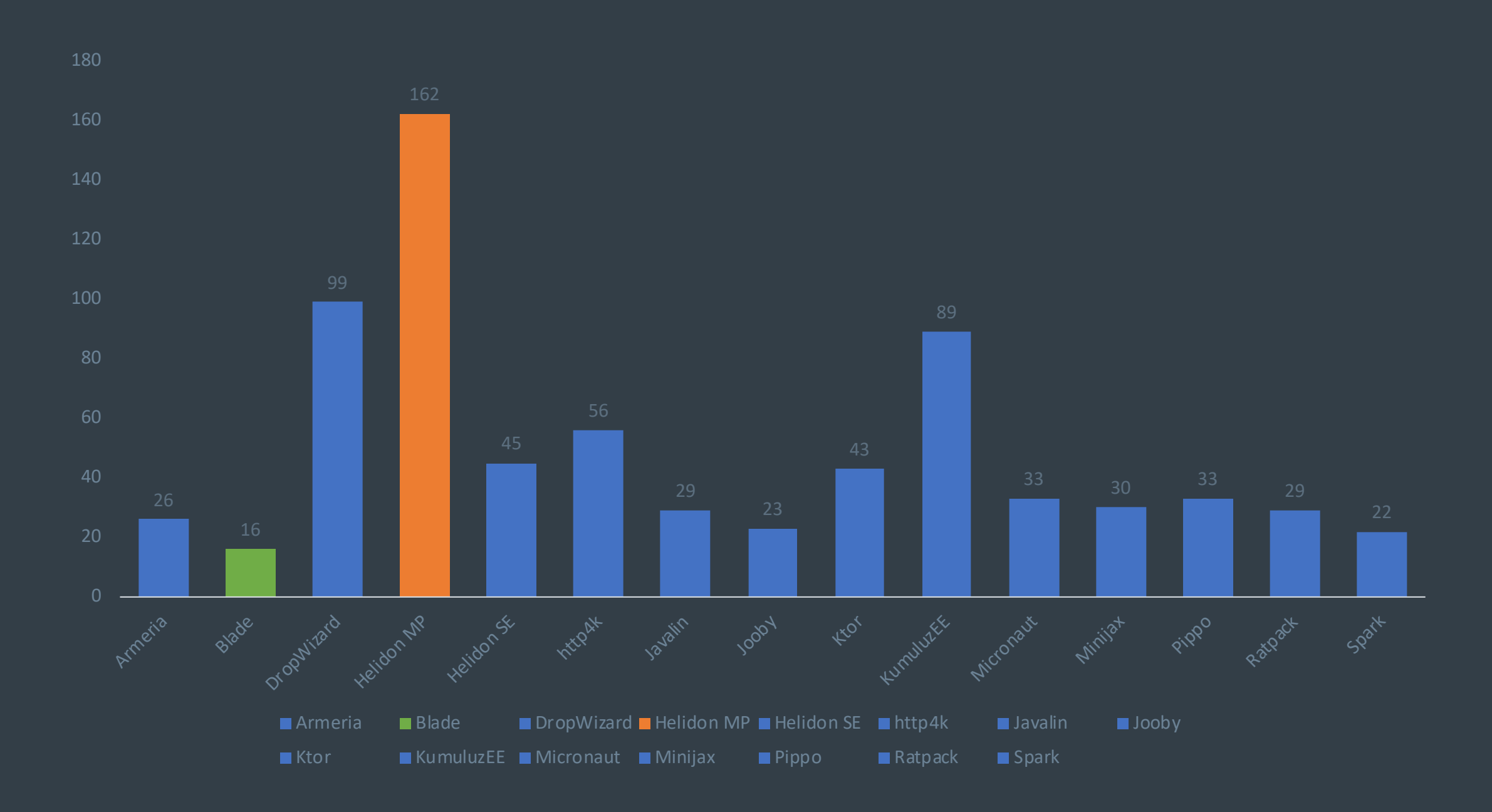

#### Startup time in ms (smaller is better)

16 GB RAM | Intel i7 4 cores | JDK 13 / 1.8

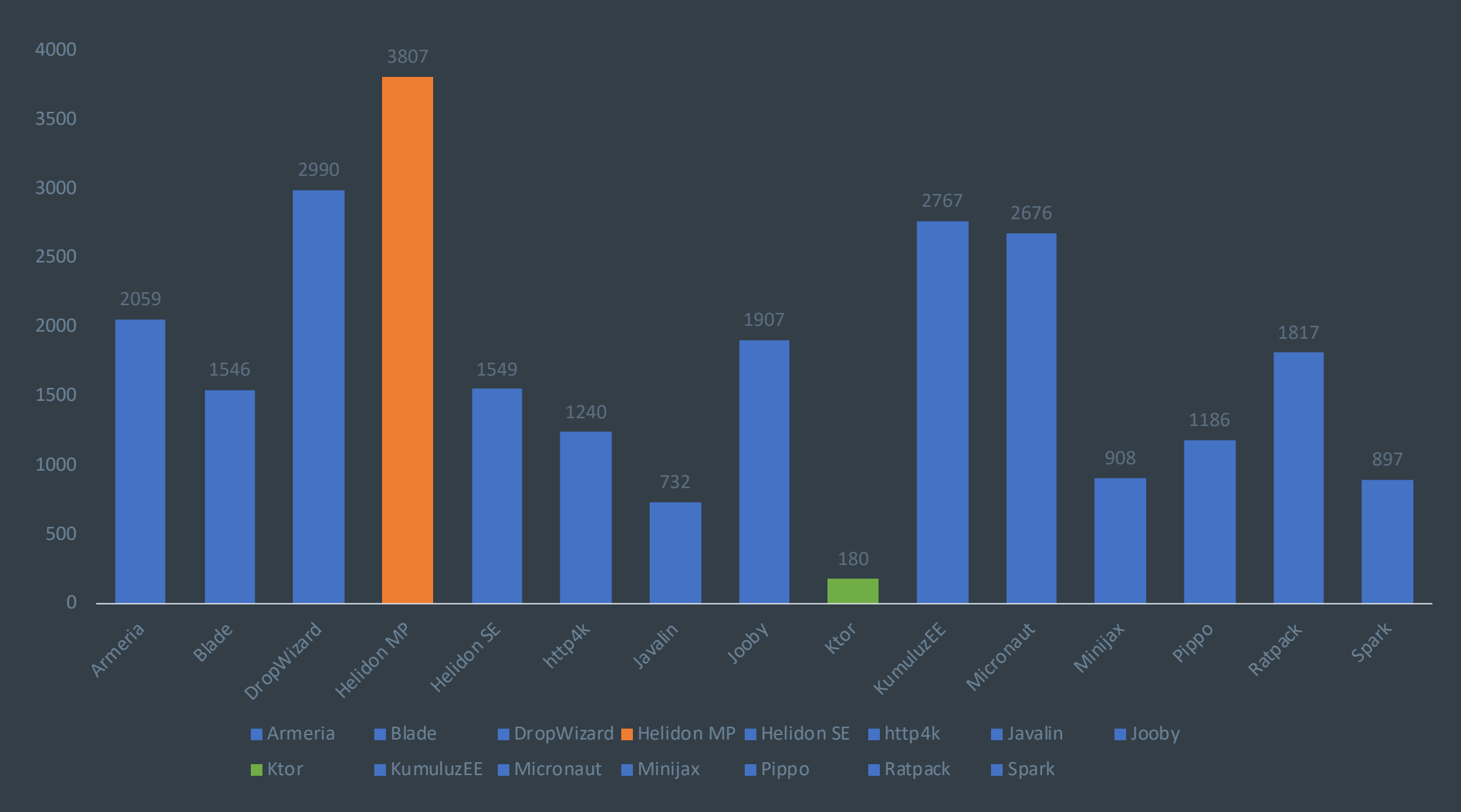

Opinion-o-meter

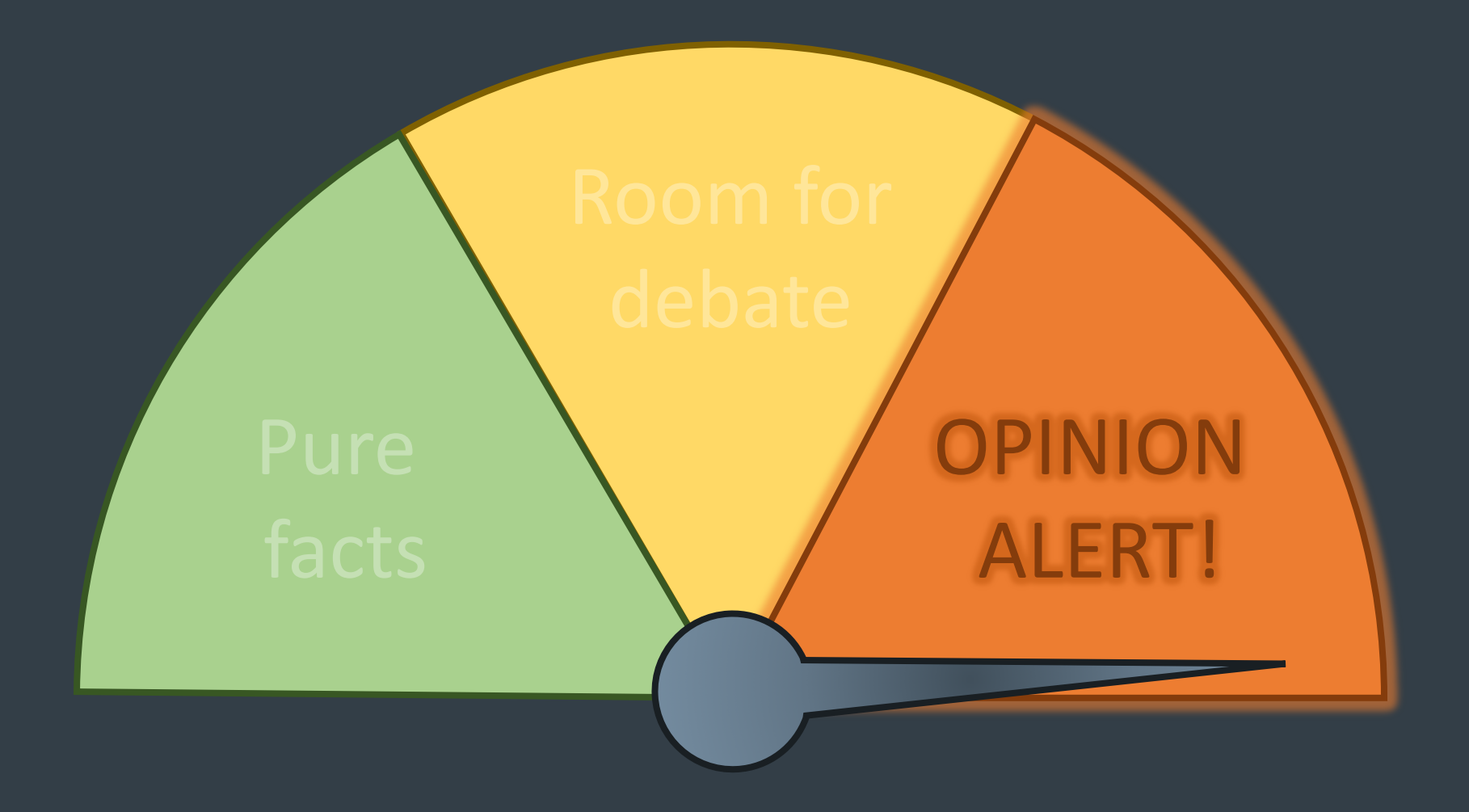

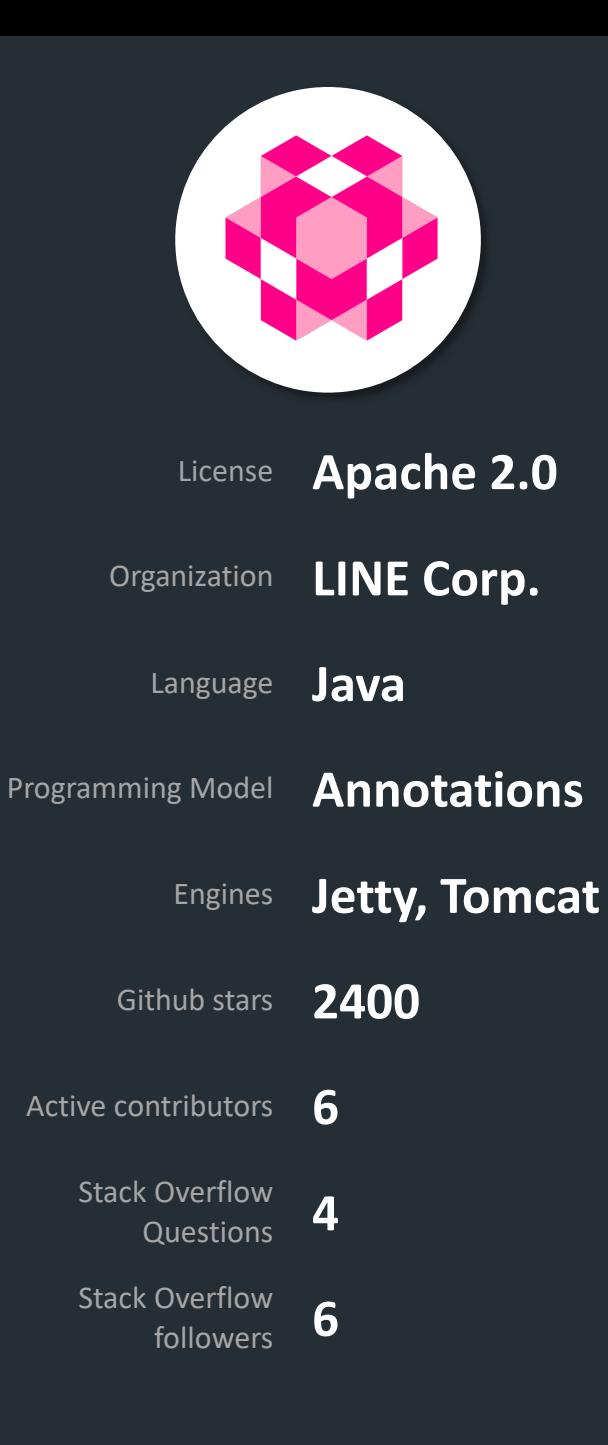

Armeria

## Async and reactive

## Anonymous inner classes

# Decent documentation

# Object or 404 is hard

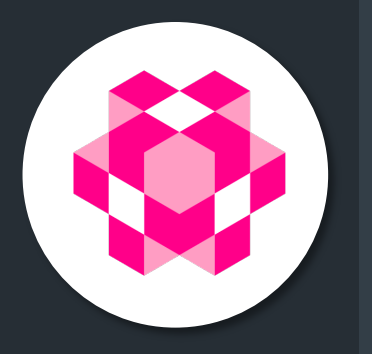

public static void main(String[] args) { ServerBuilder sb = Server.*builder*(); sb.http(*PORT*);

sb.service("/hello", ArmeriaApplication::*helloWorld*); sb.service("/hello/{name}", ArmeriaApplication::*hello*);

TodoRestController todoBackendApi = *createTodoBackend*(); sb.annotatedService(todoBackendApi);

```
Server server = sb.build();
CompletableFuture<Void> future = server.start();
future.join();
```

```
LOGGER.info("Server Started");
```
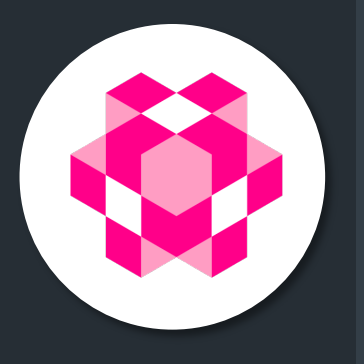

#### @Post("/todos") @ProducesJson @ConsumesJson public TodoDTO createTodo(CreateTodoCommand command) { Todo todo = this.todoService.createNewTodo(command.getTitle(), command.getOrder()); return this.wrap(todo); }

#### @Get("/todos/{id}")

}

@ProducesJson public HttpResponse getTodo(@Param("id") String id) throws JsonProcessingException { return this.todoService.findById(UUID.*fromString*(id)) .map(this::wrap) .map(todo -> HttpResponse.*of*(HttpStatus.*OK*, MediaType.*JSON*, this.convertToJson(todo))) .orElse(HttpResponse.*of*(404));

Blade

# Little documentation

### Most documentation in Chinese

Not very lively

Spelling errors in public API

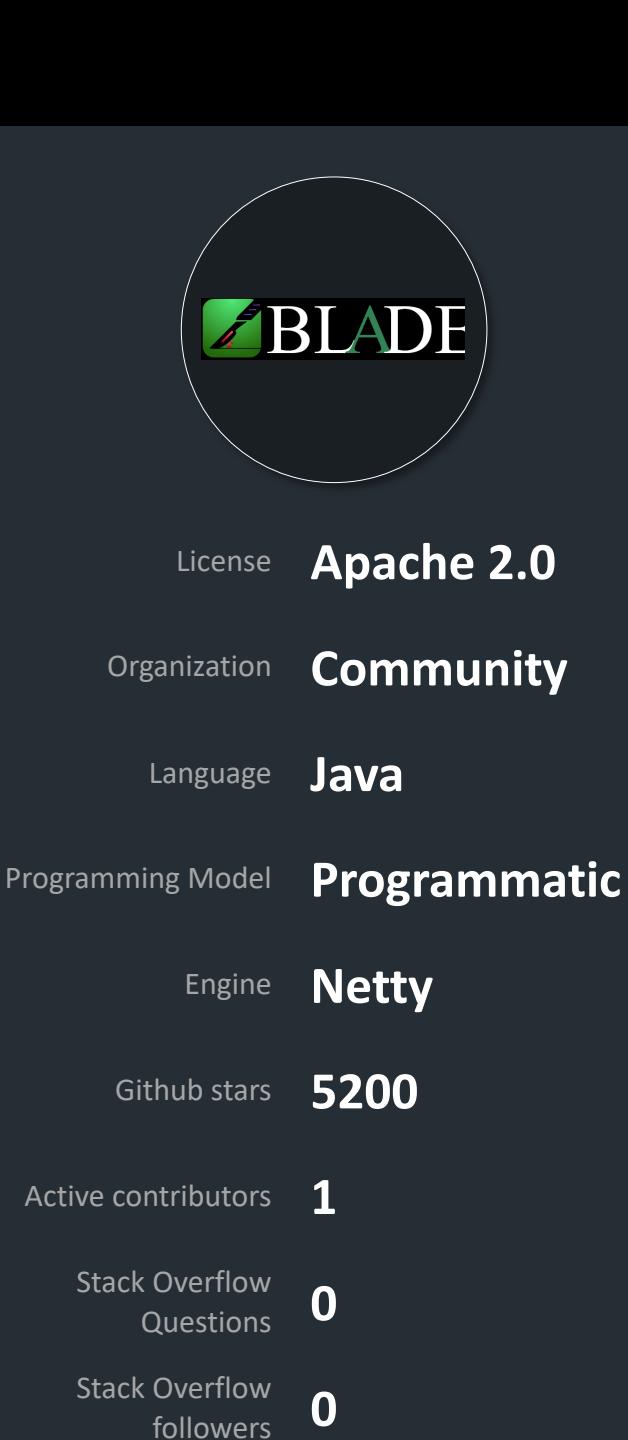

public static void main(String[] args) { JsonKit.*jsonSupprt* (new JacksonJsonSupport()) ;

```
Blade application = Blade.of() .enableCors(true, corsConfiger())
     .get("/hello", BladeApplication::helloWorld
)
     .get("/hello/:name", BladeApplication::hello
)
;
```
*createTodoBackend*(application) ;

}

application.start (BladeApplication.class, args ) ;

BLADE

```
void initializeRoutes(Blade application) {
  application.contextPath("/todos")
       .get("/", this::getAll
)
       .post("/", this::createTodo
)
       .delete("/", this::deleteAll
)
       .get("/:id", this::getTodo
)
       .delete("/:id", this::deleteTodo
)
       .routeMatcher().addRoute
("/:id", this::patchTodo, 
                             HttpMethod.PATCH
)
;
```
private void getAll (RouteContext context) { List<TodoDTO> todos = this.todoService.findAll().stream() .map(this::wrap) .collect(Collectors.*toList*()) ;

```
context.json
(todos
)
;
```
}

}

**BLADE** 

Blade

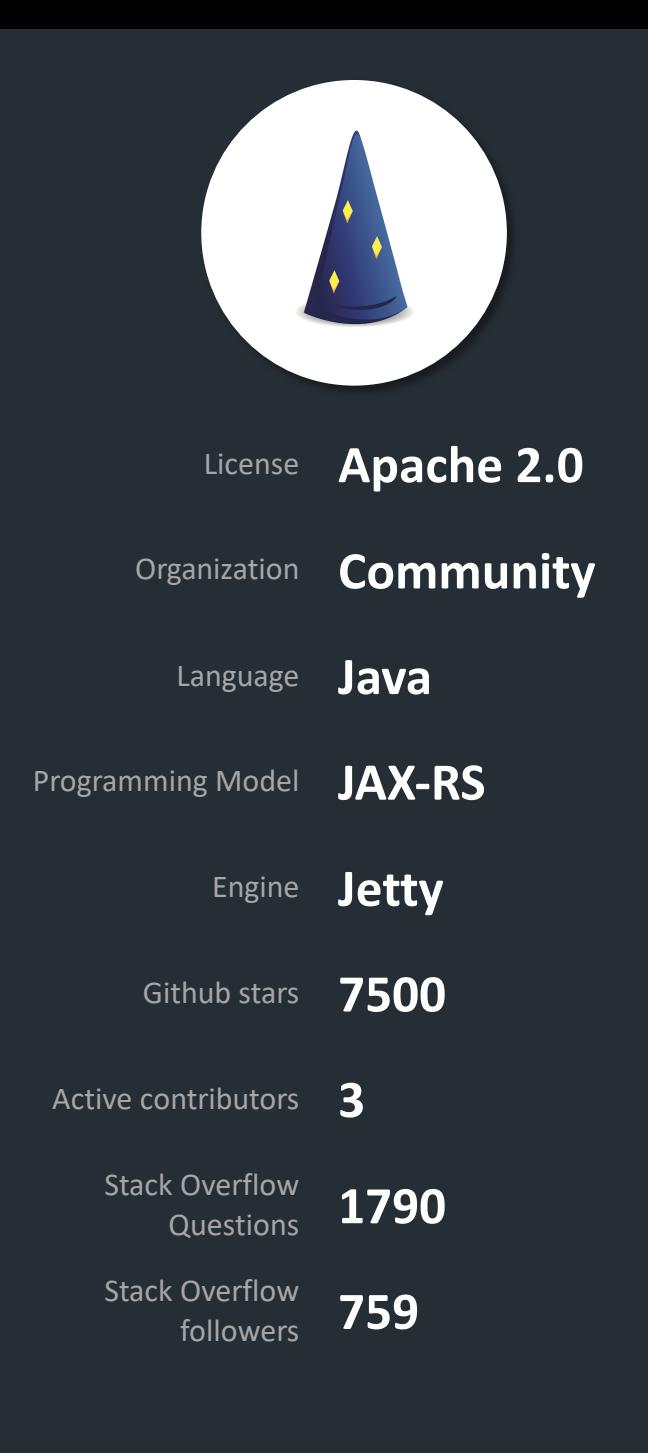

Dropwizard

# Built on de-facto standards

Targeted at microservices

Many additional modules

Highest adoption of all

Metrics used by other frameworks

public class DropWizardApplication extends Application<Configuration> { public static void main(String[] args) throws Exception { var application = new DropWizardApplication(); application.run(args); }

@Override public void run(Configuration configuration, Environment environment) { this.enableCors(environment);

var helloWorldController = new HelloWorldController(); environment.jersey().register(helloWorldController);

var todoRestController = createTodoBackend(); environment.jersey().register(todoRestController);

}

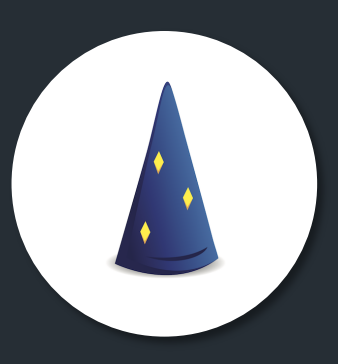

#### @GET @Path("/{id}") @Produces(MediaType.*APPLICATION\_JSON*) public Response getTodo(@PathParam("id") String id) { return this.todoService.findById(UUID.*fromString*(id)) .map(this::wrap) .map(body -> Response.*ok*(body).build()) .orElse(Response.*status*(Response.Status.*NOT\_FOUND*).build());

Dropwizard Dropwizard

Helidon MP

## No CORS Support

### Quite heavy to be micro

Less mature than expected

### Good documentation

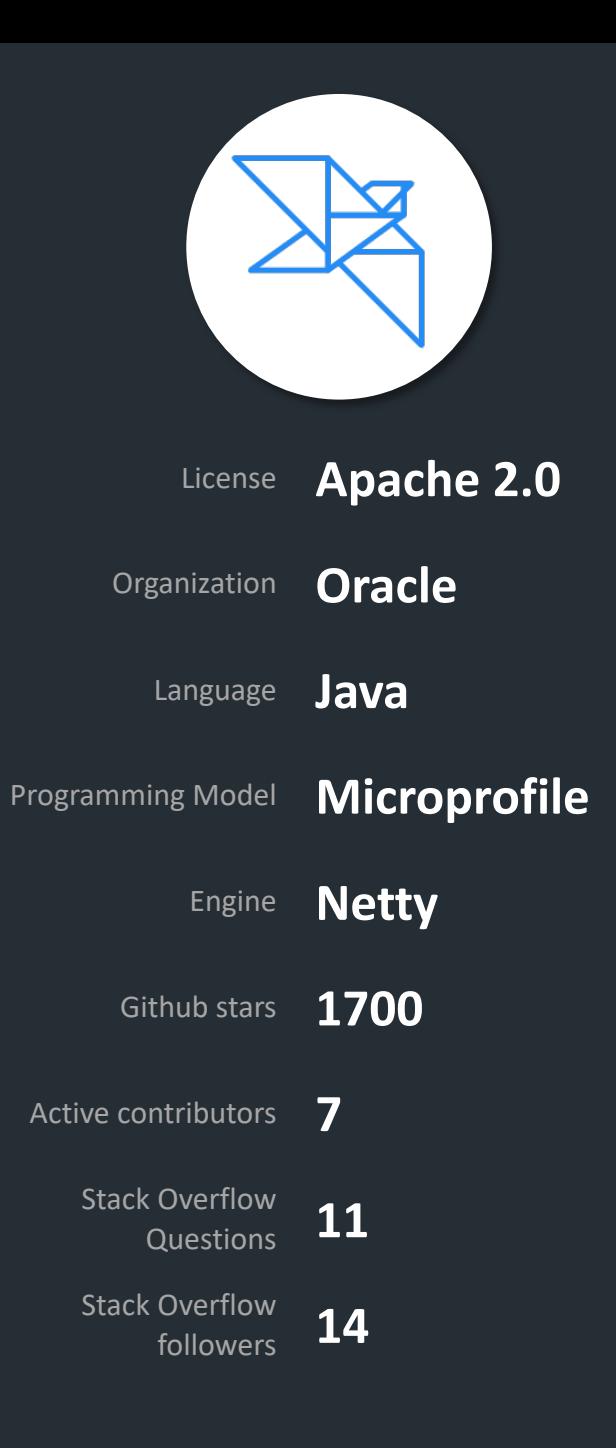

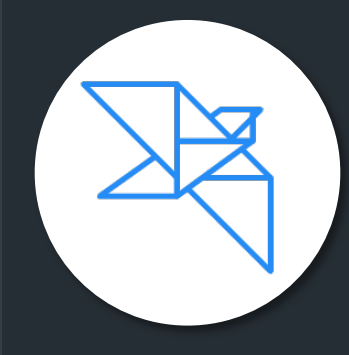

```
public static void main(String[] args) {
  Server.builder() .addApplication
(new HelloWorldApplication())
       .addApplication
(new TodoApplication())
       .build()
       .start()
;
}
```
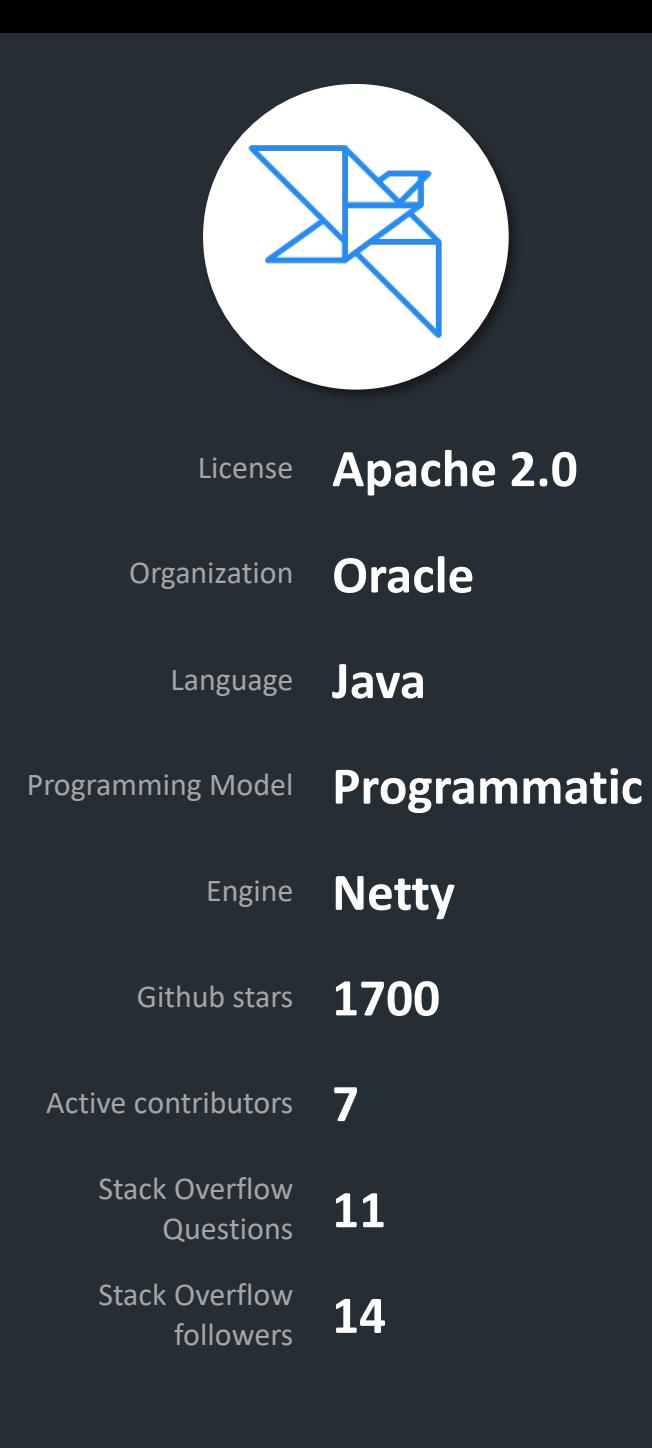

Helidon SE

## Far more light-weight than MP

Elegant programming model

No native support for PATCH

Good documentation

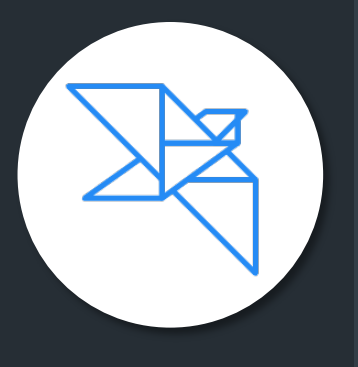

#### var serverConfig = ServerConfiguration.*builder*().port(8080).build(); var server = WebServer.*create*(serverConfig, *createRouting*());

```
server.start()
    .thenAccept(ws -> {
      System.out.println(
           "WEB server is up! http://localhost:" + ws.port());
       ws.whenShutdown().thenRun(()
           -> System.out.println("WEB server is DOWN."));
     })
    exceptionally(t -> {System.err.println("Startup failed: " + t.getMessage());
       t.printStackTrace(System.err);
      return null;
    });
```
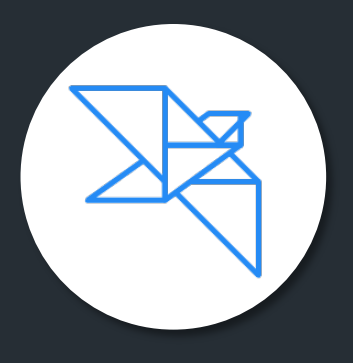

#### @Override public void update(Routing.Rules rules) { rules.anyOf(List.*of*(*GET*, *DELETE*, *POST*), this::corsFilter) .options(this::corsPreflight) .get("/", this::getAll) .post("/", Handler.*create*(CreateTodoCommand.class, this::createTodo)) .delete("/", this::deleteAll) .get("/{id}", this::getTodo) .delete("/{id}", this::deleteTodo) .anyOf(List.*of*(*PATCH*), "/{id}", Handler.*create*(PartialTodo.class, this::patchTodo));

 $\overline{S}$ Helidon SE Helidon

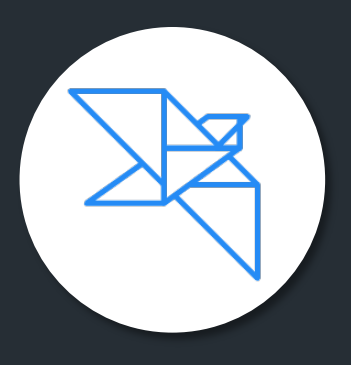

private void getTodo(ServerRequest request, ServerResponse response) { UUID id = UUID.*fromString*(request.path().param(*ID\_PATH\_PARAM*));

this.todoService.findById(id) .map(this::wrap) .ifPresentOrElse(response::send, () -> response.status(*NOT\_FOUND\_404*).send());

http4k

### Application as a Function

Path mapping cumbersome

### Request attribute, return response

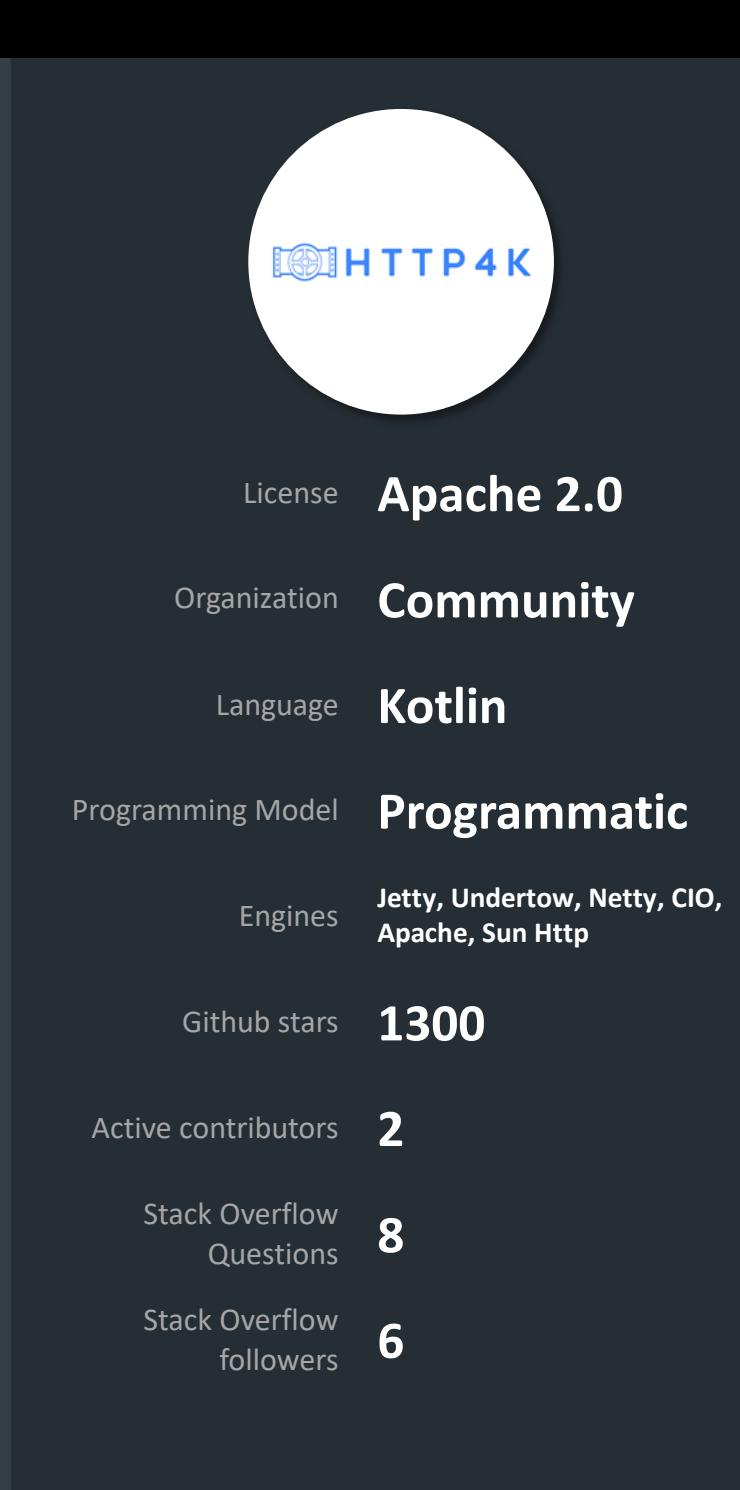

```
val app = routes
(
     "/hello" bind GET to { Response(OK).body("Hello World!") 
}
,
    "/hello/{name}" bind GET to helloController,
     "/todos" bind GET to todoRestController::getAll
,
     "/todos" bind POST to todoRestController::createTodo,
     "/todos" bind DELETE to todoRestController::deleteAll
,
     "/todos/{id}" bind GET to todoRestController::getTodo,
     "/todos/{id}" bind PATCH to todoRestController::patchTodo,
    "/todos/{id}" bind DELETE to todoRestController::deleteTodo
).withFilter
(ServerFilters.Cors
(CorsPolicy
(
     origins = listOf("*"
)
,
     headers = listOf("Content-Type"),
     methods = listOf(GET, POST, DELETE, PATCH
)
)))
```

```
val server = app.asServer(Jetty(8080))
```
server.start()

http4k

**ESSIHTTP4K** 

```
fun createTodo(req: Request): Response {
  val command = json.asA(req.bodyString(), CreateTodoCommand::class)
```

```
val todo = todoService.createNewTodo(command.title, command.order
)
```

```
return Response(Status.OK
)
    .header("Content-Type", ContentType.APPLICATION_JSON.value)
   .body(todo.wrap().asJsonObject().toPrettyString())
```
}

http4k

**ESSIHTTP4K** 

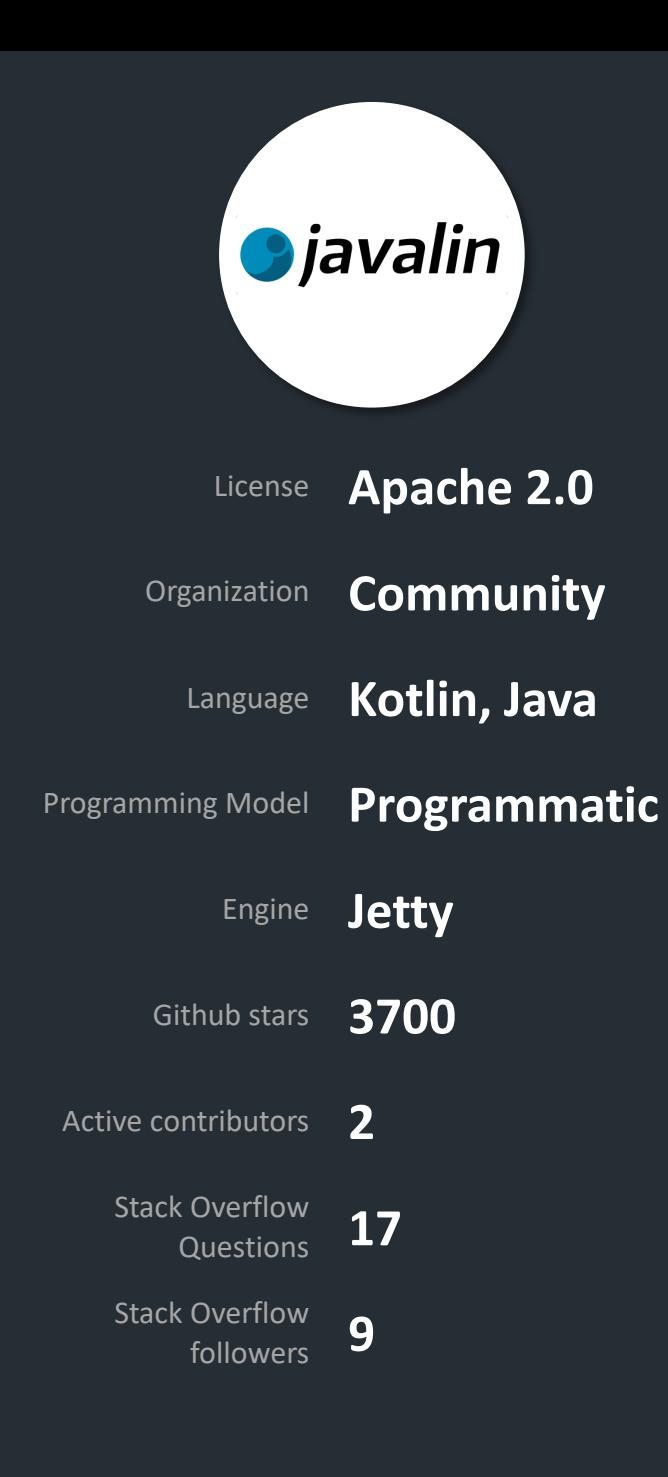

Javalin

# Forked from Spark

# Small, but extensible

# Well documented

# API + static files

*Djavalin* 

```
public static void main(String[] args) {
  Javalin.create(JavalinApplication::configure)
      .routes(() -> {
         path("/hello", helloWorldApi());
         path("/todos"
, todoApi());
       })
       .start(PORT);
```
private static void configure(JavalinConfig config) { config.enableCorsForAllOrigins();

Javalin

}

#### *<u>Gjavalin</u>*

#### EndpointGroup defineEndpoints() { return  $()$  -> { *get*(this::getAll); *post*(this::createTodo); *delete*(this::deleteAll); *get*(*ID\_PATH*, this::getTodo);

*patch*(*ID\_PATH*, this::patchTodo); *delete*(*ID\_PATH*, this::deleteTodo);

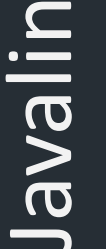

void getAll(Context context) { List<TodoDTO> todos = this.todoService.findAll().stream() .map(this::wrap) .collect(Collectors.*toList*());

context.json(todos);

};

}

Jooby

## Supports non-blocking

Copied JAX-RS annotations?

Extensible via extensions

Very well documented

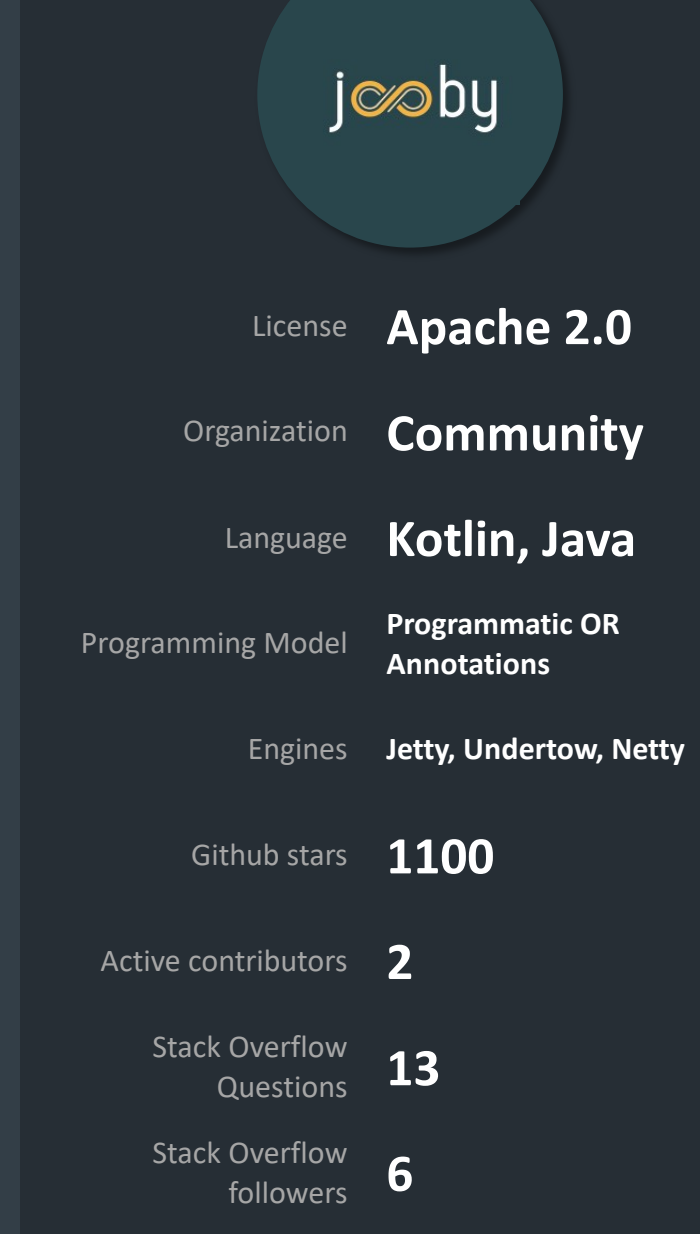

```
runApp
(args, app 
-> {
```
app.setServerOptions (new ServerOptions().setPort (*PORT*)) ; app.encoder (MediaType.*json*, jacksonModule ) ; app.decoder (MediaType.*json*, jacksonModule ) ; app.decorator(new CorsHandler());

```
app.get
("/hello", JoobyApplication::helloWorld
)
;
app.get
("/hello/{name}", JoobyApplication::hello
)
;
```

```
todoController.initializeRoutes(app)
;
```

```
app.onStarted(() 
-> {
    long bootTime = System.currentTimeMillis() 
- startTime
;
    System.out.println("Started in " + bootTime + "ms.");
  })
;
})
;
```
jc⁄oby

private TodoDTO patchTodo(Context context) { UUID id = UUID.*fromString* (context.path (*ID\_PATH\_PARAM*).value()) ;

```
var command = context.body(PartialTodo.class);
```

```
return this
.todoService.updateTodo(id, command)
    .map(this::wrap) .orElseThrow(() -> new StatusCodeException
(NOT_FOUND))
;
```
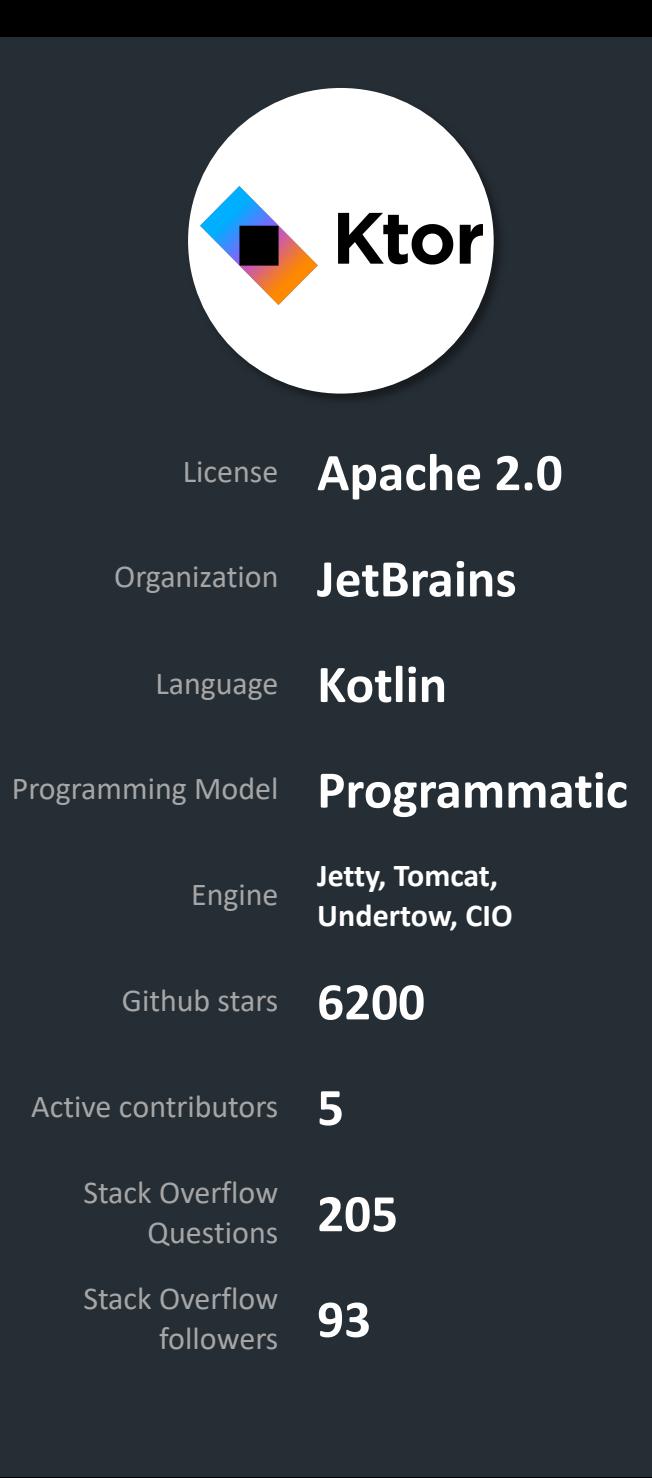

Ktor

# Aimed at asynchronousity

# Kotlin DSL adds learning curve

# From the makers of Kotlin

# Very rich, yet lightweight

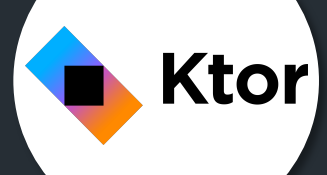

#### fun Application.module() { *install*(ContentNegotiation) **{** *jackson* **{} }** *install*(CORS) **{**  $/*$  snip  $*/$ **}** routing **{** get("/hello") **{** *call*.*respondText*("Hello World!", ContentType.Text.Plain) **}** get("/hello/{name}") **{** *call*.*respondText*("Hello, \${*call*.parameters["name"]}!") **}**

```
todoRoutes()
```
**}**

}

Ktor

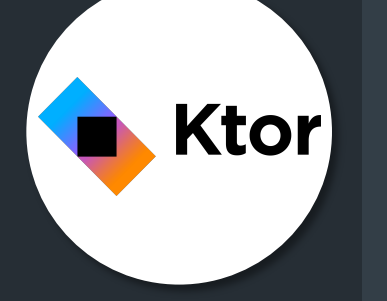

get("/{id}") **{** val id = *call*.parameters["id"] val todo = *todoService*.findById(UUID.fromString(id)) .map **{ it**.*wrap*() **}** .orElse(null)

when(todo) { null -> *call*.*respond*(HttpStatusCode.NotFound) else -> *call*.*respond*(todo)

}

KumuluzEE

## Early Microprofile adopter

Duke's Choice Award 2015

## Part of a larger product suite

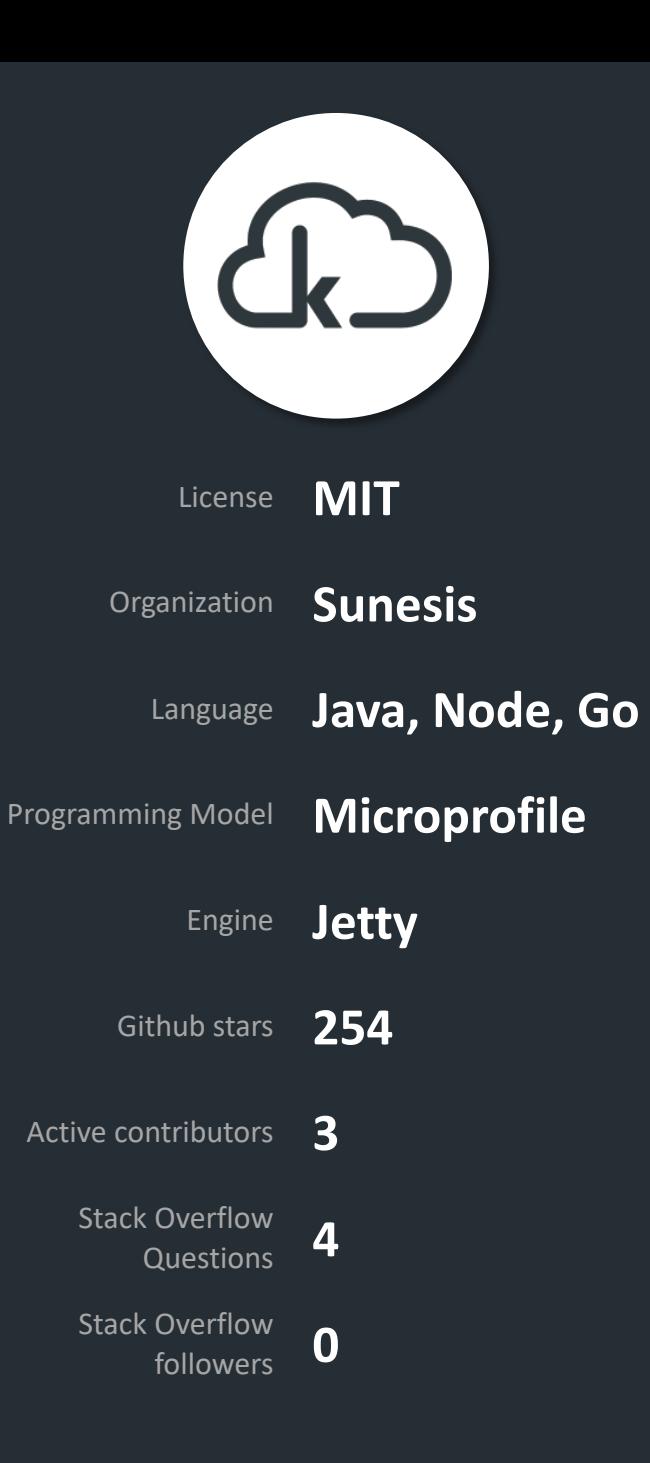

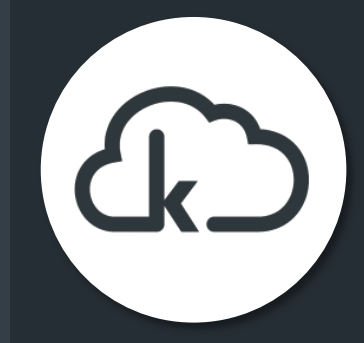

@ApplicationPath("") public class KumuluzEEApplication extends Application { @Override public Set<Class<?>> getClasses() { Set<Class<?>> classes = new HashSet<>(); classes.add(HelloWorldController.class); classes.add(TodoController.class); return classes;

}
```
@ApplicationScoped
public class TodoBackendFactory {
  @Produces
 public TodoRepository todoRepository() {
    return new InMemoryTodoRepository();
  }
```

```
@Produces
public TodoService todoService() {
  return new TodoService(todoRepository());
```
}

}

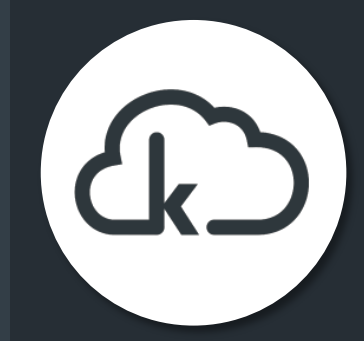

## KumuluzEE KumuluzEE

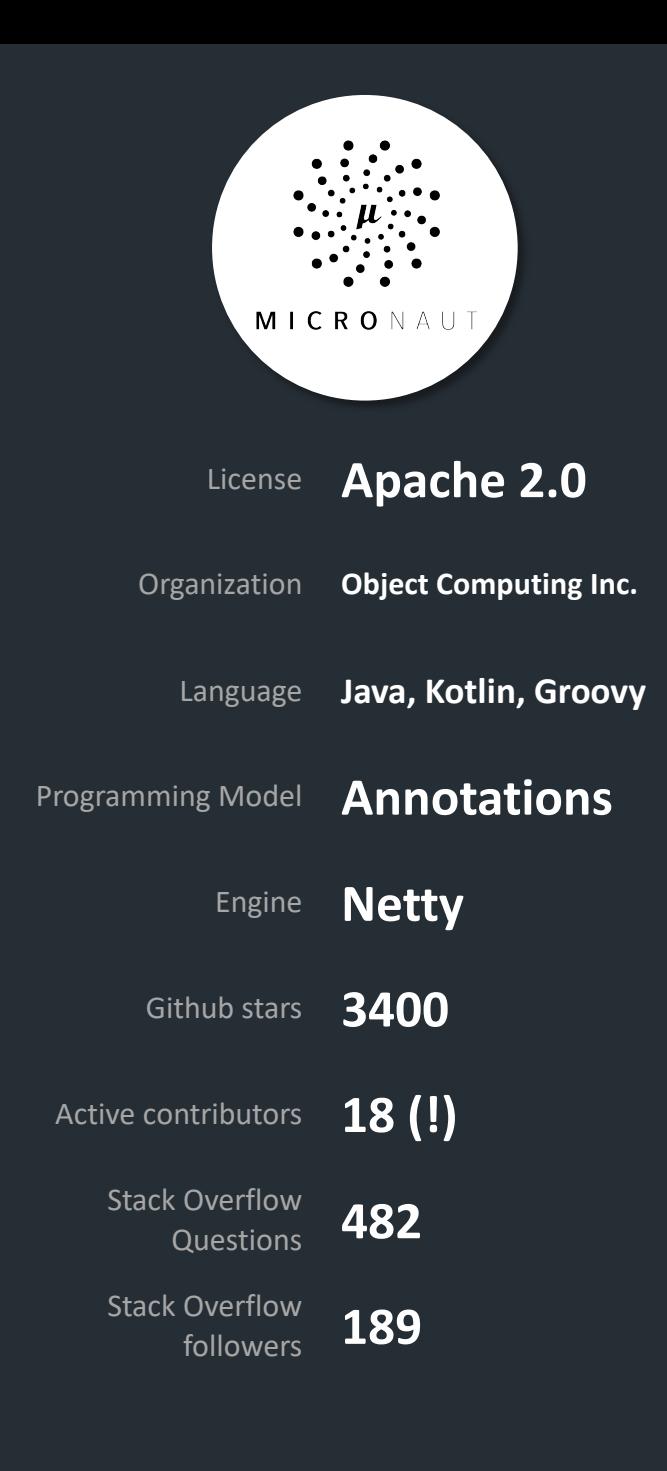

Micronaut

#### Spring-inspired API

#### AOT compilation

#### Gaining terrain fast

![](_page_110_Picture_0.jpeg)

public class MicronautApplication { public static void main(String[] args) { Micronaut.*run*(MicronautApplication.class);

}

}

}

@Factory public class TodoFactory { @Bean() public TodoService todoService() { return new TodoService(new InMemoryTodoRepository()); }

![](_page_111_Picture_0.jpeg)

#### $@$ Patch(uri = "/{id}", produces = MediaType.*APPLICATION\_JSON*, consumes = MediaType.*APPLICATION\_JSON*) public Optional<TodoDTO> patchTodo(@PathVariable String id, PartialTodo command) {

return this.todoService.updateTodo(UUID.*fromString*(id), command) .map(this::wrap);

Micronaut Micronaut

}

Minijax

#### Basically JAX-RS

Several useful extensions available

Sparse documentation

Basic dependency injection

Simple server configuration

![](_page_112_Picture_6.jpeg)

```
new Minijax()
     .port(8080
)
     .register(JsonFeature.class
)
     .register(CorsFilter.class
)
     .register(HelloWorldController.class
)
     .register(new TodoService(todoRepository))
     .register(TodoController.class
)
     .start()
;
```
![](_page_113_Picture_1.jpeg)

Minijax

![](_page_114_Picture_0.jpeg)

Pippo

#### Integrates with Spring, Guice, Weld

#### Extensive documentation

#### "Easy to use and hack"

![](_page_115_Picture_0.jpeg)

public static void main(String[] args) { Pippo pippo =  $new$  Pippo(); pippo.getServer().setPort(*PORT*);

pippo.ANY("/.\*", *createCorsHandler*()); pippo.GET("/hello", PippoApplication::*helloWorld*); pippo.GET("/hello/{name}", PippoApplication::*hello*);

Pippo

var todoRestController = *createTodoBackend*(); todoRestController.initializeRoutes(pippo);

pippo.start();

}

![](_page_116_Picture_0.jpeg)

private void patchTodo(RouteContext context) { var id = UUID.*fromString*(context.getParameter(*ID\_PATH\_PARAM*) .toString());

var command = context.createEntityFromBody(PartialTodo.class);

this.todoService.updateTodo(id, command) .map(this::wrap) .ifPresentOrElse(context.json()::send, () -> context.status(404));

}

Ratpack

#### API / DSL targeted at Groovy

#### Paths for RESTful CRUD hard

#### Asynchronous, non-blocking

![](_page_117_Picture_4.jpeg)

Stack Overflow followers **58** public static void main(String[] args) throws Exception { RatpackServer.*start* (RatpackApplication::*init* ) ;

private static void init (RatpackServerSpec server) { var todoRestController = *createTodoBackend*() ;

}

}

```
server.serverConfig
(ServerConfig.embedded().port(PORT))
    .handlers(chain 
-> {
       chain.all
(RatpackApplication::cors
)
            .get("hello", RatpackApplication::helloWorld
)
            .get("hello/:name", RatpackApplication::hello
)
;
       todoRestController.initializeEndpoints(chain)
;
    })
;
```
Ratpack

```
void initializeEndpoints(Chain chain) throws Exception {
  chain
       .path("todos", byMethod(chain.getRegistry(), spec ->
                 spec.get
(this::getAll
)
                      .post(this::createTodo
)
                      .delete(this::deleteAll
)
            )
       )
       .path("todos/:id", byMethod(chain.getRegistry(), spec ->
                 spec.get(this::getTodo)
                      .delete(this::deleteTodo
)
                      .patch(this::patchTodo)
            )
```
) ;

}

Ratpack

![](_page_120_Picture_0.jpeg)

Stack Overflow Questions **496** 

Stack Overflow followers **139** Spark

#### The original Java microframework

#### Unfortunately low activity

Forked by Javalin

Very basic

Fairly well documented

![](_page_121_Picture_0.jpeg)

public static void main(String[] args) { *port*(*PORT*); *addCORS*();

*get*("/hello", SparkApplication::*helloWorld*); *get*("/hello/:name", SparkApplication::*hello*);

*setupTodoBackend*();

}

Spark

![](_page_122_Picture_0.jpeg)

var jsonTransformer = new JacksonResponseTransformer();

```
path("/todos", () -> {
  get("", todoRestController::getAll, jsonTransformer);
  post("", todoRestController::createTodo, jsonTransformer);
  delete("", todoRestController::deleteAll);
  path("/:id", () \rightarrow \{get("", todoRestController::getTodo, jsonTransformer);
    delete("", todoRestController::deleteTodo);
    patch("", todoRestController::patchTodo, jsonTransformer);
  });
});
```
Spark

![](_page_123_Picture_1.jpeg)

The opinion-o-meter

![](_page_124_Figure_1.jpeg)

### Ktor

Ktor

Javalin

Ktor

Javalin

Dropwizard

Ktor

Javalin

Dropwizard

Micronaut

Ktor

Javalin

Dropwizard

Micronaut

Helidon SE

## Maven archetypes are not dead

## Maven archetypes are not dead

## Micro as in micro-adoption

## Maven archetypes are not dead

## Micro as in micro-adoption

## Think before you choose

# Thank you!

Please help me improve:

![](_page_135_Picture_2.jpeg)

- @JaapCoomans
- In person after the session
- Rate my talk in the app  $\left[\left[\begin{matrix} 1 \\ 1 \\ 1 \end{matrix}\right]\right]$

Get the code:

![](_page_135_Picture_7.jpeg)

https://github.com/jaapcoomans/microframeworks

![](_page_135_Picture_9.jpeg)